# **Ανοικτό Πανεπιστήμιο Κύπρου**

**Σχολή Θετικών και Εφαρμοσμένων Επιστημών**

## **Μεταπτυχιακή Διατριβή στα Πληροφοριακά και Επικοινωνιακά Συστήματα**

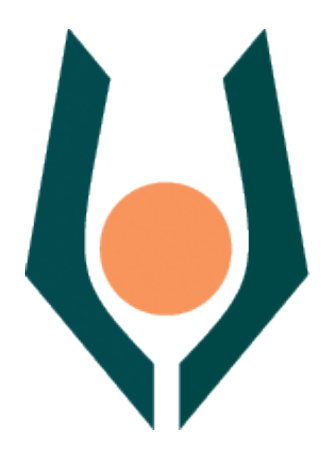

**Σχεδιασμός και υλοποίηση ιστοσελίδας για σύγκριση τιμών σε προϊόντων υπεραγορών με στοιχεία εξατομίκευσης και μοντελοποίησης χρήστη**

**Χριστόφορος Χατζηχριστοφόρου**

**Επιβλέπων Καθηγήτρια Στυλιανή Κλεάνθους Λοΐζου**

**Απρίλιος 2015**

# **Ανοικτό Πανεπιστήμιο Κύπρου**

**Σχολή Θετικών και Εφαρμοσμένων Επιστημών**

## **Σχεδιασμός και υλοποίηση ιστοσελίδας για σύγκριση τιμών σε προϊόντων υπεραγορών με στοιχεία εξατομίκευσης και μοντελοποίησης χρήστη**

**Χριστόφορος Χατζηχριστοφόρου**

**Επιβλέπων Καθηγήτρια Στυλιανή Κλεάνθους Λοΐζου**

Η παρούσα μεταπτυχιακή διατριβή υποβλήθηκε προς μερική εκπλήρωση των απαιτήσεων για απόκτηση

> μεταπτυχιακού τίτλου σπουδών στα Πληροφοριακά Συστήματα

από τη Σχολή Θετικών και Εφαρμοσμένων Επιστημών του Ανοικτού Πανεπιστημίου Κύπρου

**Απρίλιος 2015**

## <span id="page-2-0"></span>**ΠΕΡΙΛΗΨΗ**

Στη παρούσα διπλωματική εργασία παρουσιάζεται μια ιστοσελίδα σύγκρισης τιμών σε προϊόντα υπεραγορών μέσα από μοντελοποίηση χρήστη και εξατομίκευση. Η ιστοσελίδα συνδέεται με βάση δεδομένων όπου έχουν προστεθεί προϊόντα υπεραγοράς όπου για κάθε προϊόν θα παρέχεται τιμή ανά υπεραγορά. Επιπλέον τα προϊόντα είναι κατηγοριοποιημένα ιεραρχικά ανά τμήμα-κατηγορία-υποκατηγορία. Επίσης τα προϊόντα έχουν κατηγοριοποιηθεί ανά consumer model tag το οποίο ομαδοποιεί προϊόντα με βάση τα συστατικά, ιδιότητα και χρησιμότητα τους. Η ιστοσελίδα δεν θα πουλά προϊόντα, αλλά θα επιτρέπει στο χρήστη να εγγραφεί, ακολούθως να κτίσει μοντέλα που συνάδουν στο καταναλωτικό του προφίλ. Επιπλέον οι αλγόριθμοι της ιστοσελίδας θα εισηγούνται στο χρήστη consumer modeltags και προϊόντα που έχουν επιλέξει χρήστες με παρόμοια model tags. Το σύστημα θα παρέχει ενημέρωση των τιμών ανά υπεραγορά σε επίπεδο τμήματοςκατηγορίας-υποκατηγορίας τόσο των προϊόντων που επιλέγει ο χρήστης όσο και των προϊόντων που προτείνονται. Τέλος το σύστημα θα εισηγείται υπεραγορά στο χρήστη σύμφωνα με την υπεραγορές που έχουν επιλέξει άλλοι χρήστες με παρόμοιο προφίλ. Τέλος ο χρήστης θα μπορεί να καταχωρήσει υπεραγορά προτίμησης στο σύστημα.

## <span id="page-3-0"></span>**SUMMARY**

In this paper I present a website which compares grocery items using user modeling and adaptation systems. The website will be connected to a database. Grocery items records have been inserted. Every record includes price per store. Furthermore the items are grouped hierarchically per department-category-subcategory. Moreover, the items are grouped by χρήστη consumer model tags according to item's ingredients and usage. The website does not intend to sell products. It will allow registered users to build their consumer behavior model profile. So the website's recommendation algorithms will suggest consumer model tags and items to user. In addition to this they will inform user prices per store in department-category-subcategory depth analysis for the items selected by and suggest to user. Finally, the system recommends stores to user according to users suggestion with similar model tags. In the other hand, the user suggests also preferred store.

## <span id="page-4-0"></span>**ΕΥΧΑΡΙΣΤΙΕΣ**

Θα ήθελα να ευχαριστήσω την επιβλέπουσα καθηγήτρια μου Δρ Στυλιανή Κλεάνθους Λοΐζου για την υποστήριξη και καθοδήγηση καθ' όλη τη διάρκεια της εργασίας αυτής. Είχα την ευκαιρία να μάθω πολλά σχετικά με τη βιβλιογραφική ανασκόπηση γύρω από το πεδίο μοντελοποίησης και εξατομίκευσης, την ανάλυση της ανασκόπησης, την ανάπτυξη του έργου. Την ευχαριστώ για την υπομονή και το χρόνο της να μου δίνει συνεχώς ανατροφοδότηση για τη πρέπουσα πορεία της εργασίας. Η παρεμβάσεις ήταν καταλυτικές και άκρως βοηθητικές για την ολοκλήρωση της εργασίας τόσο στο θεωρητικό όσο και στο πρακτικό μέρος.

Επίσης θέλω να ευχαριστήσω πολύ τους χρήστες που καλοδέχθηκαν την παράκληση μου να εργαστούν στον έλεγχο της ιστοσελίδας και του συστήματος. Η προσφορά τους στη καταχώριση αξιόπιστων δεδομένων ήταν σημαντική. Επιπλέον είχαν τη καλή διάθεση να μου επιτρέψουν να παρακολουθώ το τρόπο που αλληλεπιδρούσαν με το σύστημα. Πολύ μεγάλης σημασίας η ανατροφοδότηση τους μέσα από τη συμπλήρωση των ερωτηματολογίων. Τέλος, είχαν το χρόνο για περισσότερο συζήτηση και εισηγήσεις πάνω στην ιστοσελίδα.

## Περιεχόμενα

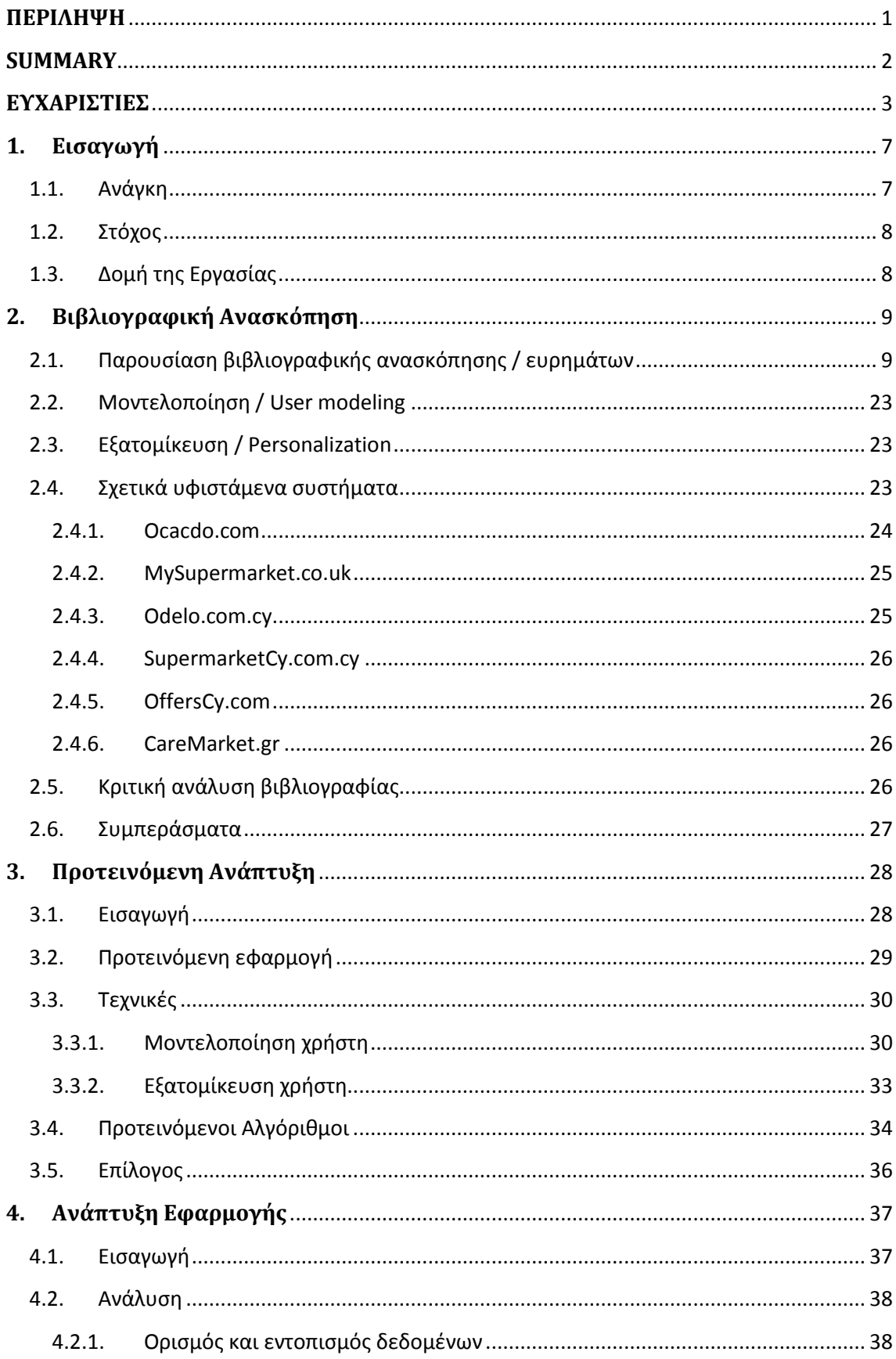

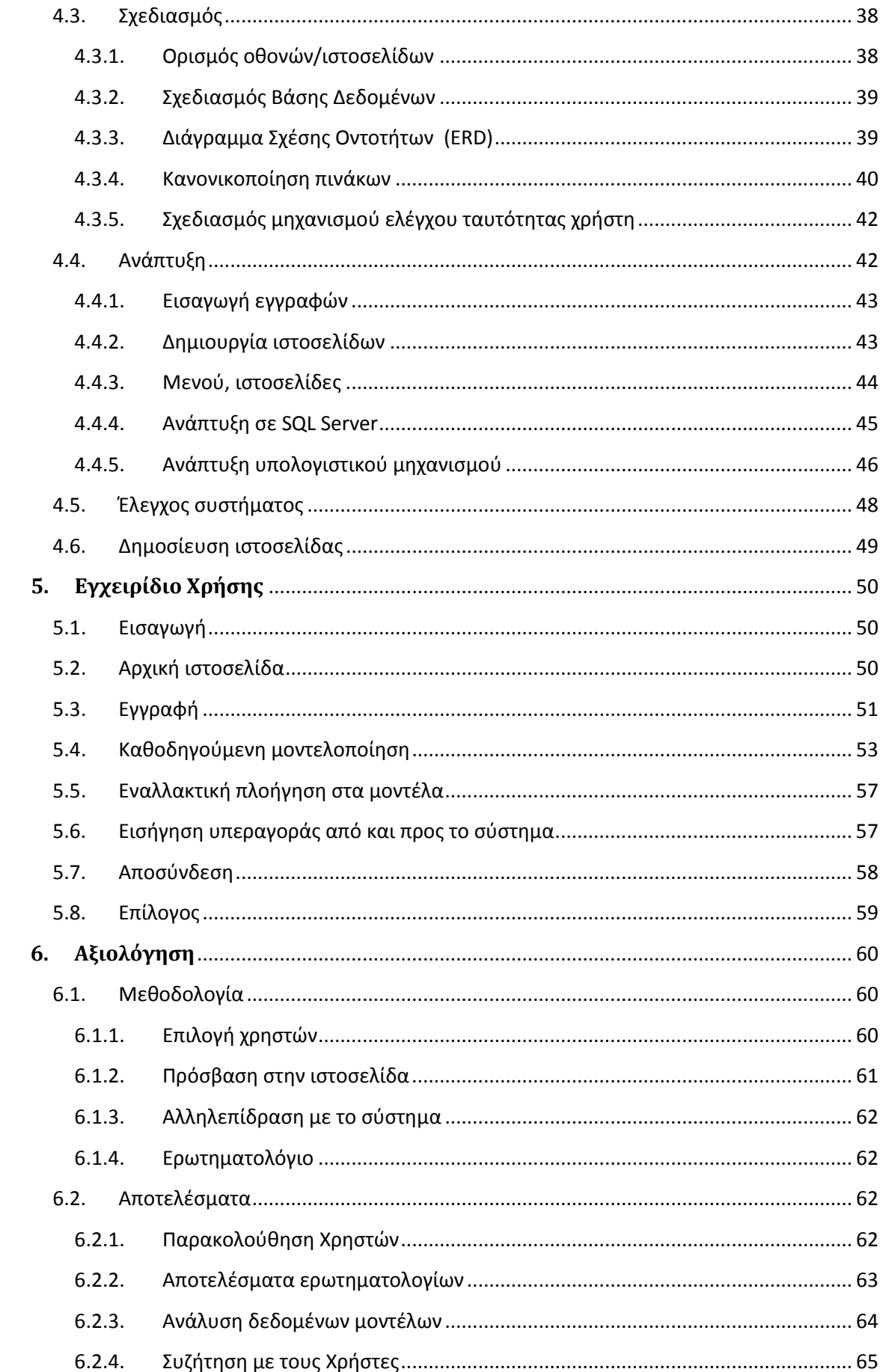

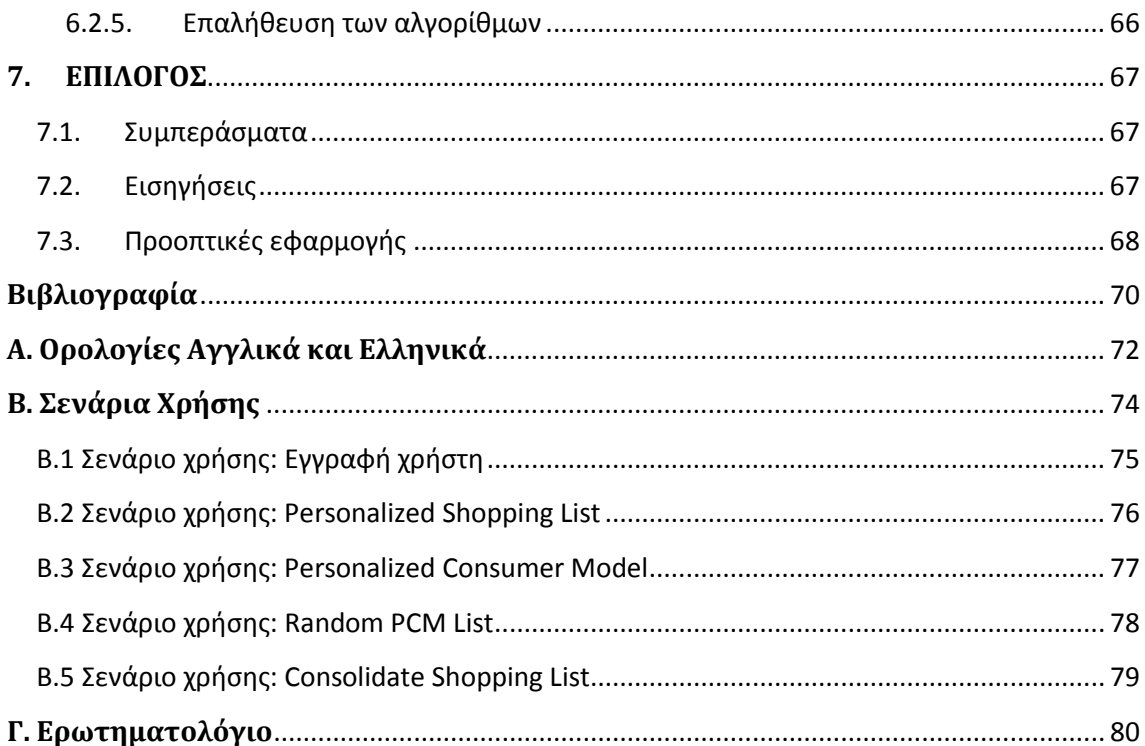

# **Κεφάλαιο 1 Εισαγωγή**

## <span id="page-8-1"></span><span id="page-8-0"></span>**1.1. Ανάγκη**

Ένα μεγάλο ποσοστό της εμπορικής και επιχειρηματικής δραστηριότητας διεξάγεται μέσω του διαδικτύου. Οι χρήστες του διαδικτύου αγοράζουν από ιστοσελίδες προϊόντα και υπηρεσίες. Ο ανταγωνισμός είναι έντονος μεταξύ των εκατομμυρίων ιστοσελίδων στο διαδίκτυο. Κάθε ιστοσελίδα που προσφέρει ηλεκτρονικό επιχειρείν ζητά να προσελκύσει νέους πελάτες και επιδιώκει να τους κρατήσει διαχρονικά. Έτσι μέσα από διάφορες τεχνικές και αλγόριθμους μελετάται η συμπεριφορά του πελάτη και ο τρόπος που αναζητεί προϊόντα και υπηρεσίες σε μια ιστοσελίδα. Έχουν σχεδιαστεί και αναπτυχθεί αλγόριθμοι και μέθοδοι εισήγησης όπου αναλόγως της συμπεριφοράς του πελάτη προτείνονται προϊόντα στον πελάτη που να ανταποκρίνονται και να ταιριάζουν στο προφίλ του.

Κάποιοι αλγόριθμοι που υπάρχουν αφορούν την μοντελοποίηση και εξατομίκευση του διαδικτυακού χρήστη. Τέτοιοι αλγόριθμοι είναι ενσωματωμένοι σε πολλές γνωστές ιστοσελίδες με σκοπό να ικανοποιήσουν όσο το δυνατό περισσότερο το χρήστη.

## <span id="page-9-0"></span>**1.2. Στόχος**

Θα μελετηθούν μέσα από τη σχετική βιβλιογραφία οι τεχνολογίες μοντελοποίησης χρήστη και εξατομίκευσης. Επιχειρώ μέσα από την ανασκόπηση της βιβλιογραφίας να εντοπίσω το κενό που υπάρχει στο τομέα αυτό. Ακολούθως να προχωρήσω με το σχεδιασμό ενός μοντέλου χρήστη που να ικανοποιεί κάποια χαρακτηριστικά και να εξατομικεύει τις ανάγκες του για αναζήτηση συγκεκριμένης πληροφορίας.

Απώτερος στόχος είναι η υλοποίηση μιας ιστοσελίδας που να προσφέρει στο χρήστη υπηρεσίες σύγκρισης τιμών υπεραγορών μέσα από στοιχεία μοντελοποίησης και εξατομίκευσης. Έτσι η έρευνα στοχεύει στο χρήστη θέλοντας να διευκολύνει αποτελεσματικά την ανάγκη του για σύγκριση τιμών προϊόντων με βάση κάποια χαρακτηριστικά του χρήστη. Σαφέστατα αυτή η εφαρμογή θα ελεγχθεί και θα αξιολογηθεί αφού ληφθούν υπόψη οι αλληλεπιδράσεις των χρηστών με το σύστημα. Για αυτό το λόγο θα εντοπιστούν και να μελετηθούν άλλες ιστοσελίδες με υπηρεσίες προϊόντων υπεραγορών έτσι ώστε να εντοπίσω κάποιο κενό που να μην παρέχετε από αυτές.

## <span id="page-9-1"></span>**1.3. Δομή της Εργασίας**

Η παρούσα εργασία αποτελείται από τα ακόλουθα κεφάλαια.

Στο **Κεφάλαιο 2** παρουσιάζεται η σχετική βιβλιογραφία. Στο **Κεφάλαιο 3** περιγράφονται οι προτεινόμενοι αλγόριθμοι. Στο **Κεφάλαιο 4** γίνεται αναφορά στην ανάπτυξη του προτεινόμενου συστήματος. Στο **Κεφάλαιο 5** παρουσιάζεται εγχειρίδιο χρήσης. Στο **Κεφάλαιο 6** αξιολογείται το σύστημα και οι αλγόριθμοι από τους χρήστες. Στο **Κεφάλαιο 7** επεξεργάζονται τα αποτελέσματα. Στο **Κεφάλαιο 8** αναφέρονται τα συμπεράσματα. Στο **Κεφάλαιο 9**παρουσιάζεται η βιβλιογραφία.

# **Κεφάλαιο 2 Βιβλιογραφική Ανασκόπηση**

## <span id="page-10-1"></span><span id="page-10-0"></span>**2.1. Παρουσίαση βιβλιογραφικής ανασκόπησης / ευρημάτων**

Στο κεφάλαιο αυτό θα αναφερθούμε σε σχετικές μελέτες που θα μας βοηθήσουν να εντοπίσουμε την ανάγκη για την δημιουργία ενός εξατομικευμένου συστήματος που θα βοηθά τον χρήστη να δημιουργήσει τη δική του λίστα για ψώνια , παρέχοντας του πληροφορίες ως προς την τιμή, υπεραγορές που προτείνονται σε σχέση με τα προϊόντα που επιλέγει αλλά και σχετική ενημέρωση σε σχέση με όμοιους του χρήστες.

Για την χρησιμοποιήθηκαν οι λέξεις κλειδιά user modeling, personalization, adaptation, user adaptive systems. Επιλέγηκαν οκτώ άρθρα τα οποία πληρούσαν τα κριτήρια που είχα θέσει στη υποβολή της διατριβής.

Οι **Chen et al 2012 [2]** στην έρευνα τους γίνεται μια προσπάθεια εισήγησης μιας νέας στρατηγικής για χρήση δυναμικής εξατομίκευσης χρήστη για εισήγηση ταινιών. Η

εισήγηση ταινιών είναι μια δημοφιλής διαδικτυακή υπηρεσία και σχετίζεται με τις ιστοσελίδες NetFlix, MovieLens, Youtube. Επίσης οι ερευνητές αξιοποιούν την ανοικτή πηγή IMDb (Internet Movie Database) σαν παροχή δεδομένων ταινιών. Στις προαναφερθείσες ιστοσελίδες οι χρήστες μπορούν να αξιολογήσουν την ταινία που τους παρουσιάζεται με τιμή από ένα εύρος τιμών (πχ 0 – 5) βασισμένη στα ενδιαφέροντα τους. Συνεπώς συλλέγεται τεράστιο σύνολο δεδομένων από την συμπεριφορά αξιολόγησης των χρηστών. Έτσι αυτές οι ιστοσελίδες βασισμένες στα δεδομένα αυτά μπορούν να εισηγηθούν νέες ταινίες στους χρήστες. Όμως η απόδοση της εισήγησης είναι ένας σημαντικός παράγοντας για το χρήστη. Έχουν εντοπίσει δύο υφιστάμενους αλγορίθμους εισήγησης: συνεργατικό φίλτρο (collaborative filtering) και εισήγηση βασισμένη στο περιεχόμενο (content based filtering). Η λογική των δύο αλγορίθμων είναι τα εισηγηθέντα αντικείμενα (items) που ταιριάζουν με τα ενδιαφέροντα του χρήστη. Η εισήγηση βασισμένη στο περιεχόμενο χειρίζεται τα αντικείμενα που έχει ήδη διαλέξει προηγουμένως ο χρήστης σύμφωνα με τα ενδιαφέροντα του και εισηγείται νέα αντικείμενα όμοια με αυτά του χρήστη. Η ομοιότητα υπολογίζεται με το γνώρισμα των αντικειμένων (attribute of the items). Το συνεργατικό φίλτρο χειρίζεται τη συμπεριφορά των χρηστών σαν ενδιαφέροντα των χρηστών, και ακολούθως εισηγείται νέα αντικείμενα βασισμένα σε αυτή τη συμπεριφορά. Το συνεργατικό φίλτρο έχει πλεονέκτημα στο γεγονός ότι δεν χρειάζεται το γνώρισμα των αντικειμένων. Έτσι κάνει το συνεργατικό φίλτρο πιο εύχρηστο. Το συνεργατικό φίλτρο κατηγοριοποιείται σε δύο κατηγορίες: βασισμένο στο χρήστη (user based) και βασισμένο στο αντικείμενο (item based). Ο βασισμένος στο χρήστη αλγόριθμος υπολογίζει πρώτα τις ομοιότητες μεταξύ των χρηστών χρησιμοποιώντας τη συμπεριφορά των χρηστών (τις αξιολογήσεις των χρηστών), μετά εισηγείται νέα αντικείμενα όπου όμοιοι χρήστες τα έχουν επιλέξει προηγουμένως ενώ ο ενεργός όμοιος χρήστης δεν τα έχει επιλέξει ακόμη. Σε αντίθεση ο βασισμένος στο αντικείμενο αλγόριθμος υπολογίζει τις ομοιότητες μεταξύ των αντικειμένων και ακολούθως εισηγείται νέα αντικείμενα όμοια στα αντικείμενα που έχουν επιλέξει προηγούμενος οι ενεργοί χρήστες. Ο βασισμένος στο αντικείμενο αλγόριθμος είναι καλύτερος από τον βασισμένος στο χρήστη. Και αυτό επειδή στη κοινότητα των ταινιών ο συνολικός αριθμός των ταινιών είναι μικρότερος από των συνολικό αριθμό των χρηστών. Παρόλα αυτά η απόδοση του είναι συνήθως κακή. Έτσι εφαρμόστηκε η ιδέα του υβριδικού αλγόριθμου (hybrid algorithm), οποίος αρχικά υιοθετεί τον ένα αλγόριθμο σαν βασικό σκελετό και αργότερα συνδυάζει και τον άλλο. Έτσι μετά από πειράματα έχουν βεβαιωθεί

ότι η απόδοση του υβριδικού αλγορίθμου είναι πολύ καλύτερη, αλλά για κάποιους χρήστες η απόδοση είναι χειρότερη από τους απλούς αλγορίθμους.

Συνεπώς σε αυτή την έρευνα οι ερευνητές εισηγούνται μια δυναμική στρατηγική εξατομίκευσης χρήστη, όπου οι χρήστες χρησιμοποιούν διαφορετικούς συνδυασμούς παραμέτρων για την υβριδική εισήγηση ταινιών.

Οι **Kim et al., (2013) [4]** εισηγούνται φορητή επιχειρησιακή ευφυΐα (BI) μέσω της υπηρεσίας InSciTe η οποία βασίζεται σε τεχνολογία εξατομικευμένης αναγνώρισης της πρόθεσης του χρήστη και τη χρήση προτύπων. Το BI περιλαμβάνει ποικίλες τεχνολογίες όπως απευθείας συνδεδεμένη αναλυτική επεξεργασία, εξόρυξη δεδομένων, επεξεργασία εξόρυξης, πρόβλεψη αναλύσεων. Ο σκοπός του είναι να προσφέρει ένα καλύτερο σύστημα λήψης αποφάσεων για τις επιχειρήσεις πετυχαίνοντας ανταγωνιστικό πλεονέκτημα και μακροπρόθεσμη σταθερότητα. Τελικός σκοπός του BI είναι η ακριβής ανάλυση μαζικών συσχετιζόμενων πληροφοριών και αποτελεσματική πρόβλεψη. Όμως, χρόνο με το χρόνο ο όγκος των πληροφοριών αυξάνεται δυναμικά δυσκολεύοντας την ανάλυση δεδομένων και την πρόβλεψη.

Έτσι οι ερευνητές μέσα από το σύστημα InSciTe παρέχουν ανάλυση πληροφοριών και προβλέψεις στο χώρο της επιστήμης και της τεχνολογίας. Το InSciTe υποστηρίζει τέσσερις υπηρεσίες κλειδιά που επικεντρώνονται στην ανάλυση της τεχνολογίας και τη πρόβλεψη: ι) Ανάλυση των τεχνολογικών τάσεων, ιι) Στοιχειώδη τεχνολογική ανάλυση, ιιι) Σύγκλιση τεχνολογικής ανακάλυψης. Διαδικασία μοντελοποίησης χρήστη με πέντε βήματα για εξατομικευμένη αναγνώριση των προτύπων του χρήστη και τις προθέσεις του.

Ποιο συγκεκριμένα εφαρμόζουν τις ακόλουθες τρεις διαδικασίες στο σύστημα InSciTe Adaptive:

**Μοντελοποίηση χρήστη:** Το σύστημα InSciTe Adaptive περιλαμβάνει μοντελοποίηση χρηστών και διαδικασία ομαδοποίησης για να αναγνωρίζει τα πρότυπα χρήστη έτσι ώστε να προσαρμόζει το σύστημα σε συγκεκριμένες ανάγκες του χρήστη και προθέσεις του. Έτσι η μέθοδος που εφαρμόζει είναι περισσότερο στερεότυπη εξατομικευμένη μοντελοποίηση που βασίζεται σε συγκεντρωμένες πληροφορίες κατηγοριοποιημένες σε κοινά στερεότυπα. Συνεπώς η εφαρμογή μπορεί να κάνει υποθέσεις για το χρήστη βασισμένες σε προηγούμενες δημογραφικές μελέτεςπου ταιριάζουν με τα χαρακτηριστικά του χρήστη. Η διαδικασία μοντελοποίησης χρήστη αποτελείται από της εξής φάσεις: 1η Επιλογή κατηγορίας κλειδιού, 2η Επιλογή σύστασης στοιχείου, 3η Επιλογή σύστασης συνάρτησης απόφασης, 4η Υπηρεσία απόφασης, 5η Απόφαση ομάδας χρήστη.

**Ομαδοποίηση χρήστη:** Στο σύστημα InSciTe οι ερευνητές έχουν ορίσει επτά ομάδες χρηστών βασισμένες στη πρόθεση του χρήστη. Για να το πετύχουν το ορισμό των ομάδων με ακρίβεια είχαν διεξάγει μια έρευνα από ερευνητές και αναλυτές που σχετίζονταν με ανάλυση Έρευνας και Ανάπτυξης και πρόβλεψη ερωτημάτων από αυτούς. Ακολούθως κατηγοριοποίησαν και όρισαν τις ακόλουθες ομάδες χρηστών βασιζόμενοι στη πρόθεση κάθε χρήστη: 1)Ανάλυση τάσης πεδίων ομάδας, 2)Ανάλυση τεχνολογικών τάσεων ομάδας, 3)Σύγκλιση τεχνολογιών ανακάλυψης ομάδας, 4)Βεβαίωση τεχνολογικής εγκυρότητας ομάδας, 5)Leading organization benchmarking group, 6)Ομάδα Ανάλυσης τάσεων οργανισμού, 7)Ομάδα σύστασης σχεδίου δράσης

**Τεχνολογικές υπηρεσίες ευφυΐας:** Το σύστημα InSciTe Adaptive περιλαμβάνει τρεις τύπους συλλογής πληροφοριών όπως έγγραφα, πατέντες και πηγές ιστού. Έτσι οι ερευνητές βασιζόμενοι στα δεδομένα αυτά έχουν δομήσει οντολογικές εννοιολογικές πληροφορίες. Συνεπώς μπορούν να υποστηρίξουν ποικίλα και πλούσια ανάλυση και υπηρεσία πρόβλεψης βασιζόμενοι στη σχέση της πληροφορίας στην οντολογία. Έχουν ορίσει πέντε αντικείμενα όπως τεχνολογία, οργανισμός, προϊόν, έθνος, άτομο και ποικίλα σχέση ανάμεσα τους.

Τέλος το σύστημα BI που εισηγούνται εστιάζεται στη τεχνολογία ανάλυσης, πρόβλεψης και εξατομικευμένης αναγνώρισης των προτιμήσεων και προθέσεις του χρήστη. Επιπλέον προγραμματίζουν στο μέλλον να επικυρώσουν το μοντέλο τους για διάφορες τεχνολογικές αναλύσεις.

Οι **Mejía et al., (2012) [5]** έχουν επιχειρήσει να εισηγηθούν ένα μοντέλο χρήστη που να ενσωματώνει και να ενοποιεί όλα τα χαρακτηριστικά του χρήστη, με σκοπό να πετύχει ένα εξατομικευμένο λογισμικό βελτιώνοντας τη χρήση οποιουδήποτε μελλοντικού συστήματος.

Οι ερευνητές έχουν συλλέξει πληροφορίες από χρήστες διαφόρων παραμέτρων όπως ιατρική, κοινωνιολογία, κ.α. Για να επικυρώσουν το μοντέλο τους ανέπτυξαν γραφικές διεπαφές χρήστη για διάφορα πραγματικά έργα λαμβάνοντας υπόψη χαρακτηριστικά των πραγματικών τους χρηστών.

Μέσα από την έρευνα τους κατέληξαν στη επιλογή των χαρακτηριστικών χρηστών που πρέπει να λαμβάνονται υπόψη: ι) Δημογραφικά: ηλικία, γένος, εκπαίδευση, επάγγελμα, πολιτιστικό υπόβαθρο, ειδικές ανάγκες, ικανότητες σε συσκευές ΗΥ, ιι) Ικανότητες και ευφυΐα: γνωστικό στιλ. Μέσα από την έρευνα τους έχουν εντοπίσει τρεις τύπους μοντέλων χρήστη τα οποία μπορεί να ληφθούν υπόψη και να προσαρμοστούν σε μια διεπαφή χρήστη λογισμικού συστήματος έτσι έστω να παρουσιάζει σχετικές πληροφορίες. Οι τύποι των μοντέλων είναι: ι) Στατικό μοντέλο χρήστη: απλά συλλέγονται πληροφορίες για το χρήστη και αποθηκεύονται, χωρίς τη παρακολούθηση από το σύστημα, ιι) Δυναμικό μοντέλο χρήστη: όπου το σύστημα παρακολουθεί το τρόπο που αλληλεπιδρά ο χρήστης με το σύστημα, και συνεπώς το μοντέλο αναβαθμίζεται, ιιι) Τυποποιημένο μοντέλο χρήστη: βασίζεται σε στατιστικές πληροφορίες στοχοποιημένων δημογραφικών χρηστών.

Η κυριότερη διαφορά μεταξύ των πιο πάνω μοντέλων είναι ο τύπος της πληροφορίας που αποθηκεύεται για τους χρήστες και ο τρόπος που ενημερώνεται. Έτσι συνήθως γίνεται ένα μείγμα των τριών μοντέλων. Η πρόκληση είναι να ενσωματώνεται η λειτουργικότητα και ευχρηστία στην ανάπτυξη ενός λογισμικού. Έτσι για να τονιστεί η σχέση αυτών των δύο παραμέτρων έχουν δημιουργήσει μια σχέση συσχέτισης λειτουργιών λογισμικού με χαρακτηριστικά χρήστη. Το λογισμικό S είναι ένα σύνολο από λειτουργίες που χειρίζεται ο χρήστης και παρουσιάζεται σαν S = {F1, …, Fn} = F, όπου η λειτουργία (functionality) F συμπεριλαμβάνει ενέργειες (actions) που εκτελούνται από το χρήστη Fi={A1, …, An}= A.

Εισηγούνται ένα προφίλ χρήστη (user profile) που βασίστηκε στη μοντελοποίηση των γενικών χαρακτηριστικών του χρήστη. Έτσι προκύπτει η κατηγοριοποίηση των χαρακτηριστικών του χρήστη ως εξής: Φυσικά (μέρη του σώματος), Γνωστικά (χαρακτηριστικά δεξιότητας και ευφυΐα), Δημογραφικά (στατιστικά χαρακτηριστικά του πληθυσμού), Εμπειρίας (εμπειρία χρήστη στη χρήση ΗΥ και άλλων συναφών), Ψυχολογικά (συμπεριφορά χρήστη όπως το κίνητρο. Το μοντέλο τους το περιγράφουν με UML διαγράμματα.

Οι **Barla et al., (2009) [1]** περιγράφουν μια προσέγγιση μοντελοποίησης χρήστη βασισμένη σε αυτοματοποιημένη εκμάθηση της συμπεριφοράς χρήστη και της διαδοχικής αξιολόγησης βασιζόμενη σε κανόνες και την μετατροπή του σε οντολογικό μοντέλο χρήστη.

Οι αυξανόμενες απαιτήσεις των χρηστών εφαρμογών ιστού εντείνουν την ζήτηση για βελτιωμένες εφαρμογές ιστού στους τομείς του εξατομικευμένου ιστού και σημασιολογικού ιστού. Από τη μια ο εξατομικευμένος ιστός εστιάζεται σε προσωποποιημένες υπηρεσίες έτσι ώστε να μπορεί εισηγηθεί περιεχόμενο, προσαρμοσμένη πλοήγηση και παρουσίαση στο μεμονωμένο χρήστη. Παρ' όλα αυτά η μέθοδος αυτή είναι ακατάλληλη εξαιτίας του όγκου της διαθέσιμης πληροφορίας, της πολυπλοκότητας και της ποικιλομορφίας των χρηστών. Από την άλλη υπάρχει ο σημασιολογικός ιστός που οραματίστηκε ο Tim Bernes-Lee, το οποίο θα μπορούσε να προσφέρει προηγμένη μηχανική επεξεργασία των πληροφοριών και διαλειτουργικότητα των εφαρμογών. Στη πράξη οι ανάγκες του χρήστη δύναται να κατηγοριοποιηθούν σε πληροφοριακές, πλοήγησης και ενεργειών.

Η διαδικασία εξατομίκευσης στα συστήματα εξατομίκευσης αποτελείται από τρία στάδια:

- I. συλλογή δεδομένων από τους χρήστες,
- II. δημιουργία αντίστοιχων μοντέλων χρήστη,
- III. εξατομίκευση βασισμένη στα δημιουργηθέν μοντέλα χρήστη.

Συνεπώς η διαδικασία αυτή δουλεύει σε ατέλειωτο βρόγχο και το μοντέλο χρήστη αναβαθμίζεται σταθερά συλλέγοντας συνεχώς δεδομένα για τους χρήστες από το αρχείο καταγραφής διακομιστή ιστού. Εντούτοις αυτού του είδους οι πληροφορίες δεν αποκαλύπτουν χαρακτηριστικά των μεμονωμένων χρηστών. Επιπλέον η πολυπλοκότητα της επεξεργασία του αρχείου καταγραφής διακομιστή ιστού δεν επιτρέπει την άμεση χρησιμοποίηση των δεδομένων.

Πολλές προσεγγίσεις αξιοποιούν την ανατροφοδότηση του χρήστη και τη μετατρέπουν άμεσα στο μοντέλο χρήστη. Κάποιες προσεγγίσεις αξιοποιούν τεχνικές μηχανικής μάθησης για να συντηρήσουν τα μοντέλα χρηστών. Άλλες τεχνικές χρησιμοποιούν ήδη ορισμένα σχήματα μοντέλων και τα γεμίζουν με χαρακτηριστικά γνωρίσματα. Όμως το κυριότερο μειονέκτημα των περισσοτέρων προσεγγίσεων που βασίζονται στη τεχνική μάθησης είναι η ανάγκη για μεγάλα στοιχειοσύνολα. Λόγω της αβεβαιότητας στη διαδικασία μοντελοποίησης χρήστη, πολλές λύσεις βασίζονται σε πιθανολογικές προσεγγίσεις εξαιτίας της δυσκολίας εκτίμησης των λόγων όπου οφείλονται πίσω από τις ενέργειες του χρήστη σε ένα πολύπλοκο περιβάλλον όπως είναι ο διαδικτυακός ιστός.

**Ένα άλλο μοντέλο είναι το βασισμένο στην οντολογία** των χαρακτηριστικών χρήστη όπου το μοντέλο χρήστη αποθηκεύει όλες τις μόνιμες πληροφορίες των χρηστών που εξυπηρετούν εξατομικευμένους σκοπούς. Έτσι οι ερευνητές εφαρμόζουν παρουσίαση του μοντέλου βασισμένο σε οντολογία ενώ εκμεταλλεύονται τις τεχνολογίες RDF/OWL για να ορίσουν κλάσεις των χαρακτηριστικών του χρήστη και των ιδιοτήτων τους. Κάποια πλεονεκτήματα είναι:

- η πιθανότητα της χρήσης πρότυπων συμπερασματικών μηχανισμών βασισμένων σε περιγραφική λογική για να συμπεραίνουν επιπρόσθετη γνώση για τους χρήστες.
- η απλοποίηση της ανταλλαγής μεταξύ του μοντέλου χρήστη με διαφορετικά εξατομικευμένα συστήματα χρήστη εάν συμφωνούν στο λεξιλόγιο και τη δομή.

Το μοντέλο των ερευνητών αποτελείται από το ανεξαρτήτου τομέα μέρος να ορίζει χαρακτηριστικά όπως ηλικία ή φύλο στη συνολική δομή χαρακτηριστικού χρήστη και συνεπώς το πλεονέκτημα ότι δύναται να επαναχρησιμοποιηθεί εύκολα σε όλους τους τομείς και εφαρμογές.

Οι ερευνητές εισηγούνται ένα αποκλειστικό υποσύστημα καταγραφής συνδυάζοντας τις προσεγγίσεις καταγραφής από τη πλευρά του πελάτη και του εξυπηρετητή, έτσι ώστε να δημιουργηθεί πλήρης καταγραφή των ενεργειών χρήστη ενόσω διατηρούνται η σημασιολογία των μεμονωμένων ενεργειών. Οι καταγραφές των ενεργειών χρήστη με σημασιολογίες εξυπηρετούν ως είσοδο στην επεξεργασία της δημιουργίας μοντέλου χρήστη και στη συντήρηση του. Οι ερευνητές έχουν σχεδιάσει τη διαδικασία μοντελοποίησης χρήστη να είναι ανεξάρτητη από τις εξατομικευμένες εφαρμογές που

συνεισφέρουν στις καταγραφές των προτύπων ενεργειών χρήστη δουλεύοντας μοναχά με σημασιολογίες των μεμονωμένων συμβάντων. Συνεπώς αυτή η τεχνική επιτρέπει τη χρήση διαφόρων συλλογιστικών πρακτόρων οι οποίοι επεξεργάζονται εγγραφές των αλληλεπιδράσεων χρήστη και ενημερώνουν το μοντέλο χρήστη.

Έτσι οι ερευνητές στη μέθοδο ανάλυσης καταγραφών χρησιμοποιούν τη γνώση τους από το μηχανισμό βασισμένο σε κανόνες. Η διαδικασία ανάλυσης αποτελείται από τρεις (3) κατηγορίες:

(α) προ-επεξεργασία καταχώρισης συνεχόμενων ενεργειών του ιδίου τύπου και πλαισίου

(β) ανίχνευση προτύπων για την ανάλυση των καταγραφών όπου οι ενέργειες αντιστοιχίζονται στα παραδείγματα των κανόνων για κάθε χρήστη, με κάθε παράδειγμα να αναφέρεται στην ακολουθία και καταμέτρηση των περιπτώσεων.

(γ) φιλτράρισμα των συνεχόμενων ενεργειών ιδίου τύπου και πλαισίου και ενημέρωση του μοντέλου χρήστη.

Έτσι οι Barla et al. ανέπτυξαν το LogAnalyzer πρότυπο του μοντέλου χρήστη πράκτορα βασισμένο σε κανόνες όπως περιγράφεται πιο πάνω. Ακολούθως εκτέλεσαν πειράματα σε τρία (3) διαφορετικά πεδία εφαρμογών: προσφορά εργασίας από το διαδίκτυο, επιστημονικές εκδόσεις και ψηφιακές εικόνες. Για κάθε πεδίο δημιούργησαν οντολογία χρήστη περιγράφοντας την κύρια ιδέα και τις ιδιότητες του κάθε πεδίου. Ακολούθως δημοσίευσαν τις οντολογίες με παραδείγματα δεδομένων διαφορετικών μεγεθών που αποκτήθηκαν από δημόσια διαθέσιμες διαδικτυακές πηγές. Ωστόσο τα πειράματα τους έδειξαν ότι η τεχνική τους εφαρμόζεται καλύτερα στο πεδίο αναζήτησης εργασίας λόγω των περισσότερων αλληλεπιδράσεων των χρηστών.

Επικεντρώθηκαν σε 2 βασικές πλευρές της λύσης τους:

(α) μοντελοποίηση χρήστη: πόσο καλά και γρήγορα μπορούν να εκτιμήσουν τις πραγματικές προτιμήσεις του χρήστη χρησιμοποιώντας αυτόματη προσέγγιση βασισμένη σε κανόνες. Εξέτασαν την εμπιστοσύνη των αποκτηθέν

χαρακτηριστικών χρήστη που αφορούν τις δικές τους ανάγκες. Επιπλέον εξέτασαν πόσο γρήγορα οι νέο-αποκτηθέν τροποποιήσεις στα χαρακτηριστικά υιοθετούνται στη μηχανή εξατομίκευσης του φυλλομετρητή.

(β) εξατομίκευση: εξέτασαν πόσο η εξατομίκευση βελτιώνει την εμπειρία του χρήστη (πχ χρόνο, μέτρημα πατημάτων, ποιότητα, ικανοποίηση χρήστη).

H **Vassileva et al., (2012) [7]** μέσα από το άρθρο της αναλύει παράγοντες που επηρεάζουν το κίνητρο συμμετοχής των χρηστών σε κοινωνικές εφαρμογές ή παρόμοιες διαδικτυακές κοινότητες. Σύμφωνα με την ερευνήτρια η μοντελοποίηση του χρήστη είναι σημαντική για το σχεδιασμό τέτοιων μηχανισμών. Και αυτό γιατί κάθε άτομο παρακινείται από διάφορα πράγματα με διάφορους τρόπους, έχει προσωπικότητα, γένος, ηλικία, μορφωτικό επίπεδο, επίπεδο ζωής, πολιτισμικό βαθμό, ενδιαφέροντα και προτεραιότητες. Πιο συγκεκριμένα παραθέτει τις πιο κάτω παρατηρήσεις:

• Μηχανισμός εξατομίκευσης: ατομικές προτιμήσεις, αντιπάθειες, ενδιαφέροντα, γνώσεις, αξιολογήσεις, στόχοι.

Τέλος για την ερευνήτρια η μοντελοποίηση χρήστη παίζει πρωτεύοντα ρόλο στον εντοπισμό των κινήτρων για σχεδιασμών διαδικτυακών κοινωνικών εφαρμογών, μιας και το κίνητρο είναι πάντοτε προσωπική υπόθεση του κάθε χρήστη.

Οι **Zouchaier et al., (2013) [8]** σε αυτή την εργασία μελετούν την προσαρμοστικότητα της διεπαφής χρήστη υπολογιστικών συστημάτων, η οποία να εφαρμόζει αναλόγως των προτιμήσεων του χρήστη αλλά και να ταιριάζει σε ανάπηρους ή με ειδικές ανάγκες χρήστες. Με τον ίδιο τρόπο που οι ανάπηροι αντιμετωπίζουν δυσκολίες πρόσβασης στις καθημερινές τους ενέργειες, το ίδιο συμβαίνει με την αλληλεπίδραση τους στα γραφικά συστήματα διεπαφής των λογισμικών. Συνεπώς ιδιαιτερότητες των ανάπηρων χρηστών και η κινητικότητα αποτελούν πρόκληση για το σχεδιασμό των διεπαφών ενός συστήματος.

Επιπλέον τα συστήματα πρέπει να εξατομικεύονται και να προσαρμόζονται σε διαφορετικά πλαίσια ή περιβάλλοντα αναλόγως του προφίλ του χρήστη και του είδους της συσκευής που χρησιμοποιεί. Συνεπώς το προφίλ ενός χρήστη περιλαμβάνει τα ατομικά χαρακτηριστικά, προτιμήσεις, ικανότητες, ακόμη και ανικανότητες. Έτσι η πρόκληση για ικανοποίηση των αναγκών προσβασιμότητας του κάθε χρήστη απαιτεί μια πιο προληπτική και γενική προσέγγιση που να λαμβάνει υπόψη όλες τις διαστάσεις και παραλλαγές. Σαφώς οι διαστάσεις κυμαίνονται από τα χαρακτηριστικά και ικανότητες των χρηστών.

Μέσα από την έρευνα τους οι Zouhaier et al επιχειρούν να υλοποιήσουν μια τελική διεπαφή που να συμπληρώνει μια ήδη υφιστάμενη προσέγγιση το Model Driven Architecture MDA. Ακόμη κάνουν αναφορά στο φυλλομετρητή AVANTI που αξιοποιεί τεχνικές εξατομίκευσης για να προσαρμόζεται στις ικανότητες, δεξιότητες απαιτήσεις και προτιμήσεις των χρηστών. Επιπλέον γίνεται αναφορά στο σύστημα EGOKI το οποίο ολοκληρώνει κινητές γραφικές διεπαφές που προσαρμόζονται σε άτομα με ανικανότητες, έτσι ώστε να τους παρέχει πανταχού πρόσβαση σε υπηρεσίες.

Οι ερευνητές καταλήγουν στο συμπέρασμα ότι η διαδικασία της προσαρμογής δύναται να πάρει διάφορες διατάξεις συνδυάζοντας τα χαρακτηριστικά της προσαρμοστικότητας. Όπου μια προσαρμοσμένη γραφική διεπαφή αλλάζει δυναμικά ως αντίδραση στην εμπειρία της με τους χρήστες. Το σύστημα αναγνωρίζει μια κατάσταση και αντιδρά με τις ανάλογες εισηγήσεις και το σύστημα να ταιριάζει πλήρως στα χαρακτηριστικά του χρήστη. Στη δική τους προσέγγιση περιγράφουν τρία (3) βήματα:

- i. Απόκτηση συμφραζόμενων και διαχείριση/
- ii. Εφαρμογή των κανόνων προσαρμογής
- iii. Δημιουργία τελικής διεπαφής με τη χρήση του Model Driven Architecture MDA

Οι **Schafer et al., (1999) [6]** ασχολούνται στην έρευνα τους με συστήματα εισήγησης και μαζικής εξατομίκευσης σε ιστοσελίδες ηλεκτρονικού εμπορίου. Αναλύουν έξι (6) διαδικτυακούς τόπους που εφαρμόζουν τα προαναφερόμενα με σκοπό να αυξήσουν τις πωλήσεις τους. Μέσα από το ηλεκτρονικό εμπόριο εμφανίζονται νέες προκλήσεις όπου τυποποιημένα προϊόντα αντικαθίστανται από ποικίλα και εξατομικευμένα. Για να πετύχουν οι επιχειρήσεις αυτό το επίπεδο εξατομίκευσης αύξησαν το μέγεθος της πληροφορίας που οι χρήστες πελάτες πρέπει να επεξεργαστούν προτού επιλέξουν τα προϊόντα που ικανοποιούν τις ανάγκες τους. Μέσα από την έρευνα τους έχουν εντοπίσει ότι τα συστήματα εισήγησης δύναται να εισηγούνται προϊόντα με βάση:

- τα κορυφαία πωληθέντα προϊόντα,
- δημογραφικών χαρακτηριστικών του πελάτη,
- ανάλυσης προηγούμενη αγοραστικής συμπεριφοράς ως πρόβλεψη για μελλοντικές αγορές.

Γενικά όμως αυτές οι τεχνικές είναι μέρος της εξατομίκευσης όπου το σύστημα εισήγησης αυτοματοποιεί την εξατομίκευση διαδικτυακά. Οι ερευνητές μέσα από την έρευνα τους προορίζουν το άρθρο τους για ακαδημαϊκούς που ερευνούν τα συστήματα εισήγησης και για κατασκευαστές που ψάχνουν επιλογές από έτοιμες εφαρμογές και τεχνολογίες.

Έχουν μελετήσει έξι (6) υπηρεσίες ηλεκτρονικού εμπορίου: amazon.com, cdnow, eEbay, Levis, moviefinder, reel.com. Συνεπώς προκύπτουν οι πιο κάτω τεχνικές:

- Συσχέτιση παρόμοιων προϊόντων με προϊόντα που ήδη έχουν αγοραστεί
- Αποστολή μηνυμάτων μέσω ηλεκτρονικού ταχυδρομείου
- Σχόλια
- Μέση αξιολόγηση

Τέλος τα συστήματα εισήγησης αποτελούν εικονικούς πωλητές παρά σαν εργαλεία διαφήμισης και προώθησης.

Οι **Cosley et al., (2003) [3]** μελετούν τα συστήματα εισήγησης που χρησιμοποιούνται από διάφορους αλγορίθμους στο διαδίκτυο και ιδιαίτερα σε διαδικτυακούς χώρους ηλεκτρονικού εμπορίου. Τα συστήματα εισήγησης χρησιμοποιούν την γνώμη των χρηστών για προϊόντα ως πεδίο πληροφοριών έτσι ώστε να βοηθήσουν άλλους χρήστες να επιλέξουν προϊόντα. Υποστηρίζουν ότι τα συστήματα εισήγησης δύναται να προσφέρουν στις επιχειρήσεις ανταγωνιστικό πλεονέκτημα αν αυτά παράγουν αξιόπιστες εισηγήσεις. Ερευνούν δύο (2) πλευρές των συστημάτων εισήγησης:

- i. τη κλίμακα αξιολόγησης
- ii. τη παρουσίαση των προβλέψεων τη στιγμή που ο χρήστης αξιολογεί ένα προϊόν.

Οι ερευνητές αναφέρουν το Amazon.com όπου επιτρέπει στο χρήστη να αξιολογήσει βιβλία και μετά του εισηγείται άλλα βιβλία που μπορεί να μοιάζει με αυτά που έχει αξιολογήσει. Μέσα από την έρευνα τους έχουν ανακαλύψει ότι η αντιστοίχηση των απόψεων με τις αξιολογήσεις είναι πολύπλοκη. Και αυτό επειδή υπάρχουν διάφοροι τρόποι έκφρασης της γνώμης ενός χρήστη:

- Αριθμός βασισμένος σε κλίμακα αξιολόγησης
- Οι κλίμακες διαφέρουν ποικίλουν στη λεπτομέρεια και το εύρος
- Κλίμακα με δυαδικές τιμές (προϊόντα που αγοράστηκαν ως 'liked')
- Κλίμακα από 1 έως 5 αστέρια
- Στο Launch.com παρέχεται 'Britney spears button' το οποίο επιτρέπει στο χρήστη να μην ακούσει ποτέ ξανά κάποιο τραγούδι
- Στο σύστημα αξιολόγησης Jester επιτρέπει αξιολόγηση σε ράβδo 'continuous bar'
- Το Moviecritic.com χρησιμοποιεί αξιολόγηση 14 σημείων
- Το Tivo (digital video recorder products) ζητάει αξιολογήσεις σε κλίμακα από -3 +3

Συνεπώς το ιδανικό είναι μια κλίμακα αξιολόγησης να επιτρέπει στους χρήστες να εκφράζουν τη γνώμη τους σε κατανοητό τρόπο χωρίς πολλή προσπάθεια. Εντούτοις μέσα από τις έρευνες τους δηλώνουν ότι κανένας δεν έχει μελετήσει προηγουμένως πως τα συστήματα εισήγησης επηρεάζουν τη γνώμη του χρήστη. Έτσι προχώρησαν με πειράματα σε ένα σύνολο 356 χρηστών για να ικανοποιήσουν τα εξής ερωτήματα:

- Πόσο αξιόπιστη είναι η επαναξιολόγηση ενός προϊόντος από το χρήστη
- Πως οι διαφορετικές κλίμακες αξιολόγησης επηρεάζουν την αξιολόγηση του χρήστη
- Πως οι κλίμακες αξιολόγησης επηρεάζουν την ακρίβεια πρόβλεψης των κοινών αλγορίθμων συνεργατικού φιλτραρίσματος
- Πως η παρουσίαση προβλέψεων επηρεάζει τους χρήστες στο να επαναξιολογήσουν και τι συμβαίνει αν μια πρόβλεψη είναι σκόπιμα λανθασμένη

Πρώτα απ' όλα οι ερευνητές αναφέρουν ότι οι ευρέως παρούσες τεχνικές για εισηγήσεις προβλέψεων είναι δύο:

- i. βασισμένη στο περιεχόμενο (Content-based filtering): το σύστημα κτίζει ένα προφίλ με λέξεις κλειδιά από προϊόντα που αρέσουν στους χρήστες και ακολούθως το σύστημα εισηγείται νέα προϊόντα που ταιριάζουν στο προφίλ
- ii. συνεργατικό φίλτρο (Collaborative filtering): το σύστημα εντοπίζει παρόμοιους χρήστες μέσα από ένα σύνολο, συγκρίνοντας τις απόψεις των χρηστών για προϊόντα. Δηλαδή υπολογίζοντας τις ομοιότητες μεταξύ των χρηστών.

Στα πειράματα τους χρησιμοποίησαν τις βασικές ιδέες του συνεργατικού φίλτρου επειδή κατά τα πειράματα αναφέρονται στο MovieLens, το οποίο είναι ένα συνεργατικού φίλτρου σύστημα εισήγησης. Παρ' όλα αυτά πιστεύουν ότι τα αποτελέσματα τους εφαρμόζονται σ' όλα τα συστήματα εισήγησης. Το MovieLens διαθέτει 70000 χρήστες, 5600 ταινίες και πέρα των 7 εκατομμυρίων αξιολογήσεις. Σε κάθε πείραμα ζητήθηκε από του χρήστες να αξιολογήσουν μια ομάδα ταινιών. Για κάθε ταινία είχε τεθεί ένα σημείο εκκίνησης, δηλαδή είτε η προηγούμενη αξιολόγηση του χρήστη για αυτή τη ταινία ή η καλύτερη πρόβλεψη των ερευνητών για αυτή τη ταινία. Τα τρία πειράματα εξελίχθηκαν ως εξής:

|    | <u>Πείραμα</u>                                                                       | <u>Χρήστες #</u> | <u>Ταινίες #</u> |
|----|--------------------------------------------------------------------------------------|------------------|------------------|
| 1. | $($ ήδη<br>Επαναξιολόγηση<br>αξιολογημένων)<br>ταινιών<br>παρουσιάζοντας προβλέψεις  | 212              | 7574             |
| 2. | ταινιών<br>αξιολογημένων<br>Αξιολόγηση<br>$\mu$ n<br>παρουσιάζοντας προβλέψεις       | 137              | 1599             |
| 3. | Επαναξιολόγηση<br>ταινιών<br>διαφορετικές<br>$\mu \varepsilon$<br>τρεις<br>κλίμακες: | 77               | 2795             |
|    | δυαδικές: αντίχειρα πάνω ή αντίχειρα κάτω                                            |                  |                  |
|    | μη μηδενικές: από -3 έως +3 χωρίς 0                                                  |                  |                  |
|    | μισό αστέρι: από 0.5 έως 5 αυξανώμενο κατά 0.5                                       |                  |                  |

**Πίνακας 2.1:**Εξέλιξη πειράματος

Τα αποτελέσματα ήταν τα ακόλουθα:

- Στο 1ο πείραμα οι χρήστες ήταν συνεπείς κατά την επαναξιολόγηση τους.
- Στο 3ο πείραμα οι χρήστες έδειξαν να προτιμούν από τις τρεις κλίμακες με την εξής σειρά:
- μισό αστέρι
- μη μηδενικές
- δυαδικές
- Οι αξιολογήσεις συγκλίνουν στη χρήση κλιμάκων
- Κάπου οι προβλέψεις δεν ταιριάζουν με τις διάφορες κλίμακες

• Οι προβλέψεις τείνουν να επηρεάζουν τους χρήστες σε περίπτωση επαναξιολόγησης.

### <span id="page-24-0"></span>**2.2. Μοντελοποίηση / User modeling**

Μέσα από στη βιβλιογραφία γίνεται συχνή αναφορά της ορολογίας μοντελοποίηση (user modeling). Στη μοντελοποίηση ο ενεργός χρήστης είναι σε θέση να κτίσει το ατομικό του προφίλ και να παρέχει δεδομένα με κάποιο τρόπο στο σύστημα που αφορούν τον ίδιο και τη συμπεριφορά του. Τα δεδομένα μπορεί να είναι προσωπικά στοιχεία, δημογραφικά, οι ικανότητες του, οι συμπάθειες του, οι αντιπάθειες του. Ακόμη τα δεδομένα της αλληλεπίδρασης του χρήστη με κάποιο σύστημα αποτελούν μοντελοποίηση. Συνεπώς η μοντελοποίηση είναι η διαδικασία συλλογής χρήσιμων δεδομένων από τον ενεργό χρήστη από το σύστημα τα οποία δύναται να χρησιμοποιηθούν αργότερα.

## <span id="page-24-1"></span>**2.3. Εξατομίκευση / Personalization**

Μέσα από τη βιβλιογραφία προκύπτει και μια δεύτερη ορολογία η εξατομίκευση (personalization). Η εξατομίκευση αξιοποιεί τα δεδομένα που συλλέγονται κατά τη μοντελοποίηση από ένα σύστημα και ακολούθως εισηγείται πληροφορίες στον ενεργό χρήστη.

## <span id="page-24-2"></span>**2.4. Σχετικά υφιστάμενα συστήματα**

Είναι σημαντικό να αναζητηθούν και να ερευνηθούν ιστοσελίδες, διαδικτυακά καταστήματα τα οποία προσφέρουν υπηρεσίες υπεραγοράς στους καταναλωτές. Συνεπώς έχω εντοπίσει διάφορες ιστοσελίδες τόσο από τη Κύπρο όσο και από το εξωτερικό.

#### <span id="page-25-0"></span>**2.4.1. Ocacdo.com**

Η Ocado.com έχει επιλεγεί ως η καλύτερη διαδικτυακή υπεραγορά στο Ηνωμένο Βασίλειο. Εμπορεύεται καταναλωτικά αγαθά παντοπωλείου και προϊόντων σπιτιού. Ο πελάτης μπορεί να αναζητήσει στο ηλεκτρονικό κατάστημα της Ocado όσα προϊόντα μπορεί να βρει στα ράφια μια μεγάλης αγγλικής υπεραγοράς.

Παρέχεται πρόσβαση μέσω φυλλομετρητή προσωπικού υπολογιστή και υποστηρίζεται η σύνδεση μέσω εφαρμογών σε συσκευές iPhone and Android. Η πρόσβαση πετυχαίνεται μέσω διακριτικών ή facebook.

Η ιστοσελίδα της διαθέτει ένα φιλικότατο και ευέλικτο γραφικό περιβάλλον επικοινωνίας με κατηγοριοποιημένα προϊόντα τόσο κατά επωνυμία όσο και ανά τμήμα. Για κάθε προϊόν υπάρχει αρχική τιμή, εκπτωτική τιμή, φωτογραφία, περιγραφή και θρεπτική ανάλυση. Ο κάθε πελάτης μπορεί να γράψει κριτικές. Τέλος το σύστημα παρουσιάζει και εναλλακτικά προϊόντα. Επιπλέον παρέχει τη δυνατότητα παρουσίασης προσφορών προϊόντων με εκπτωτική τιμή. Προσφέρει ηλεκτρονικά κουπόνια για εξαργύρωση στην επόμενη αγορά.

Ακόμη προσπαθεί να προσφέρει στο πελάτη κάθε είδους ενημέρωση για τα προϊόντα ωθώντας τον να προσθέσει όσο το δυνατό περισσότερα στο ηλεκτρονικό καλάθι (shopping trolley). Εκμεταλλεύεται κάθε ειδική ημέρα ή εποχή για να προωθήσει συγκεκριμένα προϊόντα όπως Αγίου Βαλεντίνου, Χριστούγεννα, Πάσχα, κ.α. Μέσω της κατηγορίας 'Νέα' προάγει νέα προϊόντα στο πελάτη. Από την άλλη επιτρέπει στο πελάτη να εισηγηθεί και να ζητήσει προϊόντα που δεν προσφέρονται από το διαδικτυακό κατάστημα.

Στο ηλεκτρονικό καλάθι (shopping trolley) παρέχει τη δυνατότητα στο χρήστη να παρουσιάσει τα επιλεγμένα προϊόντα είτε ανά κατηγορία, ανά τρόπο φύλαξης ή όλα τα προϊόντα μαζί. Επίσης στη τελική τιμή παρουσιάζεται και το συνολικό ποσό που εξοικονομεί ο πελάτης από τα εκπτωτικά προϊόντα που έχει επιλέξει. Ο χρήστης δύναται να δημιουργήσει διάφορες λίστες ψωνίσματος (shopping lists templates) τις οποίες μπορεί να προσθέσει στο καλάθι ψωνίσματος του. Τέλος Παρέχει βολικό σχήμα παράδοσης των αγορών στο πελάτη με έκπτωση ή και δωρεάν παράδοση σε συγκεκριμένη χρονική περίοδο της ημέρας.

#### <span id="page-26-0"></span>**2.4.2. MySupermarket.co.uk**

Είναι μια ιστοσελίδα σύγκρισης προϊόντων διαδικτυακών υπεραγορών στο Ηνωμένο Βασίλειο, ΗΠΑ (mySupermarket.com) και Ισραήλ (mySupermarket.co.il). Σκοπός της δημιουργίας του mySupermarket.co.uk είναι το δομημένο μάρκετινγκ έτσι ώστε να κερδίσει όσο το δυνατό περισσότερους χρήστες. Η mySupermarket.co.uk δεν πουλάει προϊόντα αλλά πληροφορεί τους χρήστες ποια είναι η τελική τιμή του καλαθιού ανάμεσα σε διάφορες διαδικτυακές υπεραγορές. Υπάρχει πιθανότητα κάποια προϊόντα να μην προσφέρονται από όλες τις υπεραγορές.

Τα προϊόντα είναι κατηγοριοποιημένα ανά τμήμα και το σύστημα επιτρέπει στο χρήστη να προσθέτει προϊόντα στο ηλεκτρονικό του καλάθι. Ακολούθως αναλύει τα προϊόντα στο ηλεκτρονικό καλάθι του χρήστη και παράλληλα παρουσιάζεται σε πλαίσιο η συνολική τιμή του καλαθιού για τις διαθέσιμες διαδικτυακές ανταγωνίστριες υπεραγορές (ASDA, TESCO, Morrisons, Sainsbury's, Waitrose, ALDI, Ocado κ.α.).

Έτσι επιτρέπει στο χρήστη να αλλάζει υπεραγορά κατά τη διάρκεια προσθήκης προϊόντων με το υφιστάμενο καλάθι προτού μεταβεί στη τελική επιλογή ηλεκτρονικής υπεραγοράς. Ακολούθως ο χρήστης μεταβαίνει ολοκληρωτικά από την ιστοσελίδα του mySupermarket.co.uk στην ιστοσελίδα της διαδικτυακής υπεραγοράς που έχει επιλέξει για να ψωνίσει γράφοντας τα διακριτικά πρόσβασης. Τέλος προχωρεί με το ψώνισμα στη διαδικτυακή υπεραγορά που έχει μεταβεί για να ολοκληρώσει την αγορά.

#### <span id="page-26-1"></span>**2.4.3. Odelo.com.cy**

Είναι μια κυπριακή διαδικτυακή υπεραγορά. Επιτρέπει στο πελάτη να αναζητήσει προϊόντα μοναχά ανά τμήμα - κατηγορία – υποκατηγορία και απλά να προσθέσει προϊόντα στο ηλεκτρονικό του καλάθι. Δεν εισηγείται οτιδήποτε παρόμοιο ούτε εναλλακτικό προϊόν. Στο καλάθι αναγράφεται και το συνολικό ποσό που εξοικονομεί ο πελάτης από τυχών προϊόντα προσφοράς που έχει προσθέσει στο καλάθι. Επιπλέον παρέχει εκπτωτικά ηλεκτρονικά κουπόνια για κίνητρο εγγραφής νέων πελατών. Τέλος επιτρέπει στο πελάτη να διαλέξει την ημερομηνία και τη χρονική περίοδο παράδοσης προτού ολοκληρώσει με την πληρωμή.

#### <span id="page-27-0"></span>**2.4.4. SupermarketCy.com.cy**

Είναι μια κυπριακή διαδικτυακή υπεραγορά όπου ο πελάτης δύναται να αναζητήσει προϊόντα ανά τμήμα - κατηγορία ή ακόμη ανά επωνυμία. Δεν εισηγείται κανένα προϊόν στο πελάτη. Τέλος ο πελάτης μπορεί να γεμίσει το ηλεκτρονικό καλάθι, να ορίσει ημερομηνία και χρονική περίοδο παράδοσης.

#### <span id="page-27-1"></span>**2.4.5. ΟffersCy.com**

To OffersCy.com είναι μια κυπριακή ιστοσελίδα όπου δίνει την ευκαιρία στις υπεραγορές να παρουσιάσουν τους ηλεκτρονικούς διαφημιστικούς καταλόγους των προϊόντων τους. Έτσι οι χρήστες μπορούν να αναζητήσουν για τις διαφημιστικά των υπεραγορών που ενδιαφέρονται και απλά να τα διαβάσουν μέσω του OffersCy.com.

#### <span id="page-27-2"></span>**2.4.6. CareMarket.gr**

Είναι μια ελληνική διαδικτυακή υπεραγορά του ομίλου Μαρινόπουλος. Παρέχονται τα προϊόντα ανά τμήμα και κατηγορία. Συνεπώς ο πελάτης μπορεί να πλοηγηθεί ανάμεσα στα τμήματα και να προσθέσει προϊόντα στο ηλεκτρονικό του καλάθι. Το σύστημα δεν εισηγείται οτιδήποτε.

## <span id="page-27-3"></span>**2.5. Κριτική ανάλυση βιβλιογραφίας**

Μέσα από την ανασκόπηση της προαναφερόμενης βιβλιογραφίας έχουν εντοπιστεί αναφορές σε συστήματα μοντελοποίησης χρήστη και εξατομίκευσης κυρίως σε διαδικτυακές εμπορικές εφαρμογές. Στόχος τους η δελέαση του πελάτη/χρήστη και η ικανοποίηση του μέσα από τον εντοπισμό και ανάλυση της συμπεριφοράς του. Απώτερος στόχος τέτοιων εφαρμογών είναι να δοθεί διαχρονικότητα και ανταγωνιστικότητα κρατώντας έτσι το χρήστη σταθερά και επαναλαμβανόμενα κοντά τους.

Από την άλλη συστήματα μοντελοποίησης και εξατομίκευσης έχουν μελετηθεί και για άλλα πλαίσια όπως άτομα με ειδικές ανάγκες. Σκοπός είναι παροχή υπηρεσιών που να ταιριάζουν και να προσαρμόζονται στις ιδιαιτερότητες του κάθε χρήστη που εμπίπτει στο πλαίσιο αυτό.

Εντούτοις στη παρούσα διατριβή θα επικεντρωθώ στους αλγορίθμους που προσφέρουν λύσεις σε εμπορικές διαδικτυακές εφαρμογές γιατί σχετίζονται άμεσα με το τομέα υπεραγορών όπου θα ασχοληθώ. Δύο είναι οι κυριότεροι αλγόριθμοι μοντελοποίησης και εξατομίκευσης που έχουν εντοπιστεί μέσα από τη βιβλιογραφία: **βασισμένο στο περιεχόμενο**και **συνεργατικό φίλτρο.**

| Τεχνικές εισήγησης                                                    |                                |  |  |
|-----------------------------------------------------------------------|--------------------------------|--|--|
| Συνεργατικό φίλτρο                                                    | Βασισμένο στο περιεχόμενο      |  |  |
| Ο αλγόριθμος εντοπίζει την συμπεριφορά   Ο                            | αλγόριθμος εισηγείται παρόμοια |  |  |
| παρόμοιων χρηστών και εισηγείται στο προϊόντα με αυτά που αρέσουν στο |                                |  |  |
| χρήστη προϊόντα που εμπίπτουν στη χρήστη.                             |                                |  |  |
| συμπεριφορά τους.                                                     |                                |  |  |

**Πίνακας 2.2:**Τεχνικές εισήγησης

Συνεπώς τα διάφορα συστήματα χρησιμοποιούν αυτούσια της δύο τεχνικές ή σε προσαρμογή έτσι ώστε να υποστηρίξουν την μοντελοποίηση και εξατομίκευση του χρήστη. Σαφώς οι ιδιαιτερότητες του κάθε συστήματος κατευθύνουν το τρόπο με το οποίο θα υποστηριχθεί και θα εξελιχθεί η τεχνική.

## <span id="page-28-0"></span>**2.6. Συμπεράσματα**

Μέσα από τη βιβλιογραφική ανασκόπηση προκύπτει η ανάγκη για περαιτέρω βελτίωση των τεχνικών εισήγησης στο χρήστη. Προσβλέπω στην ανάπτυξη αλγορίθμων που θα αξιοποιούν τις προαναφερόμενες τεχνικές και θα ενισχύουν την μοντελοποίηση του χρήστη και την ταύτιση της μοντελοποίησης του με παρόμοια μοντέλα άλλων χρηστών. Συνεπώς οι αλγόριθμοι εξατομίκευσης να εισηγούνται στο χρήστη τα προϊόντα που του ταιριάζουν σύμφωνα με την μοντελοποίηση του.

# **Κεφάλαιο 3 Προτεινόμενη Ανάπτυξη**

## <span id="page-29-1"></span><span id="page-29-0"></span>**3.1. Εισαγωγή**

Στη παρούσα εργασία πρέπει να υλοποιηθεί ένα σύστημα το οποίο θα προσφέρει υπηρεσίες σε καταναλωτές προϊόντων υπεραγοράς. Δεν πρόκειται για υπηρεσία ηλεκτρονικού εμπορίου αλλά για υπηρεσία εξυπηρέτησης του χρήστη. Δεν θα πουλά οτιδήποτε στο χρήστη ούτε θα χρειάζεται να το προσελκύσει μέσα από πληθώρα εισηγήσεων προϊόντων και βομβαρδισμό ενοχλητικών μηνυμάτων.

Το υπολογιστικό μοντέλο δεν θα αποτελεί ηλεκτρονικό κατάστημα για να παρακολουθεί και να κατασκοπεύει την αγοραστική συμπεριφορά του χρήστη. Απεναντίας θα λειτουργεί ως συμβουλευτικού χαρακτήρα ιστοσελίδα για εισήγηση προϊόντων και υπεραγορών με τις χαμηλότερες τιμές ικανοποιώντας το εξατομικευμένο προσωπικό μοντέλο που θα διαμορφώνει ο ίδιος ο χρήστης. Απώτερος σκοπός είναι το συμφέρον του χρήστη με τη λήψη της πιο οικονομικής απόφασης μέσα από την εισήγηση και ενημέρωση με τις τιμές μοναχά των προϊόντων που τον αφορούν.

Οι αλγόριθμοι εισήγησης των υποσυστημάτων **θα βασιστούν** στην ιδέα του αλγόριθμου συνεργατικό φίλτρο (collaborative filtering) βασισμένος στο χρήστη τον οποίο αναφέρω στη βιβλιογραφική ανασκόπηση. Ο αλγόριθμος υπολογίζει πρώτα τις ομοιότητες μεταξύ των χρηστών χρησιμοποιώντας τις αξιολογήσεις των χρηστών και μετά εισηγείται νέα αντικείμενα όπου όμοιοι χρήστες τα έχουν επιλέξει προηγουμένως ενώ ο ενεργός όμοιος χρήστης δεν τα έχει επιλέξει ακόμη. Η διαφοροποίηση που επιδιώκω κατά την εφαρμογή του πιο πάνω αλγορίθμου **στο προταθέν σύστημα θα είναι η συμβολή του χρήστη στη κατάταξη και δημοτικότητατων**:

ι) Προϊόντων και

ιι) υπεραγορών.

## <span id="page-30-0"></span>**3.2. Προτεινόμενη εφαρμογή**

Πρόκειται να αναπτυχθεί μια ιστοσελίδα η οποία θα παρέχει προϊόντα κυπριακών υπεραγορών. Ο χρήστης θα είναι σε θέση να εγγραφεί στην ιστοσελίδα. Με την εγγραφή του στο σύστημα ο χρήστης διαμορφώνει το ατομικό του προφίλ. Το προφίλ του χρήστη περιλαμβάνει προσωπικά δεδομένα όπως: όνομα χρήστη, ηλεκτρονικό ταχυδρομείο, κωδικός πρόσβασης, ατομικά στοιχεία. Ακολούθως μέσα από την ιστοσελίδα ο χρήστης θα μπορεί να μοντελοποιήσει και να εξατομικεύσει το προσωπικό του καταναλωτικό προφίλ. Η ιστοσελίδα πρέπει να παρέχει αλγόριθμους εισήγησης προϊόντων με την υψηλότερη αξιολόγηση (top ranking) από τους χρήστες του συστήματος. Επίσης θα εισηγείται τις υπεραγορές με την υψηλότερη προτίμηση. Από την άλλη θα υπάρχουν οι αλγόριθμοι που θα καταχωρούν τη τελική προτίμηση του χρήστη τόσο των προϊόντων όσο και της υπεραγοράς στη συνολική κατάταξη.

Είναι απαραίτητο η βάση δεδομένων του συστήματος να ενημερωθεί από μια πλειάδα προϊόντων υπεραγοράς με διάφορες εμπορικές επωνυμίες. Συνάμα τα προϊόντα θα είναι **κατηγοριοποιημένα**αναλόγως της ιδιότητας, των συστατικών και της χρήσης τους.Ποιο συγκεκριμένα θα υπάρχει **τμήμα-κατηγορία-υποκατηγορία** (department-category, subcategory). Για κάθε προϊόν θα παρέχεται περιγραφή και τιμή ανά υπεραγορά. Όλα τα προϊόντα θα είναι διαθέσιμα για παρουσίαση στο χρήστη. Σε αυτά τα προϊόντα θα βασίζονται τα μοντέλα τα οποία θα προσθέτει αποκλειστικά ο κάθε χρήστης για τον εαυτό του. Επιπλέον τα προϊόντα θα ομαδοποιηθούν σε **consumer behavior model tags**. Η κατηγοριοποίηση των προϊόντωνπεριγράφεται στο Σχήμα 3.1.

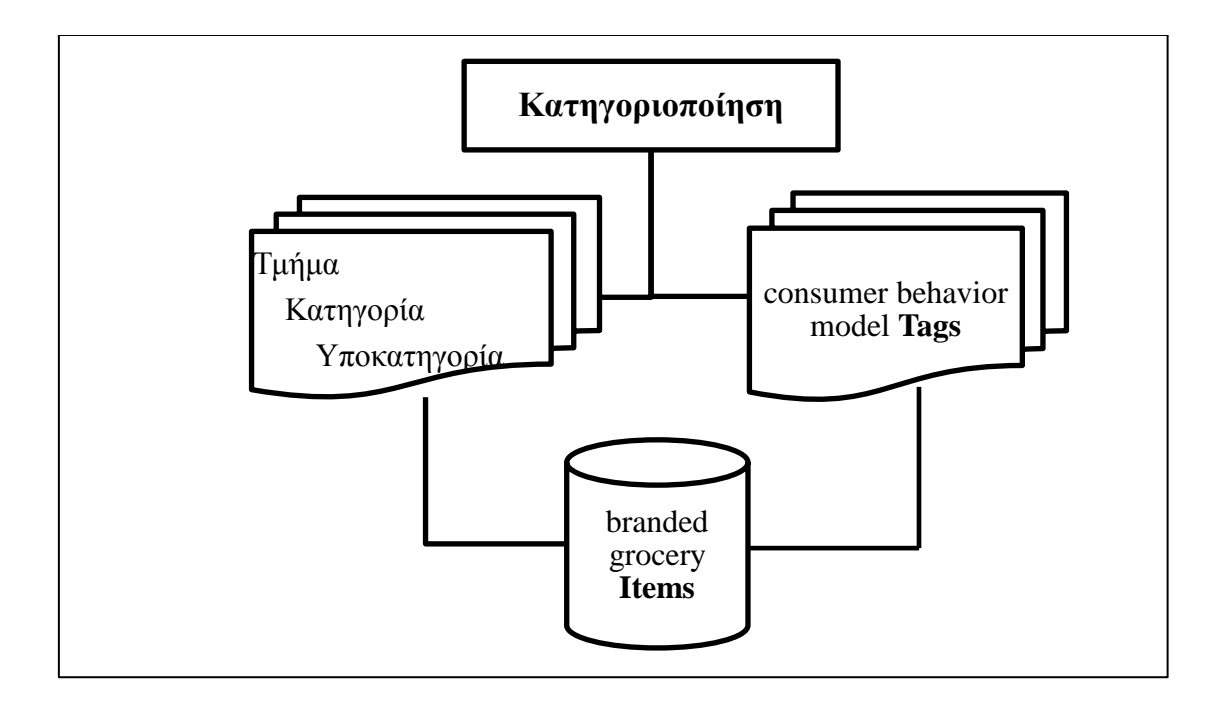

**Σχήμα 3.1:**Κατηγοριοποίησηπροϊόντων

Η ιστοσελίδα πρέπει να είναι απλή και ευκολόχρηστη. Έτσι μέσα από ένα απλό και προσιτό μενού επιλογών να δίνεται η ικανότητα σε οποιοδήποτε χρήστη να πλοηγηθεί στις υπηρεσίες της ιστοσελίδας, ανεξαρτήτου επιπέδου γνώσεων πληροφορικής. Συνεπώς θα παρέχεται η ικανότητα χρήσης της και στον πιο απλό φυλλομετρητή.

## <span id="page-31-0"></span>**3.3. Τεχνικές**

Το προταθέν σύστημα θα αποτελείται από υποσυστήματα μοντελοποίησης και εξατομίκευσης χρήστη. Περαιτέρω αναφορά των υποσυστημάτων αναφέρεται πιο κάτω.

#### <span id="page-31-1"></span>**3.3.1. Μοντελοποίηση χρήστη**

Το σύστημα θα υποστηρίζει δύο μοντέλα χρήστη τα οποία παρουσιάζονται στο Σχήμα 3.2:

- Personalized Shopping List (PSL)
- Personalized Consumer Model (PCM)

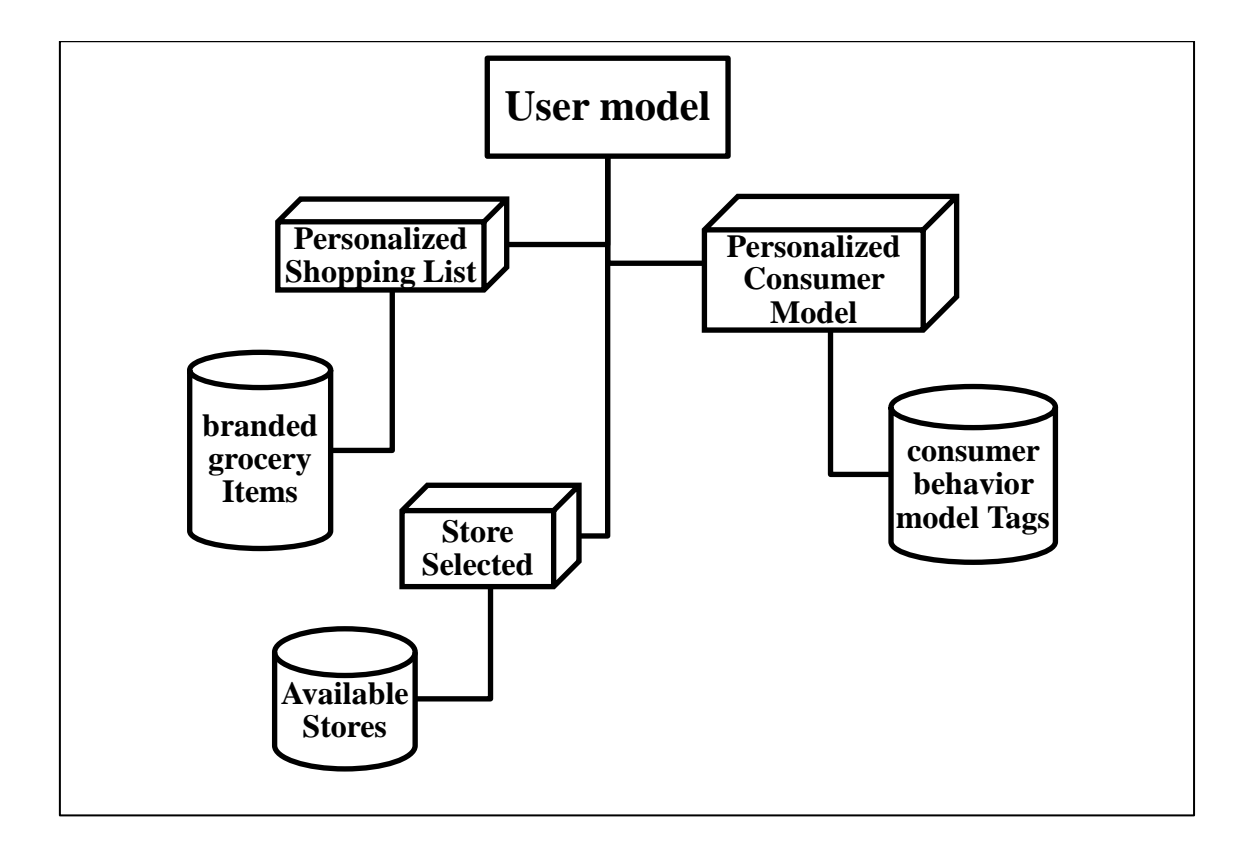

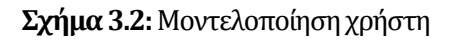

Ο χρήστης μπορεί να προσθέσει στο **Personalized Shopping List (PSL)** τα αγαπημένα του συνήθη προϊόντα υπεραγοράς. Μοιάζει πολύ με τα shopping lists στα συστήματα διαδικτυακών υπεραγορών. Όσον αφορά το υποσύστημα personalized shopping list (PSL) θα είναι βασισμένο αποκλειστικά στα προϊόντα της λίστας. Η αναζήτηση των προϊόντων θα γίνεται μέσα από την ιεραρχία τμήμα-κατηγορίες-υποκατηγορίες όπου θα εμπίπτουν τα προϊόντα. Έτσι ο χρήστης θα προσθαφαιρεί στη λίστα προϊόντα της αρεσκείας του με συγκεκριμένη επωνυμία.

Ο χρήστης θα μελετά το συνολικό κόστος του PSL στο σύνολο των προϊόντων. Αυτό θα παρέχεται μέσα από το υποσύστημα **Price Analysis** όπου θα επιτρέπει στο χρήστη να διερευνήσει σε εμβάθυνση (drill down) ανά τμήμα-κατηγορία-υποκατηγορία του κόστους σε ευρώ € ανά υπεραγορά. Συνεπώς ο χρήστης θα αντιλαμβάνεται πως διαφοροποιείται η τιμή σε κάθε τμήμα προϊόντων ανά υπεραγορά, σε κατηγορία και υποκατηγορία.

Επιπλέον ο χρήστης θα προσθέτει στο προσωπικό του **Personalized Consumer Model (PCM)** διάφορα **consumer behavior model Tags** που θα έχει στη διάθεση του. Τα consumer behavior model Tags θα είναι προκαθορισμένα από το σύστημα και θα αφορούν ομαδοποίηση προϊόντων. Αναφέρονται σε διατροφικές συνήθειες ή κατηγοριοποίηση προϊόντων σύμφωνα με τα συστατικά ή τη χρησιμότητα τους. Τέτοια παραδείγματα είναι:

- delactοsed
- gluten free
- diabetic
- parent & baby care
- coffee lovers
- pet holders
- vegetarians

Συνεπώς με τη χρήση των behavior modeltags επισημαίνεται η **συμπεριφορική** τάση του χρήστη σε προϊόντα υπεραγοράς. Το σύστημα θα προσθέτει τα consumer behavior tags στο ατομικό **personalized consumer model (PCM)** του χρήστη βασιζόμενο στα προϊόντα που έχει επιλέξει προηγουμένως ο χρήστης στο personalized shopping list(PSL). Έτσι ο αλγόριθμος θα εισάγει στο PCM τα model tags που αντιπροσωπεύουν τα προϊόντα του PSL. Ακόμη ο χρήστης θα μπορεί να προσθαφαιρέσει οποιαδήποτε model tags στο personalized consumer model(PCM).

Όλα τα προαναφερόμενα δεδομένα και μοντέλα θα αποθηκεύονται στη βάση δεδομένων του συστήματος.

#### <span id="page-34-0"></span>**3.3.2. Εξατομίκευση χρήστη**

Το σύστημα θα προσφέρει δύο εξατομικεύσεις χρήστη τα οποία παρουσιάζονται στο Σχήμα 3.3:

- Random Personalized Consumer Model List (Random PCM List)
- Consolidated Shopping List

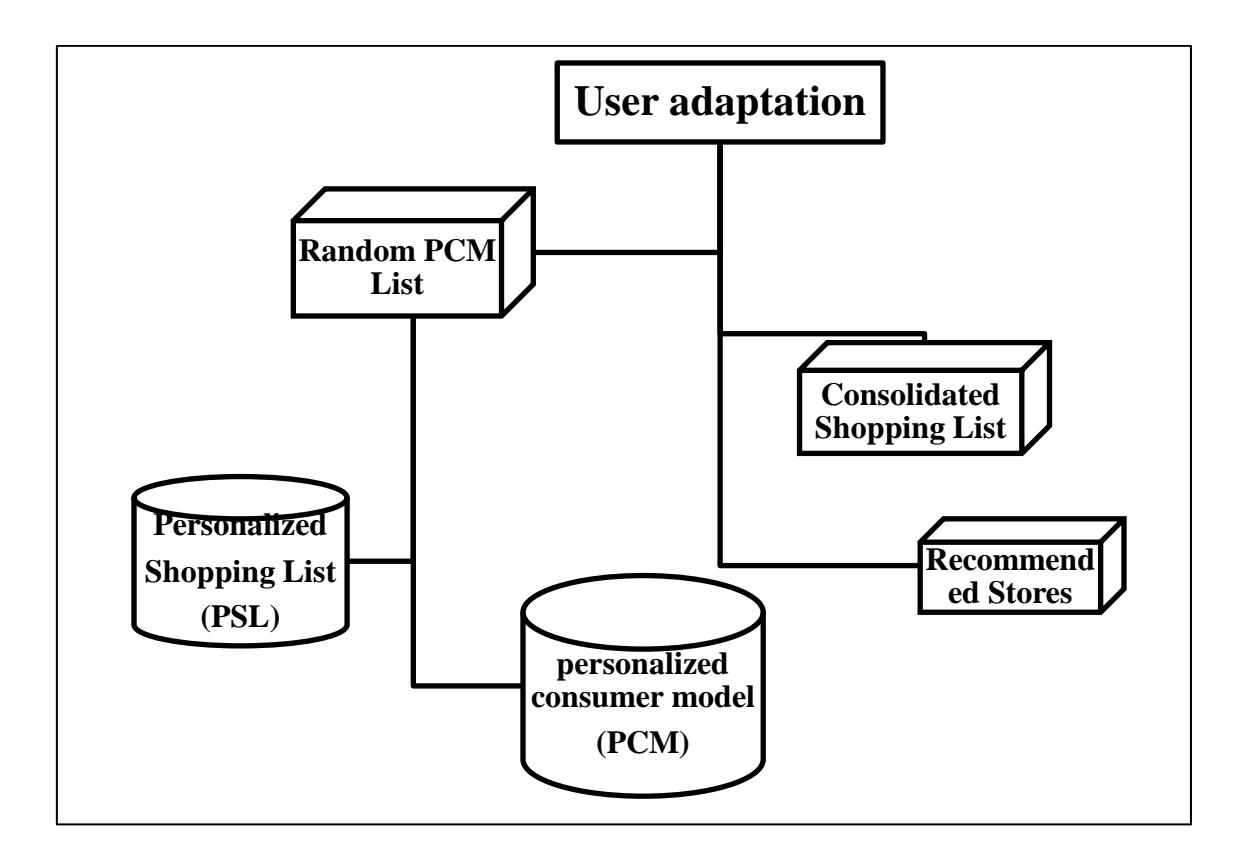

**Σχήμα3.3:**Εξατομίκευσηχρήστη

Ακολούθως το σύστημα λαμβάνει υπόψη τα model tags από το Personalized Consumer Model (PCM) για να εισηγηθεί τη **PCM Random Shopping List**. Η εισήγηση θα περιλαμβάνει τα 3 top ranked προϊόντα από τους χρήστες του συστήματος για κάθε model tag και υποκατηγορία που περιλαμβάνεται στο personalized consumer model (PCM). Όμως από την εισήγηση αποκλείονται προϊόντα που ο χρήστης έχει επιλέξει στο Personalized Shopping List (PSL). Εάν τα 3 top ranked προϊόντα δεν συμπληρώνονται, τότε η εισήγηση θα συμπληρώνεται με τυχαία προϊόντα που εμπίπτουν στο συγκεκριμένο συνδυασμό tag και υποκατηγορία. Το σύστημα θα προσφέρει στο χρήστη το PriceAnalysis

όπου θα επιτρέπει στο χρήστη να διερευνήσει σε εμβάθυνση (drill down) του κόστους της λίστας ανά υπεραγορά. Συνεπώς ο χρήστης θα αντιλαμβάνεται πως διαφοροποιείται η τιμή σε κάθε ομάδα προϊόντων ανά υπεραγορά, σε κατηγορία και υποκατηγορία.

Τέλος το σύστημα θα συγχωνεύει τα επιλέξιμα προϊόντα τόσο του Personalized Shopping List (PSL) όσο και του PCM Random Shopping List και θα εισηγείται τη τελική **Consolidated Shopping List**. Το σύστημα θα προσφέρει στο χρήστη το Price Analysis όπου θα επιτρέπει στο χρήστη να διερευνήσει το κόστος ανά υπεραγορά. Συνεπώς ο χρήστης θα αντιλαμβάνεται πως διαφοροποιείται η τιμή σε κάθε ομάδα προϊόντων ανά υπεραγορά, σε κατηγορία και υποκατηγορία.

## <span id="page-35-0"></span>**3.4. Προτεινόμενοι Αλγόριθμοι**

Οι προαναφερόμενες τεχνικές που θα υποστηρίζουν τα υποσυστήματα της ιστοσελίδας θα εξυπηρετούνται μέσω αλγορίθμων που θα αναπτυχθούν.

Το PSL θα δίνει την ευκαιρία στο χρήστη να πλοηγηθεί ιεραρχικά στα επίπεδα τμήματακατηγορίες- υποκατηγορίες παρουσιάζοντας του έτσι τα διαθέσιμα προϊόντα. Έτσι ο χρήστης θα έχει την δυνατότητα να προσθαφαιρεί προϊόντα στη PSL. Αφού ο χρήστης μοντελοποιήσει τη PSL. Ολοκληρώνοντας το PSL ο χρήστης επιλέγει τη τελική του προσωπική λίστα με τα προϊόντα της αρεσκείας του.

Στη συνέχεια θα μεταβαίνει στο Personalized Consumer Model (PCM). Για το PCM θα αναπτυχθεί ένας αλγόριθμος που θα λαμβάνει υπόψη τα προϊόντα του χρήστη από το PSL και θα δημιουργεί αυτόματα τα αντίστοιχα consumer model tags στα οποία εμπίπτουν τα προϊόντα που επιλέχθηκαν στο PSL. Επιπλέον θα δίνεται η δυνατότητα στο χρήστη να αφαιρέσει model tags ή να προσθέσει άλλα tags που πιθανόν να τον ενδιαφέρουν, εφαρμόζοντας έτσι την αυτόματη και τη δια χειρός ολοκλήρωση του PCM. Εναλλακτικά θα παρέχεται επίσης η δυνατότητα στο χρήστη να αγνοήσει πλήρως τη δημιουργία του PSL και να προσθέσει model tags δια χειρός στο PCM αγνοώντας την αυτόματη δημιουργία PCM.
Επιπλέον θα αναπτυχθεί ένας αλγόριθμος βασισμένος στα model tags που θα εισηγείται προϊόντα στο Random PCM List. Ο αλγόριθμος θα λαμβάνει υπόψη τα PCM modeltagsπου έχουν επιλεγεί προηγουμένως. Ακολούθως για κάθε tag θα εισηγείται τα 3 δημοφιλέστερα (με τη μεγαλύτερη κατάταξη) προϊόντα από τους χρήστες βασισμένα σε model tag/υποκατηγορία και θα τα προσθέτει στο Random PCM Shopping List.Από τα εισηγηθέν προϊόντα θα αγνοούνται προϊόντα που περιλαμβάνονται στο PSL. Επιπλέον στο Random PCM ο αλγόριθμος θα παρέχει στη διάθεση του χρήστη όλα τα προϊόντα που εμπίπτουν στα model tags εξαιρουμένου τα προϊόντα που περιλαμβάνονται στο PSL. Έτσι ο χρήστης θα μπορεί να προσθαφαιρέσει προϊόντα στο Random PCM Shopping List.

Απαιτείται ακόμη ένας αλγόριθμος έτσι ώστε να συγχωνεύει και να ενοποιεί τα προϊόντα του PSL και του Random PCM List. Έτσι θα εισηγείται το Consolidated Shopping List που θα είναι και η τελική λίστα. Για τα προϊόντα που θα περιλαμβάνονται στο Consolidated Shopping List θα πιστώνεται μια μονάδα στη συνολική κατάξη (ranking) του κάθε προϊόντος.

Επιπρόσθετα θα υπάρχει ένας αλγόριθμος Price Analysis που θα παρέχει ανάλυση του κόστους ανά υπεραγορά για κάθε μοντέλο και εξατομικευμένο υποσύστημα. Θα παρέχει συνολική πληροφόρηση για το κόστος κάθε καλαθιού ανά υπεραγορά. Επιπλέον θα προσφέρει βαθύτερη ανάλυση (drill down) της λίστας όπως εμβάθυνση του κόστους ανά τμήμα και υπεραγορά, εμβάθυνση του τμήματος σε κατηγορίες, εμβάθυνση της κατηγορίας σε υποκατηγορίες.

Τέλος θα υπάρχει ένας αλγόριθμος που θα εισηγείται στο χρήστη προτεινόμενη υπεραγορά. Ο αλγόριθμος θα είναι βασισμένος σε model tags και θα αναζητεί άλλους χρήστες με παρόμοια model tags του συνδεδεμένου χρήστη. Θα ερευνά ποια υπεραγορά έχουν διαλέξει και ακολούθως θα εισηγείται στο χρήστη την υπεραγορά με τη μεγαλύτερη επιλεξιμότητα στο σύνολο από τους χρήστες με παρόμοια modeltags. Ακόμη θα εισηγείται υπεραγορά με μεγαλύτερη επιλεξιμότητα ανά model tag σύμφωνα με τις εισηγήσεις χρηστών με παρόμοια model tags. Από την άλλη θα επιτρέπει στον ίδιο το χρήστη να εισηγηθεί υπεραγορά προτίμησης η οποία θα λαμβάνεται υπόψη στη συνολική κατάταξη.

## **3.5. Επίλογος**

Επιχειρείται μια περιγραφή στο προταθέν σύστημα και στα υποσυστήματα του. Ξεκαθαρίζονται τα μοντέλα χρήστη και οι εξατομικεύσεις χρήστη που θα προσφέρονται από το σύστημα. Ακολούθως περιγράφονται οι αλγόριθμοι που θα αναπτυχθούν στα υποσυστήματα.

Στη συνέχεια θα αναπτυχθούν τα προαναφερόμενα συστήματα έτσι ώστε να συμβάλουν στην υλοποίηση του ολοκληρωμένου συστήματος.

# **Κεφάλαιο 4 Ανάπτυξη Εφαρμογής**

## **4.1. Εισαγωγή**

Ο αλγόριθμος εισηγήσεων θα αναπτυχθεί ως πακέτο διαδικασιών σε SQL στη βάση δεδομένων. Οι προαναφερόμενες περιγραφές των αλγορίθμων θα αναπτυχθούν σε κώδικα όπου θα επεξεργάζεται τα δεδομένα των μοντέλων και εξατομικεύσεων του χρήστη. Έτσι το σύστημα θα παρέχει αντικειμενική πληροφόρηση χωρίς να συνηγορεί υπέρ συγκεκριμένου προϊόντος ή κάποιας υπεραγοράς. Σκοπός είναι ο χρήστης να βγάλει τα συμπεράσματα του μέσα από τα προϊόντα που έχει προσθέσει στα μοντέλα του, χωρίς η τελική του απόφαση να επηρεάζεται από επιπλέον ενοχλητικά προϊόντα.

## **4.2. Ανάλυση**

Είναι σημαντικό για την επιτυχή ανάπτυξη του συστήματος να ακολουθηθούν τα προβλεπόμενα βήματα στο κύκλο ανάπτυξης λογισμικού. Οι προτεινόμενοι αλγόριθμοι θα πρέπει να ενσωματωθούν στα διάφορα υποσυστήματα έτσι ώστε να υπάρχει μια συνοχή μεταξύ αυτών που να επιτυγχάνεται η μοντελοποίηση και εξατομίκευση του χρήστη.

## **4.2.1. Ορισμός και εντοπισμός δεδομένων**

Είναι σημαντική η εύρεση αντιπροσωπευτικών προϊόντων υπεραγοράς και η κατηγοριοποίηση τους τόσο σε ιεραρχία τμήμα-κατηγορίες-υποκατηγορίες όσο σε consumer model tags. Τα προϊόντα υπεραγοράς θα συλλεχθούν σε αρχείο Excel, θα επεξεργαστούν και ακολούθως θα εισαχθούν στη βάση δεδομένων.

## **4.3. Σχεδιασμός**

Κατά το σχεδιασμό θα ληφθούν υπόψη τόσο το γραφικό περιβάλλον όσο και η βάση δεδομένων όπου θα αποθηκεύονται τα δεδομένα και η λογική των αλγορίθμων.

### **4.3.1. Ορισμός οθονών/ιστοσελίδων**

Στο Σχήμα 4.1 παρουσιάζονται η οθόνες του προταθέν συστήματος και η ροή που θα που θα επιτυγχάνεται στο σύστημα. Οι οθόνες αποτελούν τα υποσυστήματα όπως αυτά έχουν περιγραφεί στις Τεχνικές στο υποκεφάλαιο 3.3.

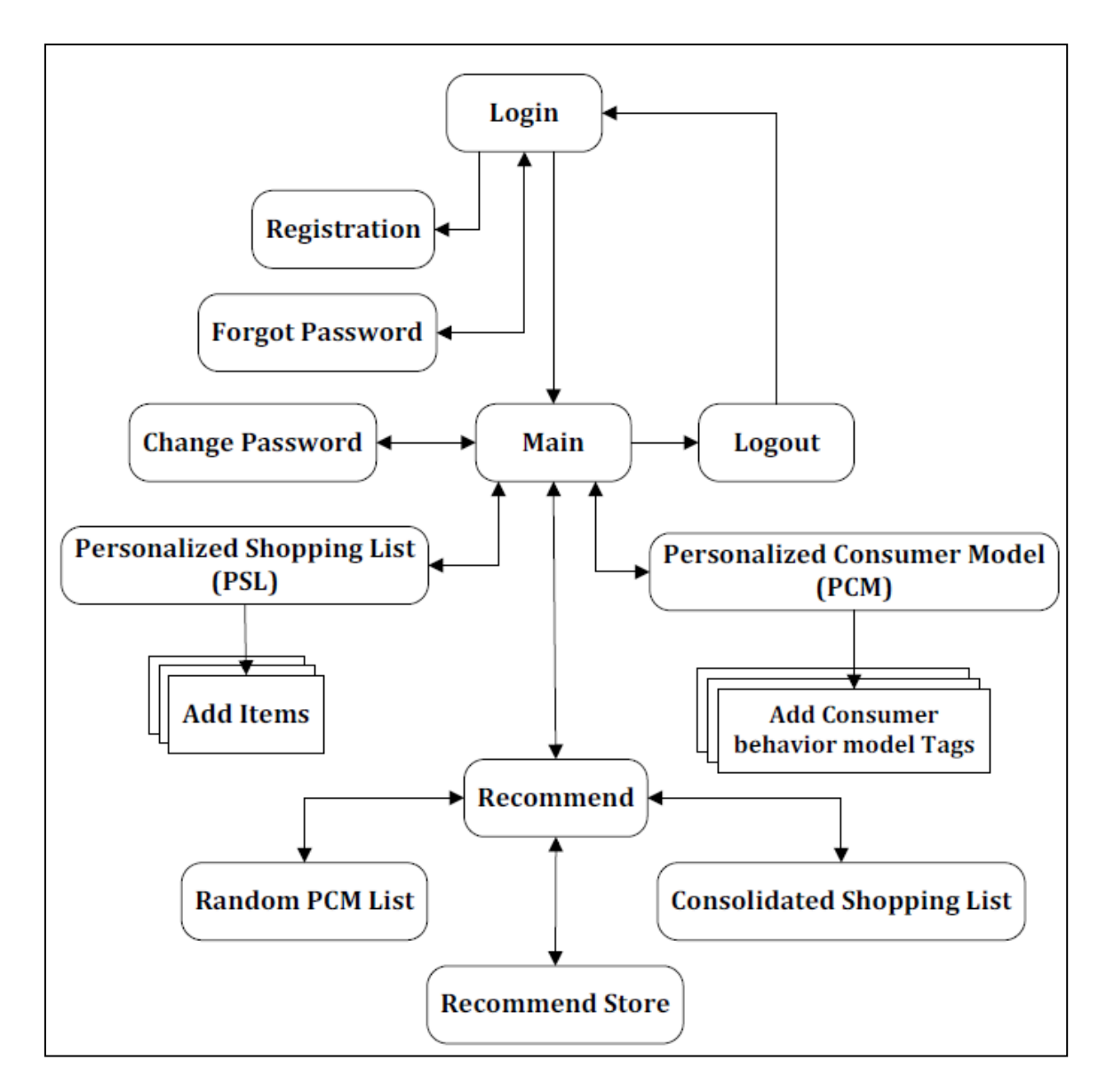

**Σχήμα 4.1:**Διάγραμμα ροής οθονών ιστοσελίδας

### **4.3.2. Σχεδιασμός Βάσης Δεδομένων**

Η βάση δεδομένων θα βασιστεί στη λογική του συστήματος όπως αναφέρεται στο 4.3.1 αλλά και περαιτέρω στο Διάγραμμα Σχέσης Οντοτήτων (ERD) όπως αυτό παρουσιάζεται στο Σχήμα 4.2.

## **4.3.3. Διάγραμμα Σχέσης Οντοτήτων (ERD)**

Tο ακόλουθο διάγραμμα Σχήμα 4.2 παρουσιάζει τις οντότητες του συστήματος και τις σχέσεις μεταξύ τους.

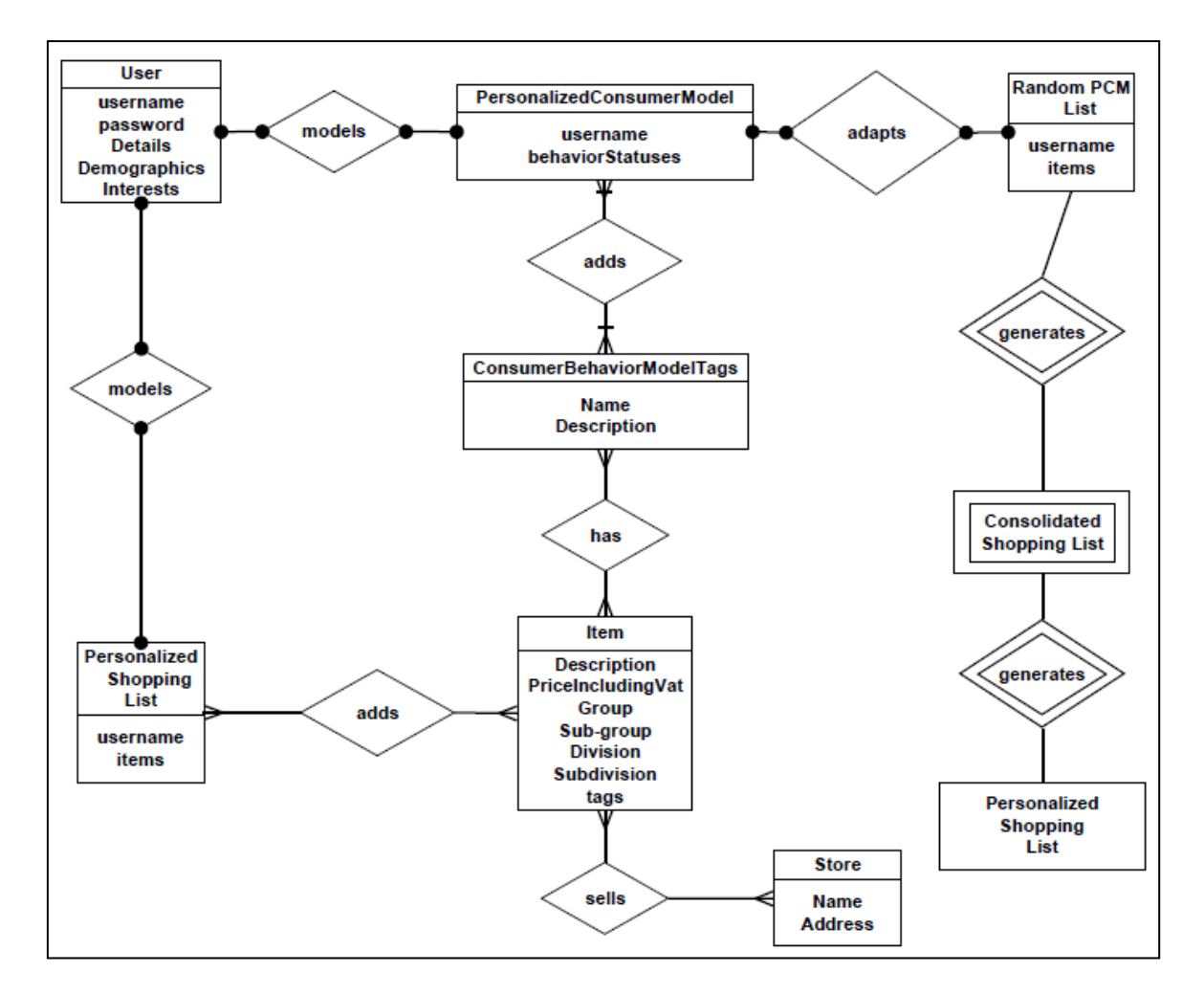

**Σχήμα 4.2:** Διάγραμμα Σχέσης Οντοτήτων (ERD)

## **4.3.4. Κανονικοποίηση πινάκων**

Κατόπιν κανονικοποίησης έχουν προκύψει από το Διάγραμμα Σχέσης Οντοτήτων οι πίνακεςπου περιγράφονται στο Πίνακα 4.3:

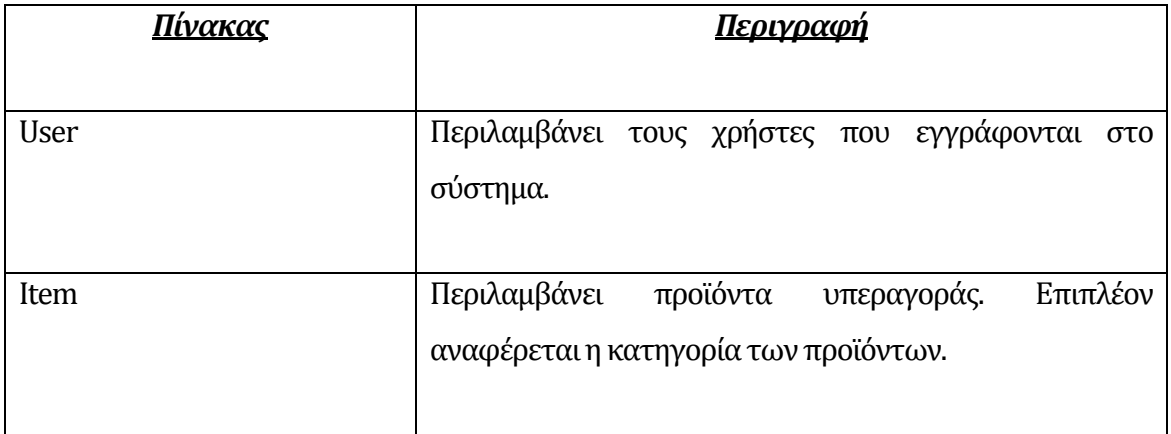

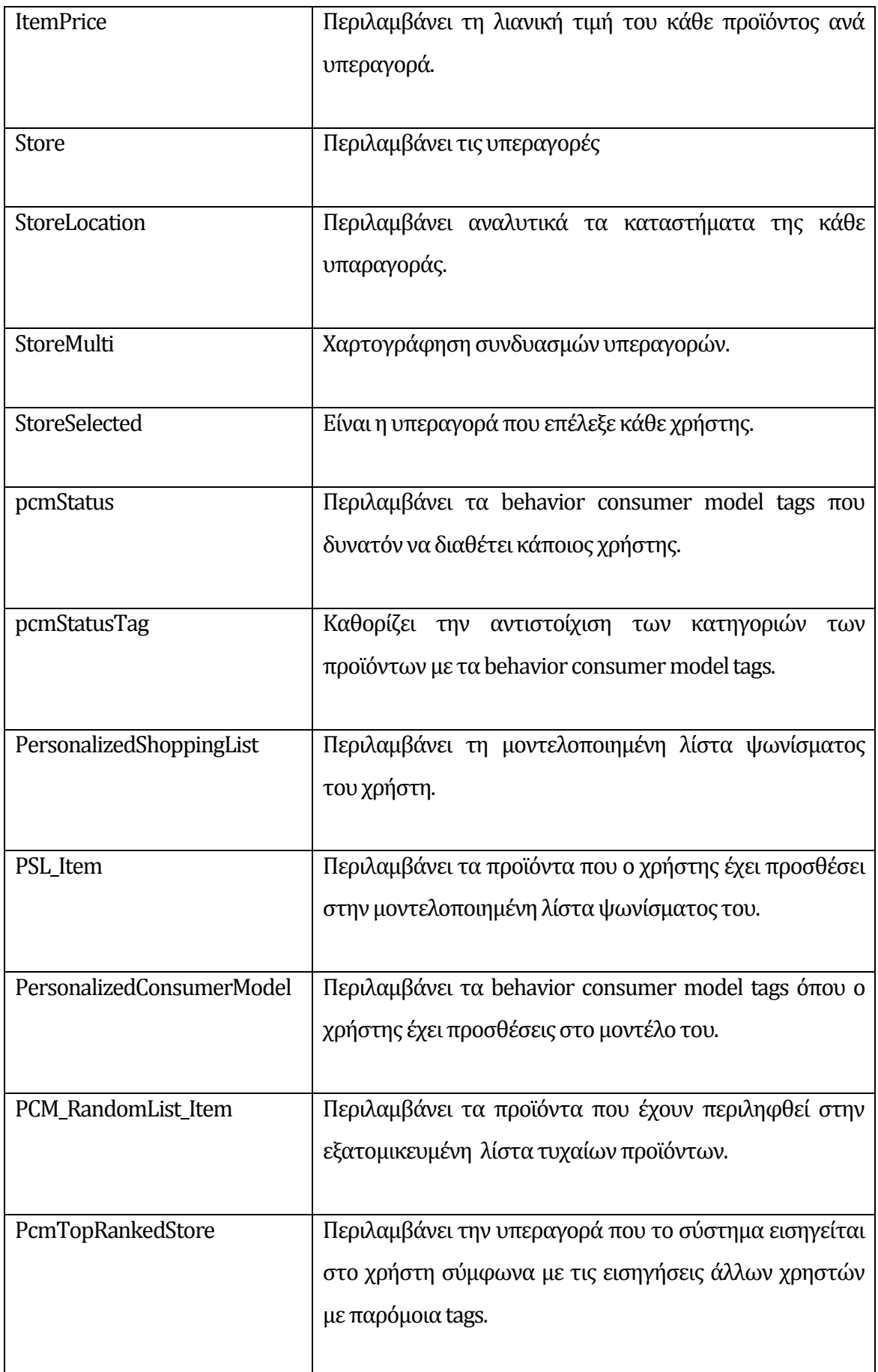

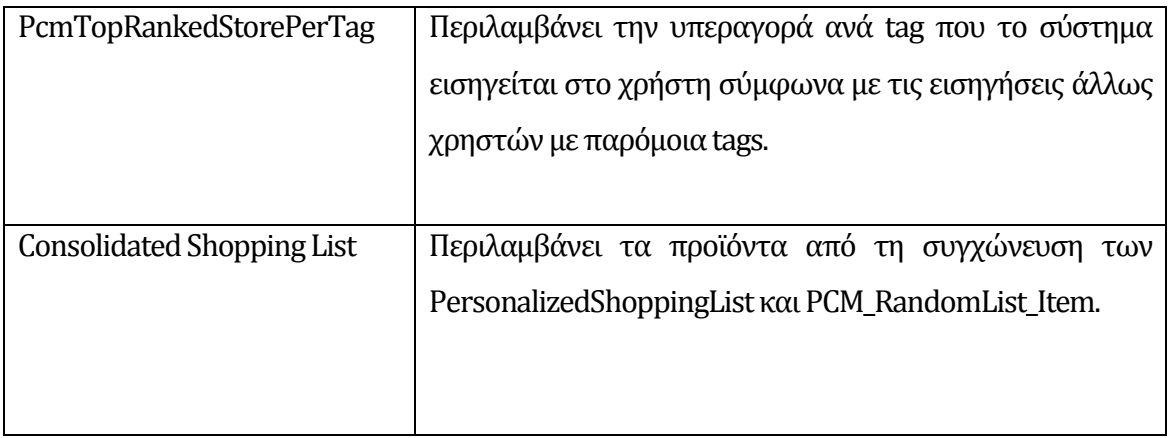

**Πίνακας 4.3:**Πίνακες ΒΔ eGrocery

## **4.3.5. Σχεδιασμός μηχανισμού ελέγχου ταυτότητας χρήστη**

Θα επιβάλλεται Εγγραφή κάθε νέου χρήστη στο σύστημα. Αυτός θα καταχωρείται στο πίνακα user. Κατά την εγγραφή θα ζητούνται ηλεκτρονικό ταχυδρομείο, κωδικός και προσωπικά στοιχεία. Συνεπώς με την εγγραφή του ο χρήστης θα μπορεί να έχει πρόσβαση στο σύστημα.

## **4.4. Ανάπτυξη**

Η ανάπτυξη θα βασιστεί αποκλειστικά στο σχεδιασμό. Συνεπώς ανάπτυξη θα γίνει από τη μια στη βάση δεδομένων και από την άλλη στο περιβάλλον ανάπτυξης του γραφικού περιβάλλοντος.

Έγινε εγκατάσταση Microsoft SQL Server Express Edition (64-bit) έκδοση 10.0.2531.0. Για αποτελεσματικότερη διαχείριση της βάσης δεδομένων χρησιμοποιώ το εργαλείο MS SQL Server Management Studio.

Έχω δημιουργήσει τη βάση δεδομένων GroceryDb.

Ακολουθώντας την ανάλυση που προέκυψε στη παράγραφο 4.3.4 'Κανονικοποίηση πινάκων προχώρησα στη δημιουργία των προαναφερόμενων πινάκων.

## **4.4.1. Εισαγωγή εγγραφών**

Για την εισαγωγή των εγγραφών στους πίνακες προηγήθηκε μια προεπεξεργασία. Μετά από την απαραίτητη ανάλυση και σχεδιασμό προέκυψαν οι εγγραφές για κάθε πίνακα. Η ετοιμασία των εγγραφών περιγράφεται στο Σχήμα 4.4. Ακολούθως προχώρησα σε εισαγωγή των δεδομένων στο πίνακα Items sστη ΒΔ GroceryDb.

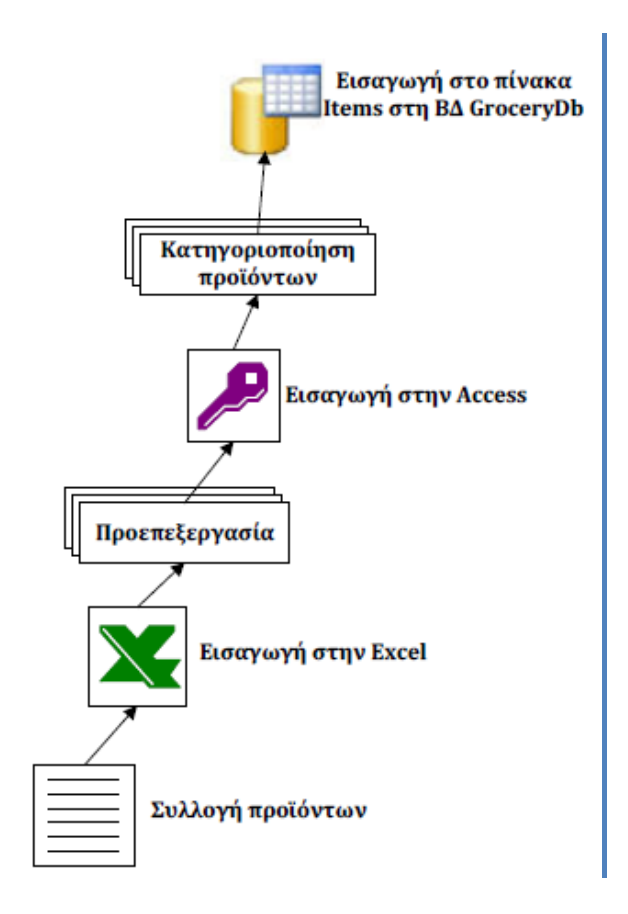

**Σχήμα 4.4:** Διάγραμμα Ετοιμασία προϊόντων

## **4.4.2. Δημιουργία ιστοσελίδων**

Θα χρησιμοποιήσω την τεχνολογία ASP.NET και την αντικειμενοστρεφής γλώσσα προγραμματισμού C# για την ανάπτυξη της ιστοσελίδας. Παρέχεται επίσης η ικανότητα χρήσης τεχνολογιών HTML, CSS, ASP.NET και η σύνδεση με βάση δεδομένων Sql Server.

Όλες οι προαναφερόμενες τεχνολογίες παρέχονται μέσα από το ολοκληρωμένο εργαλείο Ms Visual Studio 2010. Επιτρέπει τη ανάπτυξη των ιστοσελίδων, σύνδεση με τη βάση δεδομένων, ανάπτυξη κώδικα σε γλώσσα προγραμματισμού C#, εργαλεία ελέγχου και αποσφαλμάτωσης. Επιπλέον προσφέρει υπηρεσίες για διαχείριση εξυπηρετητή ιστού.

Επίσης το Ms Visual Studio 2010 παρέχει το εργαλείο ASP.NET Configuration Management μέσα από το οποίο επιτρέπεται η διαχείριση του εξυπηρετητή ιστοσελίδων.

## **4.4.3. Μενού, ιστοσελίδες**

Στο Πίνακα 4.5 παρουσιάζεται η δομή του μενού της διαδικτυακής εφαρμογής και οι ιστοσελίδες ASPπου συνδέονται με κάθε μενού αντικείμενο.

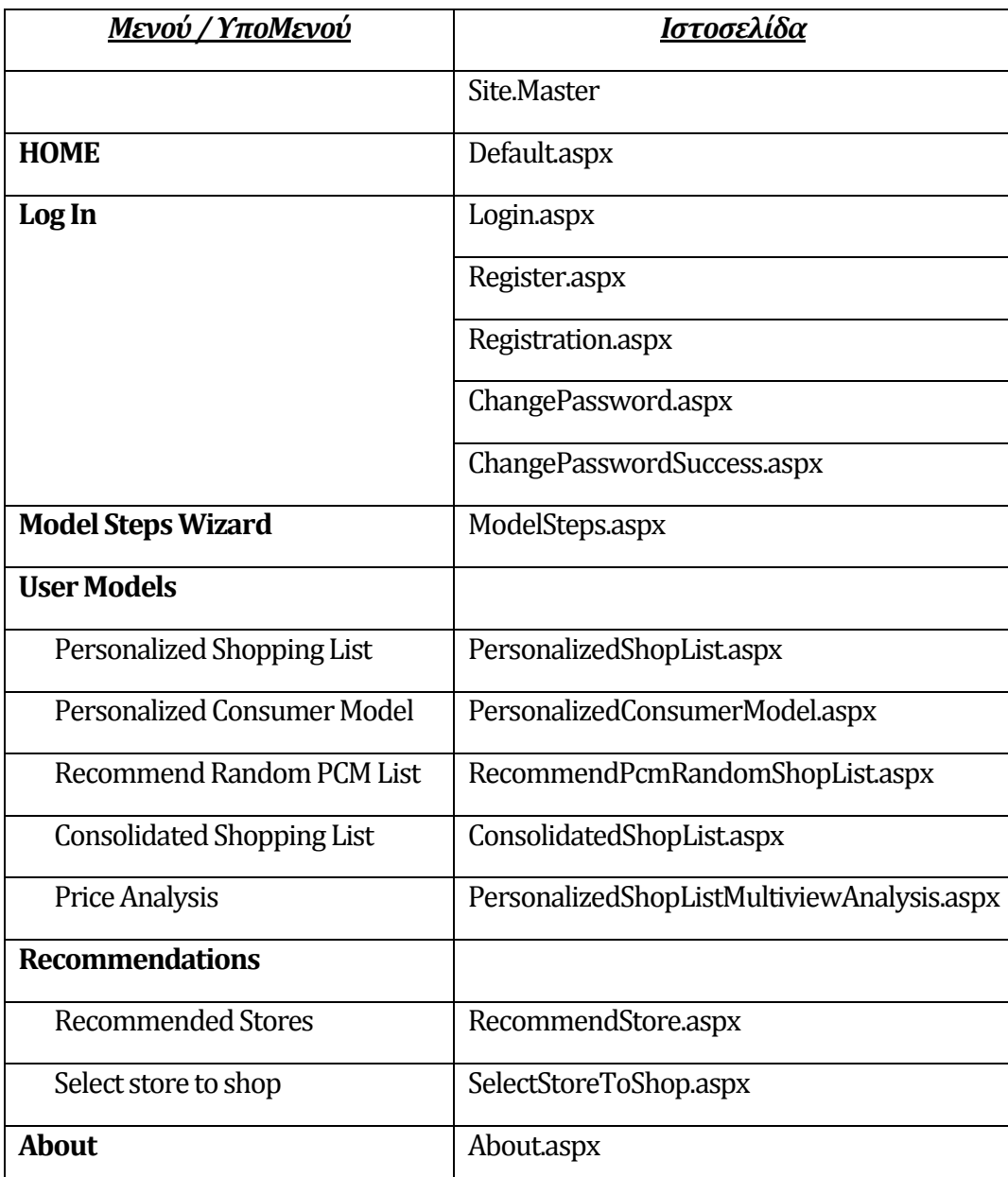

**Πίνακας 4.5:** Αντιστοίχη μενού με ιστοσελίδες

## **4.4.4. Ανάπτυξη σε SQL Server**

Για κάθε ιστοσελίδα ASP η λειτουργικότητα ασκείται από τις αντίστοιχες διαδικασίες, όψεις στη ΒΔ GroceryDb στον SQL Server. Αυτά αναφέρονται στο παρακάτω Πίνακα 4.6.

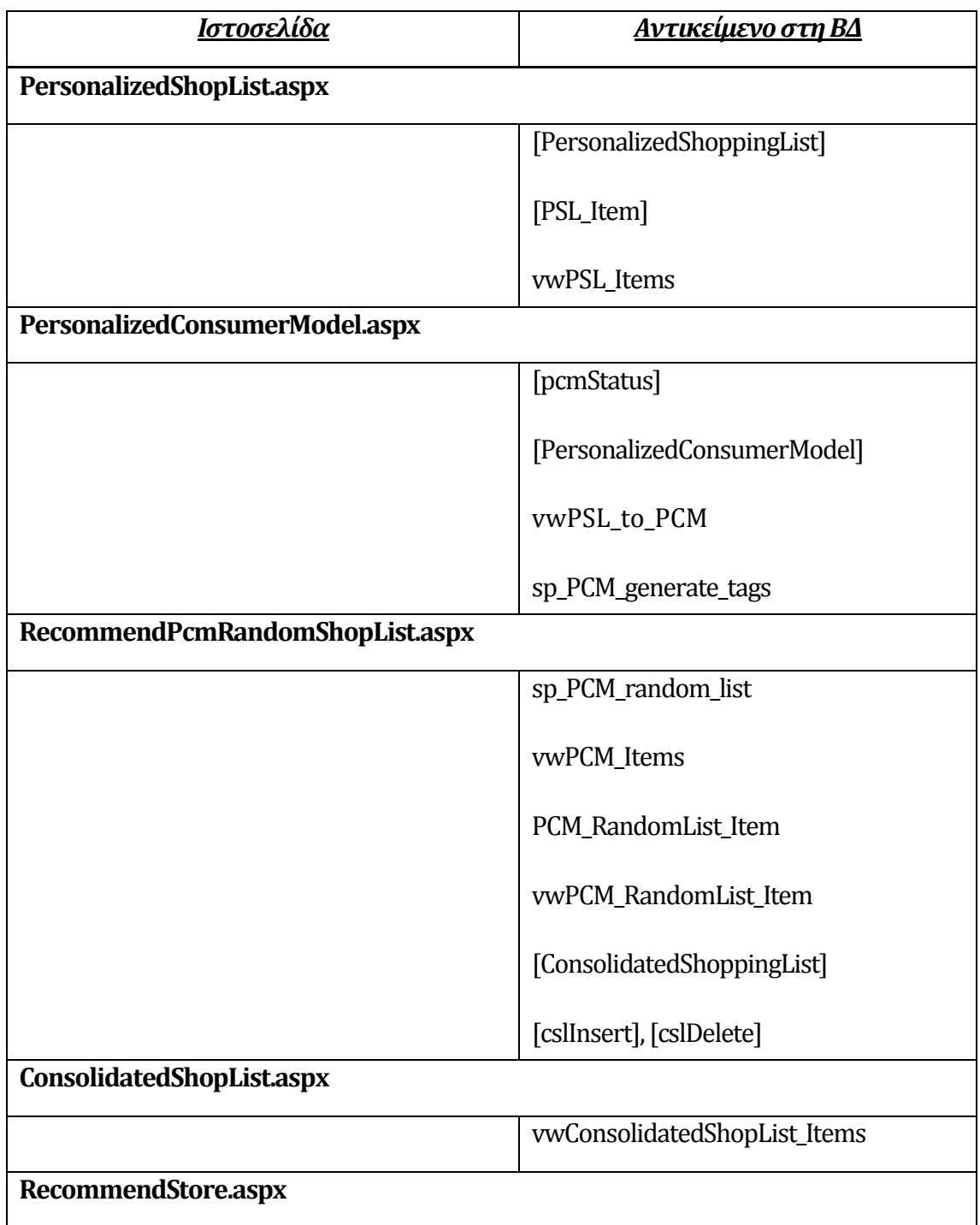

|                                            | sp_suggest_store                                 |  |  |  |  |  |
|--------------------------------------------|--------------------------------------------------|--|--|--|--|--|
|                                            | vwPcmTopRankedStorePerTag<br>[PcmTopRankedStore] |  |  |  |  |  |
|                                            |                                                  |  |  |  |  |  |
|                                            | [PcmTopRankedStorePerTag]                        |  |  |  |  |  |
| SelectStoreToShop.aspx                     |                                                  |  |  |  |  |  |
|                                            | [Store]                                          |  |  |  |  |  |
|                                            | [StoreSelected]                                  |  |  |  |  |  |
|                                            |                                                  |  |  |  |  |  |
| PersonalizedShopListMultiviewAnalysis.aspx |                                                  |  |  |  |  |  |
|                                            | vwRecShopList                                    |  |  |  |  |  |
|                                            | vwRecommShopList_SubGrp                          |  |  |  |  |  |
|                                            | sp_PSL_fill_gv_Division                          |  |  |  |  |  |
|                                            | sp_PcmRandom_fill_gv_Division                    |  |  |  |  |  |
|                                            | sp_Consolidated_fill_gv_Division                 |  |  |  |  |  |
|                                            | sp_PSL_fill_gv_Subdivision                       |  |  |  |  |  |
|                                            | sp_PcmRandom_fill_gv_Subdivision                 |  |  |  |  |  |
|                                            | sp_Consolidated_fill_gv_Subdivision              |  |  |  |  |  |

**Πίνακας4.6:** Αντιστοίχιση ιστοσελίδων με αντικείμενα ΒΔ

## **4.4.5. Ανάπτυξη υπολογιστικού μηχανισμού**

Όλα τα δεδομένα θα αποθηκεύονται στους κατάλληλους πίνακες στη βάση δεδομένων GroceryDb. Ο μηχανισμός εισηγήσεων θα αναπτυχθεί σε εντολές SQL και διαδικασίες SQL. Όλες οι διαδικασίες θα αποθηκεύονται οργανωμένα στη βάση δεδομένων GroceryDb.

Κατά τη σύνταξη του κώδικα θα τηρηθεί κανόνας σημειογραφίας ονοματοδοσίας έτσι ώστε ο κώδικας να είναι σε συγκεκριμένο πρότυπο και ομοιομορφία. Τυποποίηση θα τηρηθεί τόσο στο περιβάλλον ASP.NET/C# όσο και στο Ms Sql Server.

#### **Personalized Consumer Model**

Ο χρήστης έχει δημιουργήσει το Personalize Shopping List (PSL) και στη συνέχεια η διαδικασία sp\_PCM\_generate\_tags εισηγείται PCM behavior consumer model tags που αντιπροσωπεύουν τα προϊόντα του PSL. Τα προτεινόμενα modelTagsαποθηκεύονται στο πίνακα [PersonalizedConsumerModel]. Η όψη vwPSL\_to\_PCM μετατρέπει επιστρέφει τα model Tags που αντιστοιχούν στα προϊόντα του χρήστη.

#### **RecommendPcmRandomShopList**

Αναλόγως των model tags που έχει επιλέξει ο χρήστης στο PCM η διαδικασία sp\_PCM\_random\_list με βάση το userId του χρήστη εντοπίζει με την όψη vwPCM\_Items την πλειάδα των προϊόντων που ανήκουν στα μοντέλα που έχει προσθέσει ο χρήστης στο μοντέλο PCM. Τότε το σύστημα επιλέγει τα τρία προτιμότερα από τους άλλους χρήστες ανά model tag και subdivision και τα προσθέτει στην προτεινόμενη PCM Random List.. Αν τα τρία προϊόντα δεν συμπληρώνονται τότε επιλέγονται τυχαία προϊόντα ανά model tag και subdivision. Τα προτεινόμενα προϊόντα αποθηκεύονται στο πίνακα [PCM\_RandomList\_Item]. Ο χρήστης μπορεί να αφαιρέσει προϊόντα από τη προτεινόμενη Random PCM Item List λίστα και να προσθέσει άλλα διαθέσιμα προϊόντα που εμπίπτουν στα Consumer Model Tags που έχει επιλέξει ο χρήστης. Η όψη vwPCM\_RandomList\_Item επιστρέφει τα προϊόντα που έχουν καταχωρηθεί για το χρήστη στο πίνακα [PCM\_RandomList\_Item].

#### **ConsolidatedShopList.aspx**

Με την ολοκλήρωση της ιστοσελίδας RecommendPcmRandomShopList τα προϊόντα που έχει επιλέξει ο χρήστης τόσο στο PSL όσο και στο RecommendPcmRandomShopList προστίθενται στο πίνακα [ConsolidatedShoppingList] και αποτελούν την τελική εξατομίκευση προϊόντων. Με την εισαγωγή των προϊόντων στο πίνακα ενεργοποιείται το [**cslInsert**] το οποίο αυξάνει τη συνολική θετικής αξιολόγησης (ranking) του προϊόντος

κατά μια (1) μονάδα. Συνεπώς τα προϊόντα που έχουν επιλεχθεί από χρήστες κερδίζουν θετική αξιολόγηση. Σε περίπτωση αναίρεσης για σκοπούς επαναδημιουργίας του Consolidated List, τότε με την διαγραφή των προϊόντων από το πίνακα [ConsolidatedShoppingList] ενεργοποιείται το trigger [**cslDelete**] το οποίο αφαιρεί θετικής αξιολόγησης (ranking) του προϊόντος κατά μιαμονάδα.

#### **SelectStoreToShop.aspx**

Ο χρήστης μέσα από το μενού Recommendations επιλέγει το Select Store to shop και εμφανίζεται η ιστοσελίδα SelectStoreToShop.aspx. Ο χρήστης μπορεί να επιλέξει την υπεραγορά που θα ψωνίσει και συνεπώς την εισηγείται στο σύστημα. Η προτεινόμενη υπεραγορά καταχωρείται στο πίνακα [StoreSelected].

#### **RecommendStore.aspx**

Όταν ο χρήστης επιλέξει από το μενού Recommendations το Recommended Stores, με τη φόρτωση της ιστοσελίδας RecommendStore.aspx εκτελείται η διαδικασία sp\_suggest\_store. Η διαδικασία αναζητεί όλους τους χρήστες του συστήματος που διαθέτουν παρόμοια PCM modeltags με αυτά του χρήστη και καταγράφει την υπεραγορά που έχουν επιλέξει ως εισήγηση για τους άλλους. Ακολούθως ενημερώνει το πίνακα [PcmTopRankedStorePerTag] με την top rankedυπεραγορά για το κάθε modeltag. Τέλος η διαδικασία ενημερώνει το πίνακα [PcmTopRankedStore] με την υπεραγορά με την υψηλότερη προτίμηση ανάμεσα στους χρήστες με τα παρόμοια model tags με τον τρέχων χρήστη. Ακολούθως με τη χρήση του trigger vwPcmTopRankedStorePerTag παρουσιάζονται στην ιστοσελίδα οι προτεινόμενες υπεραγορές που υπολογίζει ο αλγόριθμος.

## **4.5. Έλεγχος συστήματος**

Το περιβάλλον Ms Visual Studio 2010 παρέχει τα απαραίτητα εργαλεία αποσφαλμάτωσης έτσι ώστε να ανιχνεύονται και να εντοπίζονται τα σφάλματα και ελαττώματα που εμφανίζονται στη κωδικοποίηση κατά την ανάπτυξη του έργου.

## **4.6. Δημοσίευση ιστοσελίδας**

Με την ολοκλήρωση του συστήματος επιβάλλεται η χρήση του από κάποιο αριθμών χρηστών. Δεν επιβάλλεται δημοσίευση της ιστοσελίδας σε δημόσιο εξυπηρετητή. Για σκοπούς χρήσης από τους επιλεγόμενους χρήστες θα παρέχεται ο δικός μου φορητός Η/Υ όπου θα είναι εγκατεστημένο το σύστημα. Αν κριθεί αναγκαία η χρήση εξυπηρετητή τότε θα γίνει για περιορισμένο χρόνο με το ελάχιστο χρηματικό κόστος.

# **Κεφάλαιο5 Εγχειρίδιο Χρήσης**

## **5.1. Εισαγωγή**

Η δομή των μενού επιτρέπει στο χρήστη να κινηθεί αποτελεσματικά και παραγωγικά μέσα στην ιστοσελίδα. Επιπρόσθετα η ύπαρξη του εγχειριδίου χρήσης είναι επιπρόσθετος οδηγός όπου μπορεί να βοηθήσει το χρήστη να κατανοήσει πλήρως τη λειτουργικότητα του συστήματος και να του λύσει κάθε απορία.

# **5.2. Αρχική ιστοσελίδα**

Με τη φόρτωση της κύριας ιστοσελίδας ο χρήστης ο χρήστης πρέπει να επιλέξει το Log In έτσι ώστε να αποκτήσει πρόσβαση στο μενού επιλογών (Εικόνα 1).

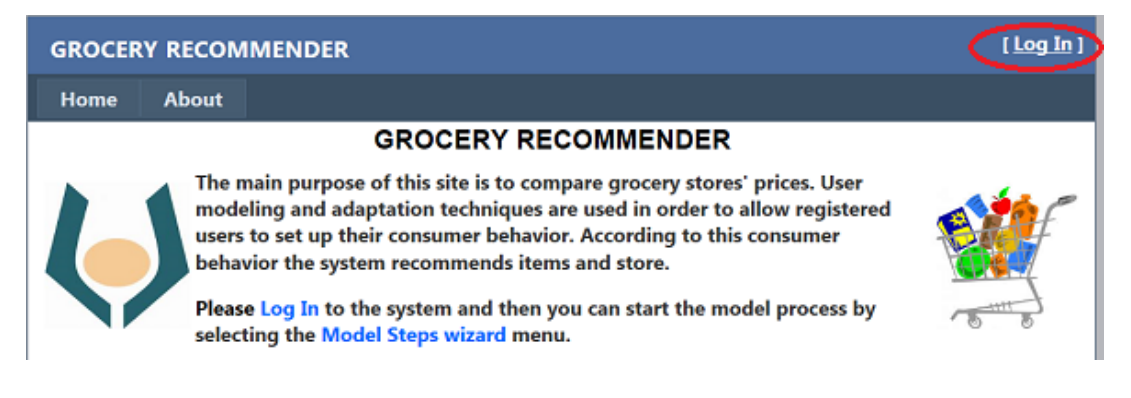

**Εικόνα 1:**Αρχική ιστοσελίδα

# **5.3. Εγγραφή**

Αν είναι νέος χρήστης τότε πρέπει να προχωρήσει με εγγραφή στο σύστημα μέσω της επιλογής **Register**. Εάν είναι υφιστάμενος εγγεγραμμένος χρήστης τότε να προχωρήσει με τα διακριτικά του (Εικόνα 2).

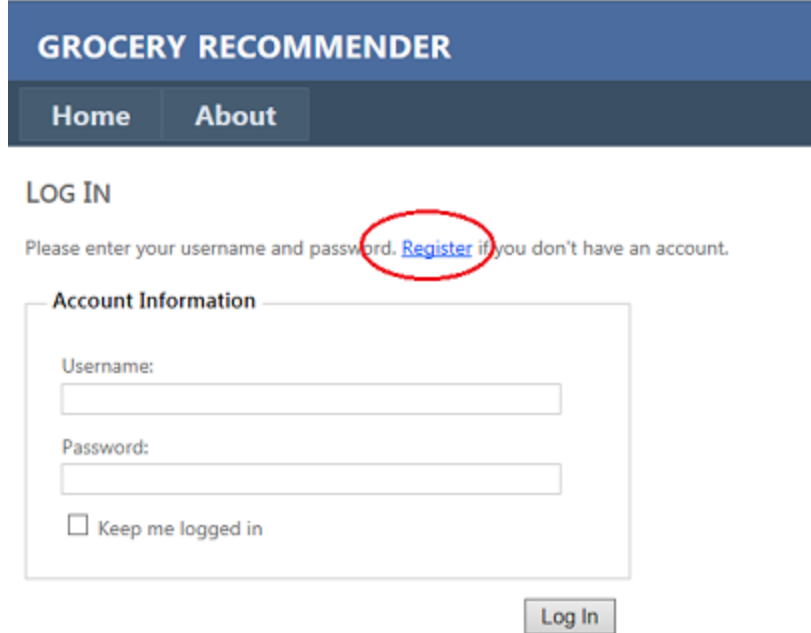

#### **Εικόνα 2:**Πρόσβαση ή εγγραφή

Κατά την εγγραφή του ο χρήστης πληκτρολογεί διακριτικά (email και password). Το username να είναι το ίδιο με το email του χρήστη (εικόνα 3). Με την επιλογή του Create User ο χρήστης προωθείται στη σελίδα εισόδου (εικόνα 2).

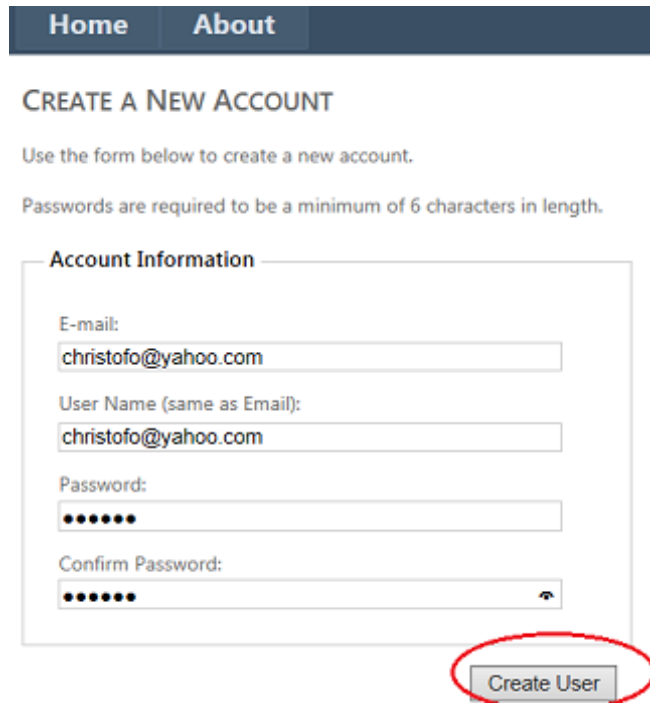

**Εικόνα 3:**Εγγραφή στο σύστημα

Στην ιστοσελίδα εισόδου ο χρήστης πληκτρολογεί τα διακριτικά του και ακολούθως επιλέγει το κουμπί Log In (εικόνα 4).

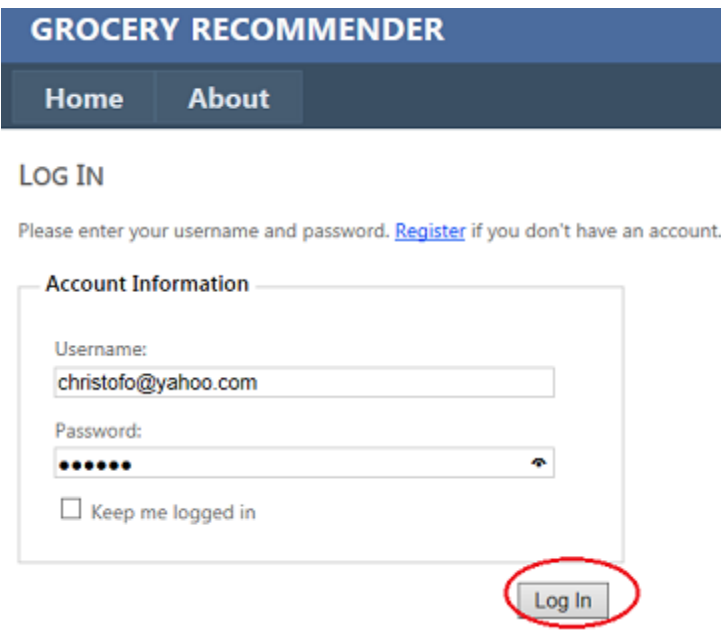

Εικόνα 4: Πρόσβαση στο σύστημα

## **5.4. Καθοδηγούμενη μοντελοποίηση**

Με την πρόσβαση που του παρέχεται στο μενού ο χρήστης μπορεί να προχωρήσει στη καθοδηγούμενη δημιουργία των μοντέλων χρήστη μέσω του μενού Model Steps wizard (εικόνα 5).

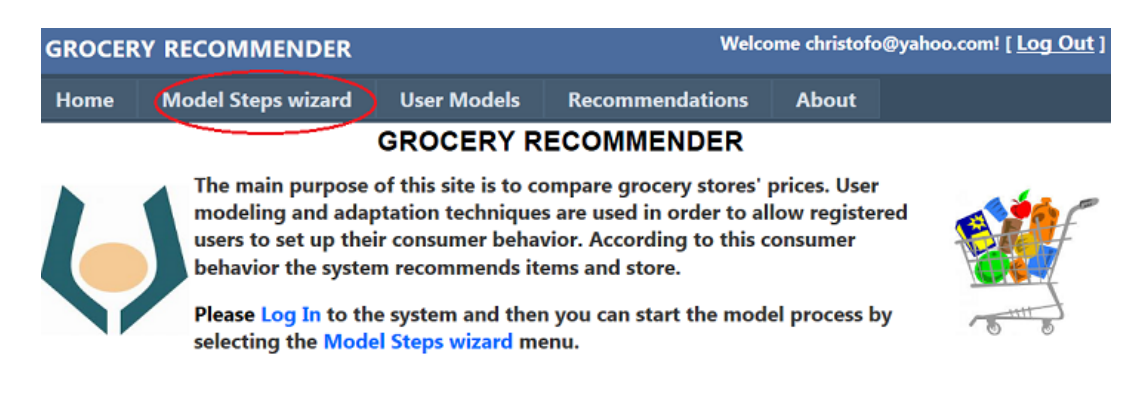

**Εικόνα 5:**Οδηγός καθοδηγούμενη μοντελοποίησης

Ακολούθως ο χρήστης επιλέγει το κουμπί Step 1 όπου αρχίζει η διαδικασία του οδηγού μοντελοποίησης (εικόνα 6).

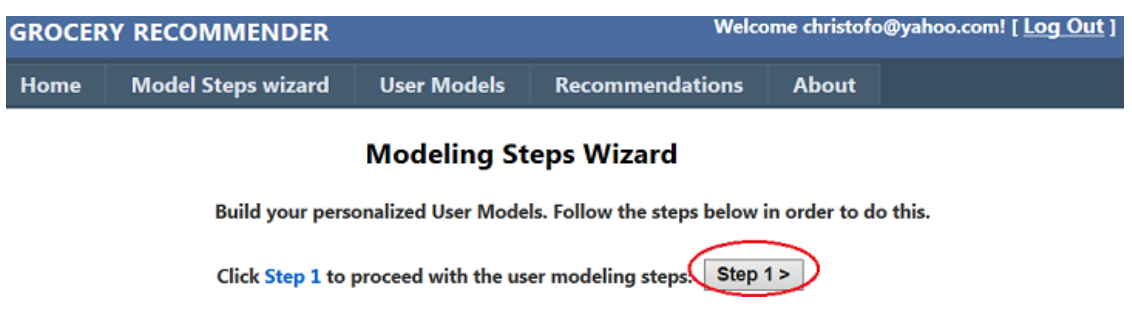

**Εικόνα 6:**Έναρξη οδηγού καθοδηγούμενης μοντελοποίησης

Το πρώτο μοντέλο χρήστη είναι το Personalized Shopping List – PSL (εικόνα 6). Ο χρήστης δύναται να πλοηγηθεί στα διάφορα τμήματα, κατηγορίες, υποκατηγορίες προϊόντων. Συνάμα μπορεί να προσθαφαιρεί προϊόντα στο προσωπικό του καλάθι. Ανά πάσα στιγμή έχει τη δυνατότητα μέσω του Price Analysis να παρουσιάζει σε βάθος ανάλυση τις τιμές ανά τμήμα και ανά υπεραγορά για τα προϊόντα του καλαθιού του (εικόνα 8). Με την ολοκλήρωση του καλαθιού ο χρήστης προχωρεί στο Step 2 που είναι το επόμενο βήμα μοντελοποίησης.

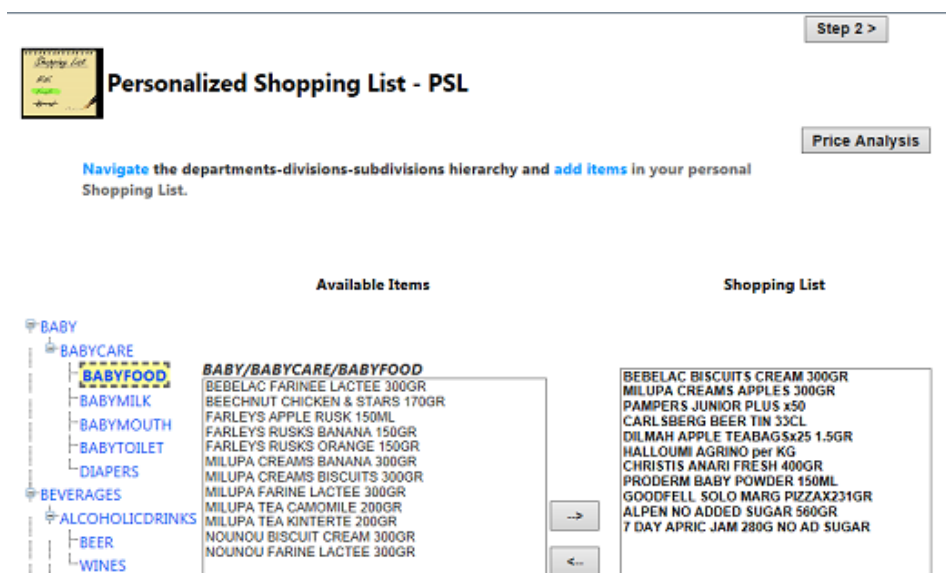

**Εικόνα 7:** Ιστοσελίδα Personalized Shopping List

Ηιστοσελίδα Price Analysis παρέχει ενημέρωση στο χρήστη για το κόστος ανά υπεραγορά για το μοντέλο από το οποίο το καλεί. Η αρχική ενημέρωση αναφέρεται ανά τμήμα. Ακολούθως ο χρήστης μπορεί να προχωρήσει βαθύτερα με το κουμπί Drill για περαιτέρω ενημέρωση ανά κατηγορία και υποκατηγορία. Επιστρέφει πίσω στο μοντέλο με το κουμπί Back to Wizard.

| <b>Model's Price Analysis</b><br>This is the shopping list analysis of the PSL model. You can drill down from<br><b>Department to Division and SubDivision.</b> |              |                       |                                               |       |       |       |
|----------------------------------------------------------------------------------------------------|--------------|-----------------------|-----------------------------------------------|-------|-------|-------|
|                                                                                                    |              |                       | SubGroup Alphamega Athienitis Carrefour Metro |       |       |       |
|                                                                                                    | <b>Drill</b> | <b>BABY</b>           | 20,12                                         | 19.48 | 22,26 | 20,07 |
|                                                                                                    | Drill        | <b>DEVERAGES 1.75</b> |                                               | 1.86  | 177   | 1.75  |
|                                                                                                    | Drill        | CHILLED               | 6.84                                          | 6.64  | 7.60  | 6.88  |
|                                                                                                    | Drill        | <b>FROZEN</b>         | 2.40                                          | 2,33  | 2.66  | 2.41  |
|                                                                                                    | Drill        | <b>GROCERY</b>        | 424                                           | 4.11  | 4.71  | 4.27  |

**Εικόνα 8:**Ιστοσελίδα PriceAnalysis

Το δεύτερο μοντέλο χρήστη είναι το Personalized Consumer Model – PCM όπου ο χρήστης με το κουμπί Generate PCM Tags (εικόνα 9) μπορεί να δημιουργήσει καταναλωτικά συμπεριφορικά model tags τα οποία αντιπροσωπεύουν τα προϊόντα του προηγούμενου Personalized Shopping List – PSL. Ακολούθως μπορεί να προσθαφαιρεί Tags. Με την ολοκλήρωση των επιλογών του προχωρεί στο επόμενο βήματα του οδηγού μέσω του κουμπιού Step 3.

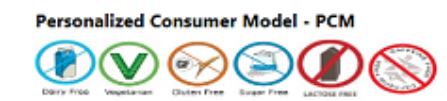

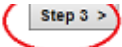

You are able to generate your PCM Status based on your Personalized Shopping List being built in previous step. In order to auto generate tags select Generate PCM Tags button. Generate PCM Tags Clear PCM Tags Select more Consumer Model Tags: **ZALCOHOL LOVER COFFEE LOVER DAIRY LOVER DECAFFEINATED**  $DPIACTOSED$ **ØDIABETIC GLUTEN FREE HOUSEKEEPER NOVIE FUN** 

#### **Εικόνα 9:** Ιστοσελίδα Personalized Consumer Model

Έτσι ο χρήστης μεταφέρετε στο τρίτο βήμα που είναι η εξατομίκευση μέσω του Random Personalized Consumer Model (εικόνα 10). Ο χρήστης έχει στη διάθεση του όλα τα προϊόντα βασισμένα στα Tags που έχει επιλέξει στο μοντέλο PCM. Συνεπώς με βάση αυτά τα προϊόντα μπορεί να δημιουργήσει μια τυχαία λίστα εισήγησης με το κουμπί Create Random PCM List. Έτσι η τυχαία λίστα εισήγησης περιλαμβάνει τα 3 top rank προϊόντα ανά tag-υποτμήμα από αυτά που έχουν επιλέξει άλλοι χρήστες με παρόμοια tags. Παράλληλα ο χρήστης μπορεί να προσθαφαιρεί προϊόντα στη τυχαία προτεινόμενη λίστα από τα διαθέσιμα. Επιπλέον μπορεί να μεταβαίνει σε Price Analysis. Με την ολοκλήρωση της τυχαίας λίστα ο χρήστης υλοποιεί τη μοντελοποίηση με το κουμπί Finish.

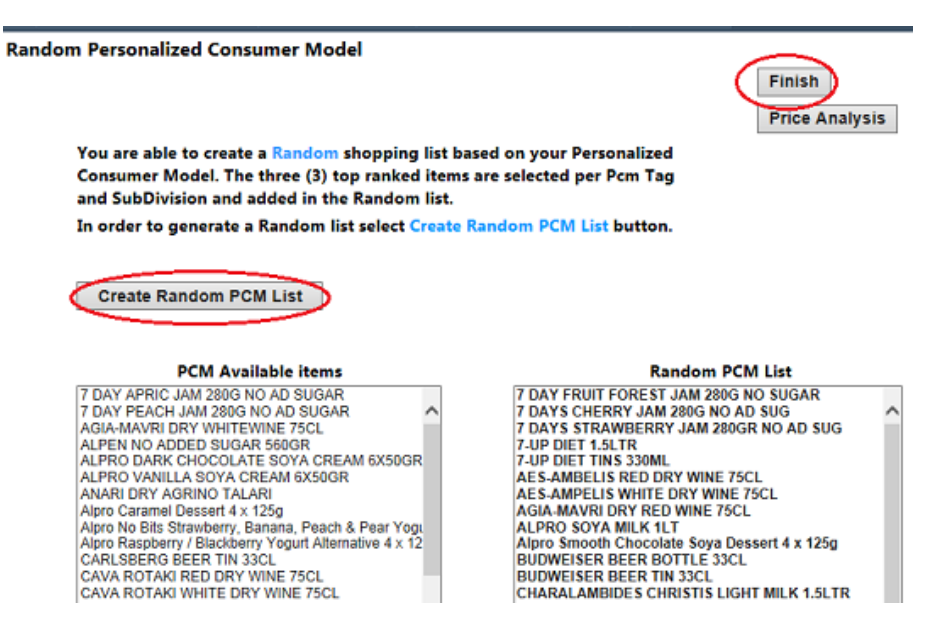

**Εικόνα 10:** Ιστοσελίδα Random Personalized Consumer Model

Τέλος με την ολοκλήρωση της μοντελοποίησης παρουσιάζεται η τελική επιλογή των προϊόντων για το χρήστη. Είναι η συγχώνευση των προϊόντων από το PSL και από το Random PCM (εικόνα 11). Επίσης ο χρήστης μπορεί να προχωρήσει σε Price Analysis.

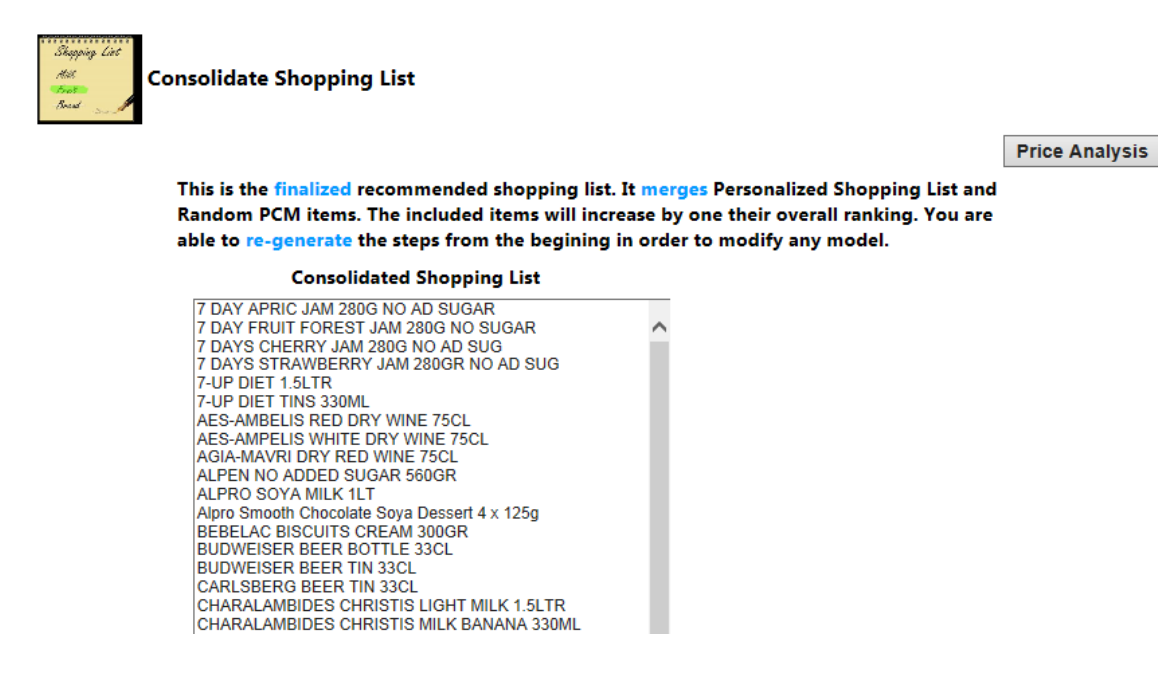

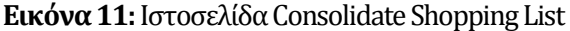

# **5.5. Εναλλακτική πλοήγηση στα μοντέλα**

Ο χρήστης μπορεί να πλοηγηθεί και να εργαστεί με τα μοντέλα επιλέγοντας το μενού User Models (εικόνα 12).

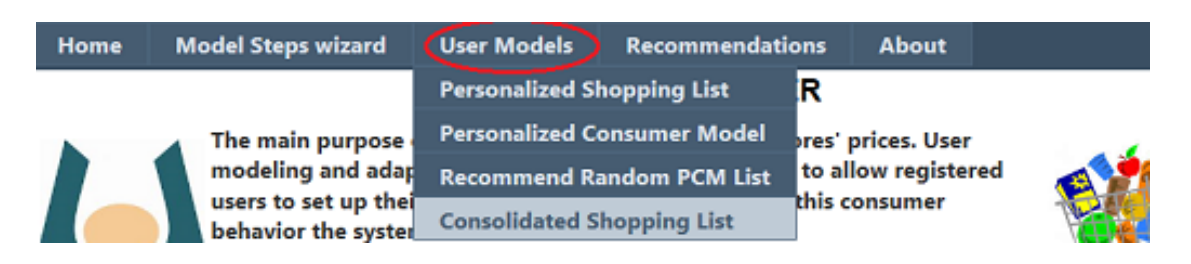

Εικόνα 12

# **5.6. Εισήγηση υπεραγοράς από και προς το σύστημα**

Το σύστημα μπορεί να εισηγηθεί στο χρήστη υπεραγορά ή και ο ίδιος ο χρήστης να καταχωρίσει και να εισηγηθεί υπεραγορά στο σύστημα επιλέγοντας το μενού Recommendations (εικόνα 13).

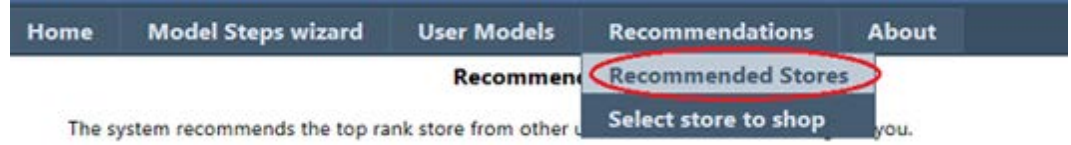

Εικόνα 13: Εισήγηση υπεραγορών από παρόμοιους χρήστες

Έτσι επιλέγοντας το υπομενού Recommended Stores το σύστημα εισηγείται στο χρήστη τη top rank υπεραγορά που έχουν επιλέξει άλλοι χρήστες με παρόμοια PCM Tags (εικόνα 14). Η εισήγηση γίνεται τόσο ανά Tag (Pcm Tag) όσο και ολική εισήγηση (overall).

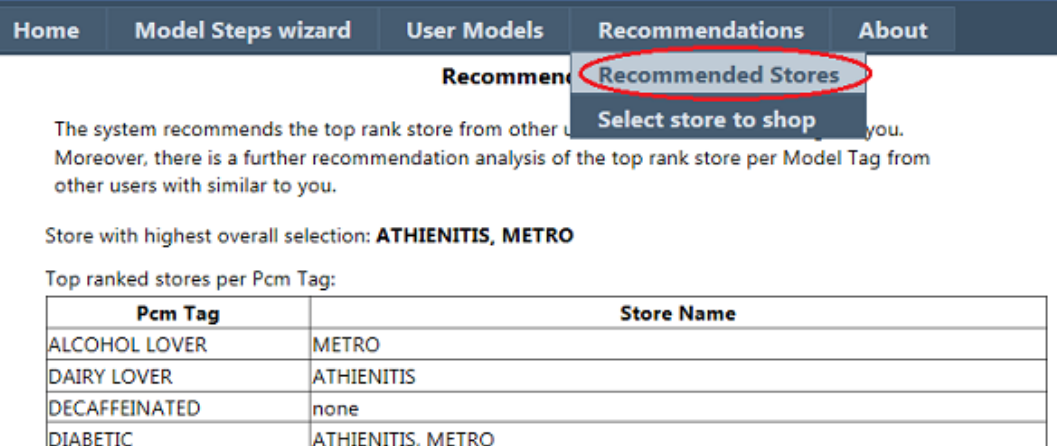

**Εικόνα 14:**Ιστοσελίδα εισήγησης υπεραγορών από παρόμοιους χρήστες

none

none

none

ATHIENITIS, METRO

Με την επιλογή του υπομενού Select store to shop (εικόνα 15) ο χρήστης επιλέγει και εισηγείται ποια υπεραγορά προτιμάει. Έτσι η επιλογή του καταχωρείται στο σύστημα και θα ληφθεί ως εισήγηση προς άλλους χρήστες.

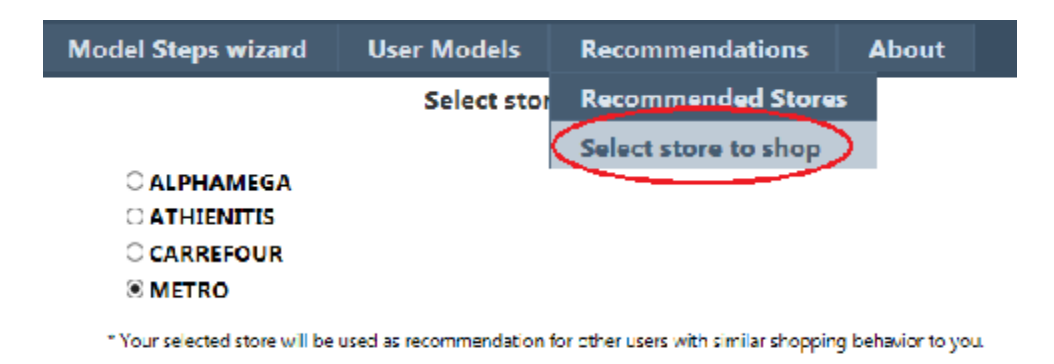

Εικόνα 15: Ιστοσελίδα εισήγησης υπεραγοράς

## **5.7. Αποσύνδεση**

**GLUTEN FREE** 

VEGETARIAN

**TEA** 

TEA

Ο χρήστης αποσυνδέεται μέσω του Log Out (εικόνα 16).

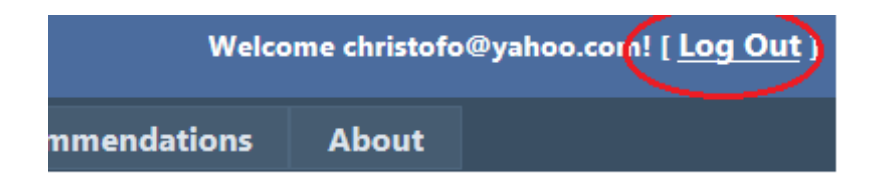

**Εικόνα 16:**Αποσύνδεση από το σύστημα

# **5.8. Επίλογος**

Συνεπώς η χρήση παρουσία του εγχειριδίου χρήσης θα ολοκλήρωση την αντίληψη για το τρόπο λειτουργίας της μοντελοποίησης και εξατομίκευσης από το χρήστη στο σύστημα αυτό..

# **Κεφάλαιο 6 Αξιολόγηση**

## **6.1. Μεθοδολογία**

Η ιστοσελίδα παραχωρήθηκε στους χρήστες για επεξεργασία. Έτσι επιτρέποντας σε χρήστες να εργαστούν με το σύστημα πήρα μια αξιόλογη ανατροφοδότηση για το επίπεδο υπηρεσιών που παρέχει το τελικό έργο. Οι χρήστες ανταποκρίθηκαν θετικά στο κάλεσμα μου και είχαν περιέργεια να δουν αυτό το προτεινόμενο σύστημα μοντελοποίησης χρήστη και εξατομίκευσης. Ακόμη περισσότερο ήταν σε θέση να συζητήσουν για αυτό το σύστημα.

### **6.1.1. Επιλογή χρηστών**

Επιλέγησαν 20 χρήστες από το κύκλο μου. Κατοικούν αποκλειστικά στη περιοχή Λευκωσίας σε διάφορους δήμους και κοινότητες. Είναι καλοί χρήστες διαδικτύου και ηλικίες άνω των 19 ετών. Επιπλέον η πλειάδα των χρηστών περιελάμβανε διάφορα επαγγέλματα, παντρεμένους, ανύπαντρους, με παιδιά, χωρίς παιδιά, φοιτητές και

εργαζόμενους. Το εγχειρίδιο χρήσης (Κεφάλαιο 5) και τα σενάρια χρήσης (Παράρτημα Β). είχαν δοθεί στους χρήστες έτσι ώστε να τους κατατοπίσει πως θα ενεργούσαν στο σύστημα.

#### **6.1.2. Πρόσβαση στην ιστοσελίδα**

Κάθε χρήστης είχε την ευκαιρία να εγγραφεί στην ιστοσελίδα καταχωρώντας τα στοιχεία του. Για τους χρήστες ήταν κάτι συνηθισμένο. Ακολούθως με την είσοδο τους στη αρχική σελίδα περιεργάζονταν το μενού. Πάντα επέλεγαν το Model Steps Wizard που είναι τα βήματα μοντελοποίησης. Αφιέρωσαν 3-5 λεπτά για να κτίσουν το Personalized Shopping List. Επιπλέον είχαν τη περιέργεια να πλοηγηθούν στην ιεραρχία τμήμα-κατηγορίεςυποκατηγορίες για να δουν τα προϊόντα. Είχαν κατανοήσει πλήρως το μοντέλο Personalized Shopping List. Επιπρόσθετα οι χρήστες μελετούσαν το κουμπί Price Analysis όπου τους παραπέμπειστην ιστοσελίδα ανάλυσης τιμής ανά υπεραγορά.

Με την ολοκλήρωση της προσωπικής λίστας οι χρήστες προχωρούσαν στο επόμενο βήμα το Personalized Consumer Model. Χρήστες που ψωνίζουν διαδικτυακά είχαν αντιληφθεί αμέσως την έννοια μοντελοποίησης μετατροπής των προϊόντων από Personalized Shopping List σε consumer model tags. Άλλοι χρήστες που δεν είχαν εμπειρία σε διαδικτυακές αγορές ήθελαν μια μικρή παρέμβαση για επεξήγηση των consumer model tags.

Στο τρίτο βήμα αφορούσε τη δημιουργία του Random Personalized Consumer Model όπου το μοντέλο εξατομίκευσης εισηγείται στους χρήστες τα top ranking προϊόντα που αντιστοιχούν στα consumer model steps του χρήστη. Οι χρήστες εμπιστεύονταν αποκλειστικά τις εισηγήσεις του συστήματος χωρίς να προσθαφαιρούν προϊόντα. Όμως αυτό που έκαναν ήταν εξετάζουν σε βάθος το Price Analysis του εισηγηθέν μοντέλου. Οι χρήστες περιεργάζονταν την ανάλυση του κόστους ανάμεσα στις υπεραγορές ανά τμήμα, ανά κατηγορίες και ακόμη ανά υποκατηγορίες.

Το τελευταίο βήμα Consolidate Shopping List αποτελούσε μοντέλο εξατομίκευσης όπου συγχωνεύονται τα προϊόντα του Personalized Shopping List και του Random Personalized Consumer Model. Πάλι σε αυτό το επίπεδο οι χρήστες αναζητούσαν μέσω του Price

Analysis να αντιληφθούν την ανάλυση του κόστους ανά υπεραγορά σε εμβάθυνση ανά τμήμα.

#### **6.1.3. Αλληλεπίδραση με το σύστημα**

Ενθάρρυνα τους χρήστες να αλληλεπιδράσουν περισσότερο το μενού της ιστοσελίδας. Είχαν την ευχέρεια να επεξεργαστούν τα μοντέλα δια χειρός χωρίς τη καθοδήγηση από το Model Steps Wizards. Αντιλαμβάνονταν ότι τα μοντέλα αυτά τα είχαν χρησιμοποιήσει προηγουμένως. Ακόμη μπορούσαν να αντιληφθούν τις εισηγήσεις των υπεραγορών από το μενού Recommendations.

#### **6.1.4. Ερωτηματολόγιο**

Με το πέρας της εργασίας του χρήστη με το σύστημα και την αποσύνδεση του από την ιστοσελίδα, τότε παρακαλούσα το χρήστη να απαντήσει ανώνυμα το ερωτηματολόγιο του Παραρτήματος Γ. Σκοπός του ερωτηματολογίου είναι η μέτρηση της χρηστικότητα (usability) του συστήματος. Το ερωτηματολόγιο υπάρχει ηλεκτρονικά και ο χρήστης καλούσε το ερωτηματολόγιο χρησιμοποιώντας την υπερσύνδεση στο φυλλομετρητή.

## **6.2. Αποτελέσματα**

Μέσα από την εργασία των χρηστών στη ιστοσελίδα έχω κάνει παρατηρήσεις, ανάλυση των απαντήσεων στο ερωτηματολόγιο και επεξεργασία των δεδομένων στη ΒΔ.

#### **6.2.1. Παρακολούθηση Χρηστών**

Σε κάθε υποψήφιο χρήστη παρουσίαζα το εγχειρίδιο χρήσης και ακολούθως τα σενάρια χρήσης. Ακολούθως είχαν στη διάθεση τους την ιστοσελίδα για εργασία. Είχα την ευκαιρία να τους παρακολουθώ και να παρατηρήσω για σκοπούς ανατροφοδότησης. Οι χρήστες με την εισαγωγή στο σύστημα επέλεγαν το Model Steps Wizard. Τότε εργάζονταν αποκλειστικά μονάχοι με την μοντελοποίηση. Με την ολοκλήρωση όλων των βημάτων τότε ενθάρρυνα τους χρήστες να πλοηγηθούν στα υπόλοιπα μενού.

### **6.2.2. Αποτελέσματα ερωτηματολογίων**

Μέσα από τα ερωτηματολόγια κατάφερα να εντοπίσω πολύτιμη ανατροφοδότηση από τους χρήστες. Το ερωτηματολόγιο είναι χωρισμένο σε τμήματα και κάθε τμήμα περιλαμβάνει κάποια ερωτήματα. Μέσα από την επεξεργασία των απαντήσεων των χρηστών κατέληξα σε χρήσιμα αποτελέσματα. Τα αποτελέσματα για κάθε πεδίο περιγράφονται παρακάτω:

**Ευαναγνωσιμότητα/Readability:** Οι χρήστες αξιολογούν τα χρώματα της ιστοσελίδας φιλικά και βρίσκουν το περιεχόμενο να είναι καλογραμμένο σε ευδιάκριτες γραμματοσειρές. Η πλειοψηφία των χρηστών αξιολογεί με βαθμό αξιολόγησης ως "πάρα πολύ" και ελάχιστοι ως "αρκετά ικανοποιημένοι".

**Προσβασιμότητα:** Όλοι χρήστες είναι στο μέγιστο ικανοποιημένοι από το τρόπο εγγραφής στο σύστημα. Επιπλέον είναι ικανοποιημένοι με το τρόπο πρόσβασης στο σύστημα από τη χρήση των διακριτικών τους (username και password). Επιπλέον οι χρήστες ήταν πλήρως ικανοποιημένοι με τη παρουσίαση των ιστοσελίδων στο φυλλομετρητή του υπολογιστή. Ακόμη παρουσιάζεται από όλους τους χρήστες η επιθυμία για υποστήριξη παρουσίασης και χρήσης του συστήματος σε φυλλομετρητή tablet/smartphone. Ο βαθμός επιθυμίας για διάθεση της εφαρμογής σε συσκευές tablet/smartphone κυμαίνεται από "λίγο" έως "πάρα πολύ". Τα "πάρα πολύ" έχουν την πλειοψηφία.

**Πλοηγησιμότητα:** Μέσα από την αλληλεπίδραση τους με την ιστοσελίδα οι χρήστες παρουσιάζονται να είναι άνετοι με το μενού, να κινούνται ελεύθερα και να δοκιμάζουν της υπηρεσίες μέσα από το μενού.

**Αποδοτικότητα – αξιοποίηση πόρων του συστήματος:** Οι χρήστες κρίνουν απαραίτητη και βοηθητική τη παρουσία του Model Steps Wizard. Την πρώτη φορά χρειάζονταν κάποια καθοδήγηση και επεξήγηση. Επίσης οι οδηγίες στις ιστοσελίδας ήταν πολύ χρήσιμες. Μετά από περαιτέρω αλληλεπίδραση βρήκανε το σύστημα εύκολο και θα μπορούσαν να το χρησιμοποιήσουν ξανά άνετα.

**Ταχύτητα ιστοσελίδας:** Οι χρήστες βρίσκουν την απόκριση της ιστοσελίδας να είναι γρήγορη. Επίσης η μετάβαση μεταξύ των ιστοσελίδων είναι γρήγορη. Οι λειτουργίες και οι επεξεργασίες είναι γρήγορες.

**Αποτελεσματικότητα – επίτευξη στόχων:** Θεωρούν ότι η ιστοσελίδα είναι χρήσιμη και θα ήθελαν να την χρησιμοποιούν αν παρεχόταν στο κοινό για χρήση. Βρίσκουν τις λειτουργίες να έχουν συνοχή. Επιπλέον θα ήταν θετικοί σε τυχών βελτίωση και περαιτέρω αναβάθμισης των υπηρεσιών της ιστοσελίδας.

## **6.2.3. Ανάλυση δεδομένων μοντέλων**

Ο πιο κάτω πίνακας 6.1 παρουσιάζει την ανάλυση των δεδομένων μέσα από τη βάση δεδομένων eGrocery όπου καταγράφηκαν τα δεδομένα της επεξεργασίας των χρηστών στην ιστοσελίδα και στο σύστημα μοντελοποίησης και εξατομίκευσης. Έχω ομαδοποιήσει τις συμπεριφορές των χρηστών λαμβάνοντας υπόψη από τη μια κάποια χαρακτηριστικά του χρήστη και από την άλλη κοινές κατηγορίες προϊόντων που έχουν επιλέξει. Τα αποτελέσματα έχω εξορύξει με της χρήση SQL Queries και κατόπιν επεξεργασία τους στα ηλεκτρονικά φύλλα Microsoft Excel.

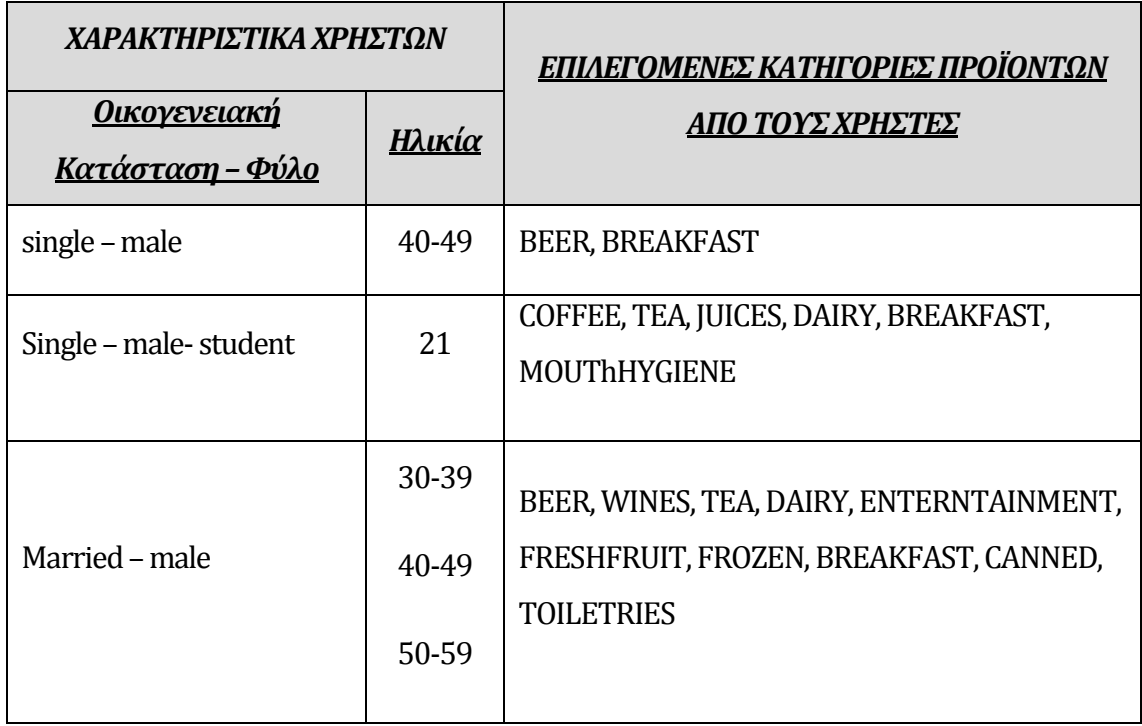

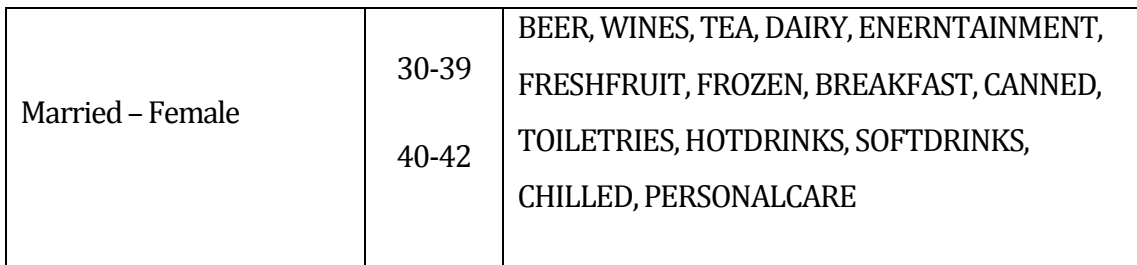

#### **Πίνακας 6.1 :**Ανάλυση δεδομένων

Συνεπώς διακρίνεται η διαφορά στις επιλογές μεταξύ single-male με ηλικία 40-49 από το single-male-student με ηλικία 21. Επίσης διακρίνεται η κοινή συμπεριφορά παντρεμένωναντρών σε προϊόντα τόσο προσωπικά αλλά περισσότερο προϊόντα που αφορούν οικογενειακής κατανάλωσης. Επιπλέον στις παντρεμένες γυναίκες διακρίνονται παρόμοιες συμπεριφορές.

## **6.2.4. Συζήτηση με τους Χρήστες**

Στο τέλος με την έξοδο τους από την ιστοσελίδα, οι χρήστες είχαν τη καλή διάθεση να συζητήσουν για λίγο μαζί μου την εμπειρία τους με το σύστημα. Οι χρήστες έδιναν θετικές εντυπώσεις. Κάποιοι εξέφρασαν την εισήγηση σε περίπτωση που συνεχιζόταν η ιστοσελίδα στο μέλλον τότε να είναι διαθέσιμη η εφαρμογή σε συσκευές tablet/smartphone. Επίσης θα ήθελαν να χρησιμοποιούν συχνά με τέτοια υπηρεσία.

Ακόμη κάποια άτομα ανέφεραν ότι θα τους άρεσε αν μια τέτοια μελλοντική εφαρμογή παρεχόταν και στην ελληνική γλώσσα. Δηλαδή μενού, οδηγίες και περιεχόμενα της ιστοσελίδας στα ελληνικά.

Στους χρήστες άρεσε το γεγονός ότι μπορούσαν να φτιάξουν τη δική τους Personalized Shopping List (PSL). Θα ήθελαν να είναι σε θέση να τυπώνουν τη λίστα έτσι ώστε να την χρησιμοποιούν σε κανονικό ψώνισμα.

Οι χρήστες δεν πρόσθεταν επιπρόσθετα προϊόντα στη λίστα Random PCM List. Αρκέστηκαν στα προταθέν προϊόντα. Σε ελάχιστες περιπτώσεις χρήστες πρόσθεσαν επιπλέον model tags, όπως GlutenFree από διαβητικό άτομο.

Στους χρήστες άρεσε η ιδέα του PriceAnalysisπου ήταν διαθέσιμο σε κάθε μοντέλο λίστας. Ήταν ένας καλός τρόπος για να αναλύσουν τις τιμές ανά τμήμα-κατηγορία-υποκατηγορία σε κάθε υπεραγορά για τα επιλέξιμα και προτεινόμενα προϊόντα. Επίσης θα ήταν καλό αν υπήρχε ανάλυση των τιμών σε γραφήματα.

Αρκετοί χρήστες εξέφρασαν την επιθυμία ότι θα ήταν καλό στο χρήστη να προτείνει 2 υπεραγορές. Υπάρχουν χρήστες που ψωνίζουν πολύ συχνά από μια συγκεκριμένη υπεραγορά, ενώ μπορεί να ψωνίζει από μια δεύτερη υπεραγορά ποιο αραιά.

Συζήτησα το σύστημα με ομάδα χρηστών με τους οποίου βρισκόμασταν στον ίδιο χώρο, όπως δουλειά, σε οικογενειακό σπίτι τη μέρα του Πάσχα. Σχολιάστηκε το γεγονός ότι ήταν "χορτάτοι" και αυτό τους έκανε να είναι πιο συνετοί στη προσθήκη προϊόντων μέσα στη PSL. Αλλιώς όταν πάνε στην υπεραγορά χωρίς λίστα τότε προσθέτουν και πλεονάζοντα προϊόντα λόγω πείνας στη δεδομένη στιγμή. Αυτό τους επέτρεπε να κάνουν μια πιο οικονομική λίστα και το θεώρησαν πλεονέκτημα. Επίσης ακούστηκε το επιχείρημα ότι στο Personalized Shopping List θα ήταν καλή περίπτωση αν επιτρεπόταν στο χρήστη να ετοιμάσει 2 λίστες PSL, μια για καθημερινά και υψηλής συχνότητας ψώνια προϊόντα και δεύτερη με προϊόντα που αγοράζουν οι χρήστες αραιά.

## **6.2.5. Επαλήθευση των αλγορίθμων**

Είχα χρησιμοποιήσει συγκεκριμένα mock up μοντέλα και test cases για τον έλεγχο των αλγορίθμων. Δημιούργησα φανταστικούς χρήστες κατά τον έλεγχο και προχωρούσα σε επαλήθευση των αποτελεσμάτων χρησιμοποιώντας Sqlqueries.

# **Κεφάλαιο7 Επίλογος**

## **7.1. Συμπεράσματα**

Μέσα από τoν έλεγχο της ιστοσελίδα από τους χρήστες προέκυψε η θετική αξιολόγηση τους από την εμπειρία αυτή. Επιπλέον οι χρήστες αντιλήφθηκαν τη μοντελοποίηση και αυτό επαληθεύεται μέσα από την ανάλυση των δεδομένων τους στη βάση δεδομένων. Ακόμη περισσότερο οι χρήστες φάνηκαν ικανοποιημένοι από την εξατομίκευση και τις εισηγήσεις του συστήματος και είναι διατεθειμένοι να χρησιμοποιούν το σύστημα εάν αυτό θα είναι διαθέσιμο στο μέλλον με πραγματικά δεδομένα.

## **7.2. Εισηγήσεις**

Η ιστοσελίδα χρήζει βελτίωσης στα χρώματα και στο σχεδιασμό. Ένα εντελώς διαφορετικό γραφικό περιβάλλον το οποίο να ανταποκρίνεται σε πρότυπα. Θα μπορούσαν τα χρώματα και οι γραμματοσειρές να διαμορφώνονται από το κάθε χρήστη με την εφαρμογή παραμέτρων. Ακόμη η υποστήριξη μηχανισμού "Αναζήτησης" ενώς

προϊόντος μέσω ενώς πλαισίου κειμένου. Επίσης η επιλογή ενώς λογότυπου. Επιπλέον θα μπορούσαν να αναπτυχθούν και άλλες μορφές εισηγήσεων πέρα από τις προτεινόμενες στη διατριβή αυτή. Κατηγοριοποίηση υπεραγορών ανά επαρχία η περιοχές που μπορεί να εξυπηρετηθεί ο χρήστης.Δηλαδή να λαμβάνεται υπόψη ο ταχυδρομικός του κώδικας κατά τη μοντελοποίηση και να εισηγούνται υπεραγορές που είναι σε απόσταση κοντινής ακτίνας από τη διαμονή του. Ακόμη καλύτερα στο Price Analysis ο χρήστης να προσθέτει τις υπεραγορές που τυχών να το ενδιαφέρουν έτσι ώστε να βλέπει μοναχά την ανάλυση των τιμών για αυτές που τον εξυπηρετούν.

Η ύπαρξη γραφημάτων θα ήταν ένα επιπρόσθετο εργαλείο στο σύστημα μοντελοποίησης. Θα μπορούσε να παρέχει αποτελεσματικότερη συγκριτική ανάλυση για τις επιλεγόμενες υποψήφιες υπεραγορές.

Ανάγκη για εισαγωγή περισσότερων υπεραγορών. Υπάρχουν και αξιόλογες ανταγωνιστικές τοπικές υπεραγορές που αξίζει να συμμετέχουν στη προτεινόμενη ιστοσελίδα. Αυτό θα έκανε την ιστοσελίδα ποιο ενδιαφέρουσα για τους χρήστες. Επιπλέον έδινε την ευκαιρία στη τοπικές υπεραγορές να προβληθούν ανάμεσα στις μεγάλες αλυσίδες.

Οι χρήστες είχαν εισηγηθεί την προσθήκη της δυνατότητας εκτύπωσης τόσο των λιστών μοντελοποίησης όσο και των εξατομικευμένων λιστών ψωνίσματος.

Κάτι που δεν έχει ληφθεί υπόψη είναι η παραβίαση ηθικής είτε μέσω της χρησιμοποίησης πληροφοριών των χρηστών είτε ησυνηγόρηση υπέρ κάποιας υπεραγοράς.

## **7.3. Προοπτικές εφαρμογής**

Η ιστοσελίδα θα μπορούσε να παρουσιαστεί στο διαδίκτυο και να είναι διαθέσιμη στο κοινό. Η συλλογή των ανανεωμένων τιμών παραμένει ένα πρόβλημα. Όμως θα πρέπει να εφαρμοστεί ένας μηχανισμός συλλογής των τιμών των προϊόντων ανά υπεραγορά και την ενημέρωση της βάσης δεδομένων με τις τιμές αυτές σε τακτά χρονικά διαστήματα. Μια ιδανική λύση στο πρόβλημα ενημέρωσης των τιμών θα ήταν η εμπλοκή των υπεραγορών στο θέμα αυτό. Να μπορούν οι υπεραγορές να ανεβάζουν τις τιμές των προϊόντων τους στο σύστημα σε τακτά διαστήματα έτσι ώστε να ενημερώνεται η βάση δεδομένων. Αυτό να γίνεται μέσω κάποιου τυποποιημένου μηχανισμού. Συνεπώς αυτό θα αποτελεί κίνητρο για κάθε υπεραγορά έτσι ώστε να πληροφορεί το καταναλωτικό κοινό.

Επίσης λαμβάνοντας την επιθυμία των χρηστών που δοκίμασαν αυτό το σύστημα αλλά και τις τάσεις των χρηστών γενικότερα για συσκευές tablets/smartphones, θα μπορούσε να αναπτυχθεί μια εφαρμογή για συσκευές tablets/smartphones ή μια έκδοση ιστοσελίδας για φυλλομετρητή συσκευής tablet/smartphones έτσι ώστε να ικανοποιήσει και τους ποιοι mobile χρήστες.

## **Βιβλιογραφία**

- [1] Barla, M., Tvarožek, M. & Bieliková, M. 2009, "Rule-based user characteristics acquisition from logs with semantics for personalized web-based systems", Computing and Informatics, vol. 28, no. 4, pp. 399–428
- [2] Chen, C. & Zeng, D. 2012, "A dynamic user adaptive combination strategy for hybrid movie recommendation", Service Operations and Logistics, and Informatics (SOLI), 2012 IEEE International Conference onIEEE, , pp. 172
- [3] Cosley, D., Lam, S.K., Albert, I., Konstan, J.A. & Riedl, J. 2003, "Is seeing believing?: how recommender system interfaces affect users' opinions", Proceedings of the SIGCHI conference on Human factors in computing systemsACM, , pp. 585.
- [4] Kim, J., Hwang, M., Jeong, D., Song, S. & Jung, H. 2013, "BUSINESS INTELLIGENCE SERVICE BASED ON ADAPTIVE USER MODELING AND GROUPING", Journal of Computer Science, vol. 9, no. 10, pp. 1396
- [5] Mejía, A., Juárez-Ramírez, R., Inzunza, S. & Valenzuela, R. 2012, "Implementing adaptive interfaces: a user model for the development of usability in interactive systems", Proceedings of the CUBE International Information Technology ConferenceACM, , pp. 598
- [6] Schafer, J.B., Konstan, J. & Riedi, J. 1999, "Recommender systems in ecommerce", Proceedings of the 1st ACM conference on Electronic commerceACM, , pp. 158.
- [7] Vassileva, J. 2012, "Motivating participation in social computing applications: a user modeling perspective", User Modeling and User-Adapted Interaction, vol. 22, no. 1- 2, pp. 177-201
- [8] Zouhaier, L., Hlaoui, Y.B. & Ayed, L.J.B. 2013, "Building Adaptive Accessible Context-Aware for User Interface Tailored to Disable Users", Computer Software and
Applications Conference Workshops (COMPSACW), 2013 IEEE 37th AnnualIEEE, , pp. 157

## **ΠΑΡΑΡΤΗΜΑΤΑ Α Ορολογίες Αγγλικά/Ελληνικά**

Ο ακόλουθος πίνακας αναφέρει τις μεταφράσεις στα ελληνικά ορολογιών που χρησιμοποιήθηκαν στα αγγλικά.

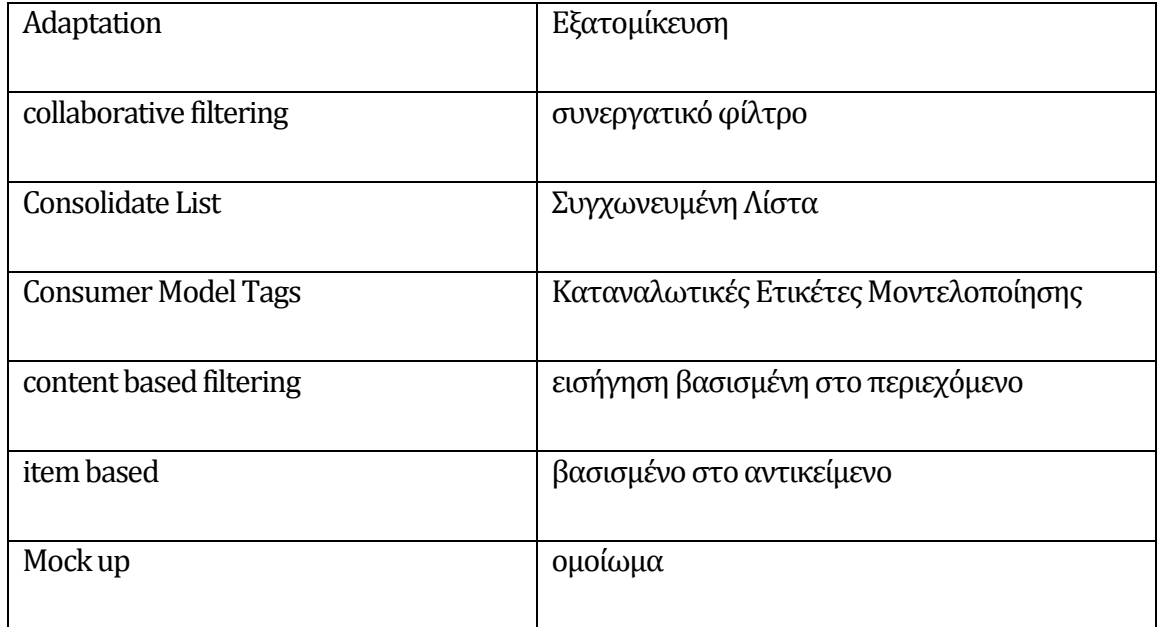

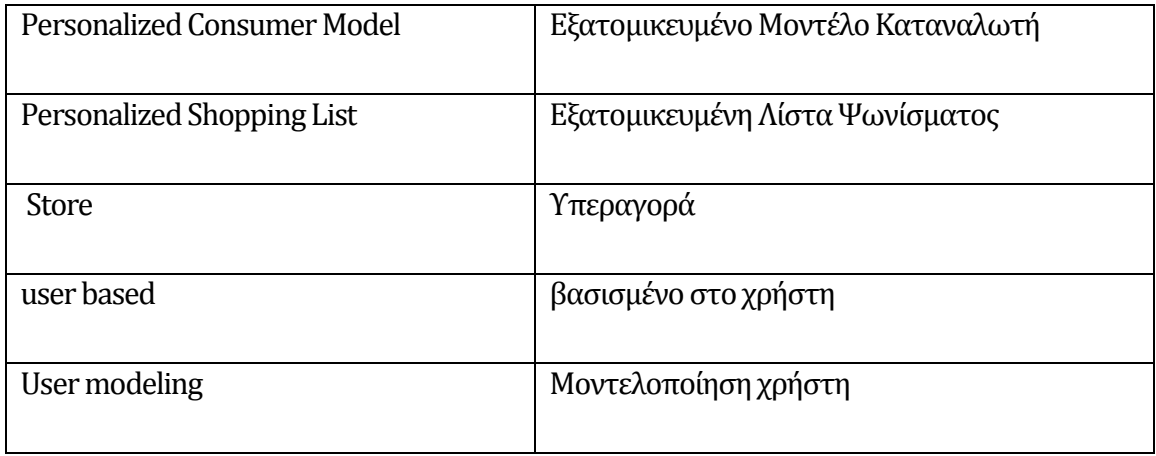

# **Παράρτημα Β Σενάρια Χρήσης**

Τα σενάρια χρήσης πρόκειται να βοηθήσουν το χρήστη μέσα από μια ακολουθία από βήματα να κατανοήσει τις ενέργειες που πρέπει να προβεί για να επιτύχει τις διάφορες διαδικασίες μοντελοποίησης που προσφέρει το σύστημα.

## **Β.1 Σενάριο χρήσης: Εγγραφή χρήστη**

- 1. **Περιγραφή:** Αυτό το σενάριο χρήσης επιτρέπει σε ένα νέο χρήστη να εγγραφεί στο σύστημα.
- 2. **Χαρακτήρες:** Χρήστης
- 3. **Προϋπόθεση:** Πρόσβαση στο internet.

#### **4. Ροή γεγονότων**

- i. Από την Αρχική ιστοσελίδα ο χρήστης επιλέγει το Log In.
- ii. Ακολούθως από την ιστοσελίδα Log In ο χρήστης επιλέγει το Register και το σύστημα μεταφέρει το χρήστη στην ιστοσελίδαRegister.
- iii. Ο χρήστης καταχωρεί το email του στα πεδία username και email προσωπικά στοιχεία στα πεδία της ιστοσελίδας και επιλέγει το κουμπί Create User και μεταφέρεται στην ιστοσελίδα Registration.
- iv. Ο χρήστης καταχωρεί τα προσωπικά δεδομένα στα πεδία της ιστοσελίδας. Τέλος ολοκληρώνει την εγγραφή με το κπουμπί Create Profile.
- 5. **Αποτέλεσμα:** Τέλος το σύστημα παρέχει πρόσβαση στο χρήστη και τον μεραφέρει στην Αρχική ιστοσελίδα.

## **Β.2 Σενάριο χρήσης: Personalized Shopping List**

- 1. **Περιγραφή:** Αυτό το σενάριο χρήσης επιτρέπει στον εγγεγραμμένο χρήστη να δημιουργήσει το μοντέλο PersonalizedShoppingList(PSL).
- 2. **Χαρακτήρες:** Χρήστης
- 3. **Προϋπόθεση:** Log In στο σύστημα

#### **4. Ροή γεγονότων**

- i. Ο χρήστης επιλέγει από το μενού User Models το υπομενού Personalized Shopping List και εμφανίζεται η ιστοσελίδα PersonalizedShopList.aspx.
- ii. Στο αριστερό πλαίσιο της ιστοσελίδας ο χρήστης μπορεί με το ποντίκι να πλοηγηθεί ανάμεσα στα τμήματα – κατηγορίες – υποκατηγορίες των προϊόντων υπεραγοράς.
- iii. Κάθε φορά που επιλέγει ένα τμήμα-κατηγορία-υποκατηγορία εμφανίζονται τα προϊόντα στη λίστα Available Items.
- iv. Από τη λίστα Available Items προσθέτει προϊόντα της αρεσκείας του στο Shopping List.

- i. Από το μενού ο χρήστης επιλέγει Model Steps Wizard
- ii. Ενεργοποιείται ο οδηγός μοντελοποίησης
- iii. Επιλέγει το κουμπί Step 1
- iv. Προχωρεί με τα βήματα 4-ii έως 4-iv

**6. Αποτέλεσμα:** Προσθήκη προϊόντων στο Shopping List.

## **Β.3 Σενάριο χρήσης: Personalized Consumer Model**

- 1. **Περιγραφή:** Αυτό το σενάριο χρήσης επιτρέπει στον εγγεγραμμένο χρήστη να δημιουργήσει το μοντέλο Personalized Consumer Model (PCM).
- 2. **Χαρακτήρες:** Χρήστης
- 3. **Προϋπόθεση:** Log In στο σύστημα
- **4. Ροή γεγονότων**
	- i. Ο χρήστης επιλέγει από το μενού User Models το υπομενού Personalized Consumer Model και εμφανίζεται η ιστοσελίδα PersonalizedConsumerModel.aspx.
	- ii. Παρουσιάζονται τα διάφορα Consumer Model Tags. Ο χρήστης επιλέγει το κουμπί Generate PCM Tags.
	- iii. Επιλέγονται αυτόματα τα Model Tags που αντιστοιχούν στα προϊόντα που έχει επιλέξει ο χρήστης στο PSL.

- i. Aπό το μενού ο χρήστης επιλέγει Model Steps Wizard
- ii. Ενεργοποιείται ο οδηγός μοντελοποίησης
- iii. Επιλέγει το κουμπί Step 2
- iv. Προχωρεί με τα βήματα 4-ii έως 4-iii
- 6. **Αποτέλεσμα:** Προσθήκη model tags στο Personalized Consumer List.

## **Β.4 Σενάριο χρήσης: Random PCM List**

- 1. **Περιγραφή:** Αυτό το σενάριο χρήσης επιτρέπει στον εγγεγραμμένο χρήστη να δημιουργήσει το μοντέλο Random PCM List.
- 2. **Χαρακτήρες:** Χρήστης
- 3. **Προϋπόθεση:** Log In στο σύστημα

#### **4. Ροή γεγονότων**

- i. Ο χρήστης επιλέγει από το μενού User Models το υπομενού Recommend Random PCM List και εμφανίζεται η ιστοσελίδα RecommendPcmRandomShopList.aspx.
- ii. Η λίστα PCM Available items περιλαμβάνει όλα τα προϊόντα που ανήκουν στα επιλεγόμενα model Tags. Από τα προϊόντα εξαιρούνται αυτά που έχει επιλέξει ο εργάτης στη λίστα PSL.
- iii. Ο χρήστης επιλέγει το κουμπί Create Random PCM List.
- iv. Γεμίζει η λίστα Random PCM List από τις εισηγήσεις του συστήματος.

- i. Aπό το μενού ο χρήστης επιλέγει Model Steps Wizard
- ii. Ενεργοποιείται ο οδηγός μοντελοποίησης
- iii. Επιλέγει το κουμπί Finish
- iv. Προχωρεί με τα βήματα 4-ii έως 4-iv
- **6. Αποτέλεσμα:** Προσθήκη προϊόντων στο RandomPCM List.

## **Β.5 Σενάριο χρήσης: Consolidate Shopping List**

- 1. **Περιγραφή:** Αυτό το σενάριο χρήσης επιτρέπει στον εγγεγραμμένο χρήστη να δημιουργήσει το μοντέλο Personalized Shopping List Consolidate Shooing List..
- 2. **Χαρακτήρες:** Χρήστης
- 3. **Προϋπόθεση:** Log In στο σύστημα

#### **4. Ροή γεγονότων**

- i. Ο χρήστης επιλέγει από το μενού User Models το υπομενού Consolidate Shopping List και εμφανίζεται η ιστοσελίδα ConsolidatedShopList.aspx.
- ii. Συγχωνευονται οι λίστε PSLκαι Random

- i. Από το μενού ο χρήστης επιλέγει Model Steps Wizard
- ii. Ενεργοποιείται ο οδηγός μοντελοποίησης
- iii. Επιλέγει το κουμπί Finish
- **6. Αποτέλεσμα:** Προϊόντα τόσο από το Shopping List όσο και από το Random PCM List.

# **Παράρτημα Γ Ερωτηματολόγιο**

Το ακόλουθο ερωτηματολόγιο δόθηκε στους χρήστες που είχαν εγγραφεί και χρησιμοποιήσει την ιστοσελίδα. Σκοπός του ερωτηματολογίου είναι η μέτρηση της χρηστικότητα (usability) του συστήματος μοντελοποίησης και εξατομίκευσης ιστοσελίδας με τιμές προϊόντων υπεραγορών. Το ερωτηματολόγιο το σύνταξα στο Google Drive Forms και το δημοσίευσα στο διαδίκτυο. Έτσι παρέπεμψα τους χρήστες στην ηλεκτρονική υπερσύνδεση του ερωτηματολογίου.

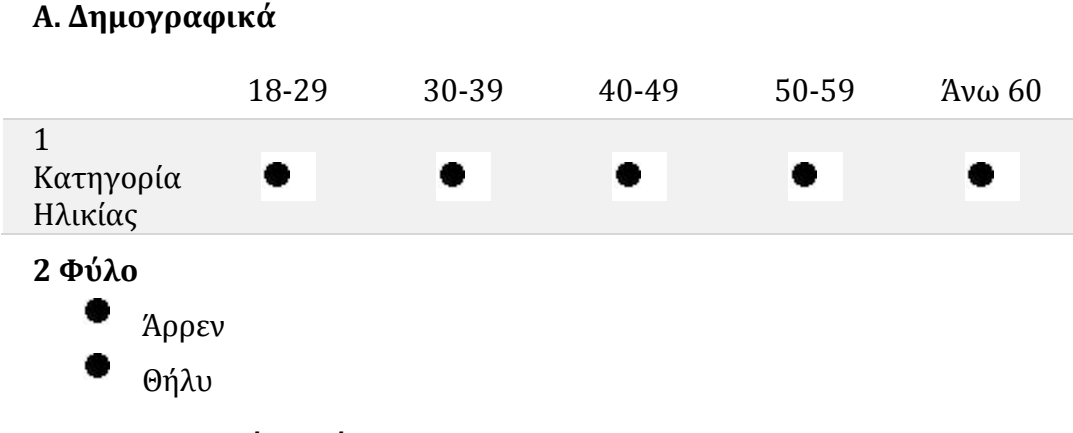

**3 Οικογενειακή κατάσταση**

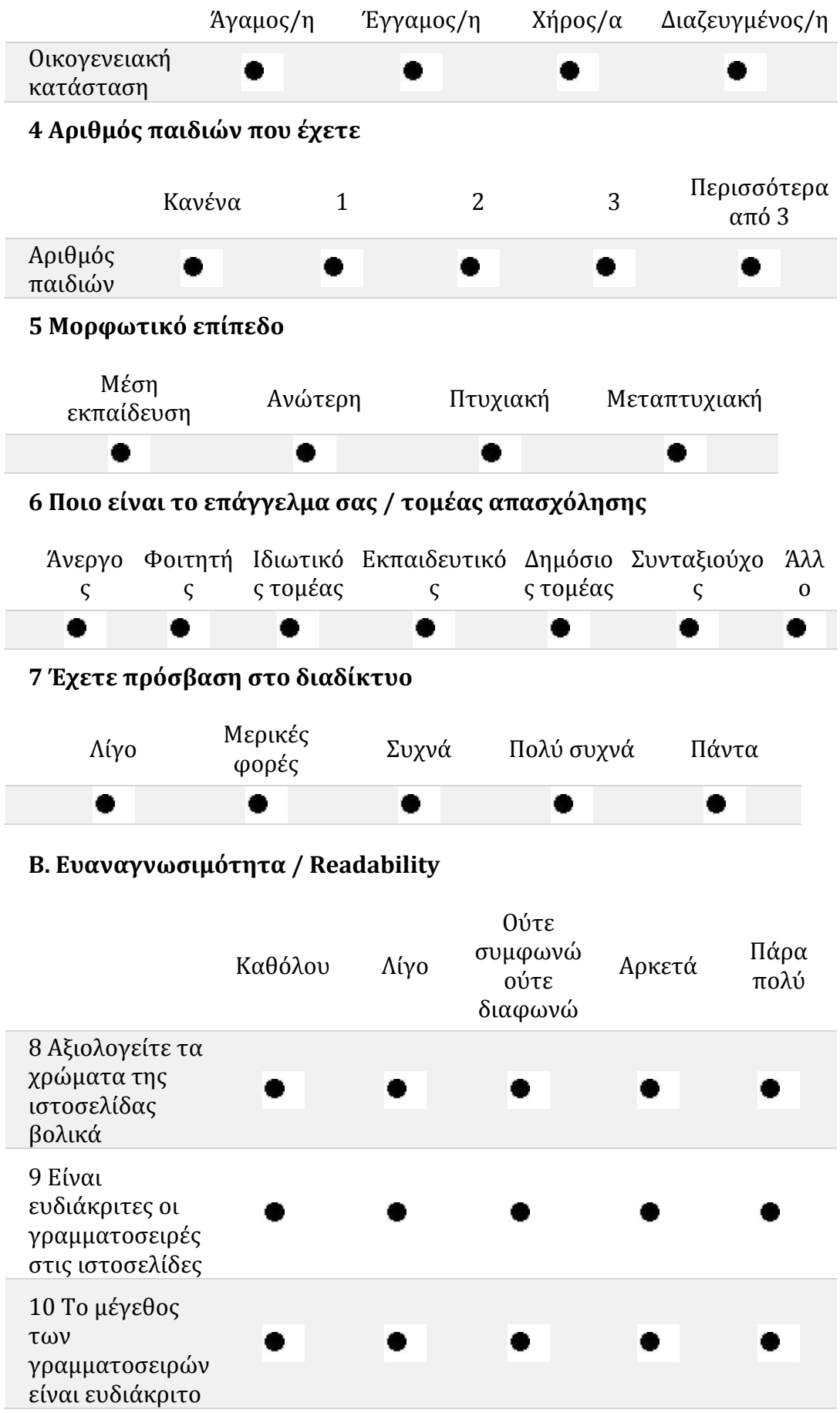

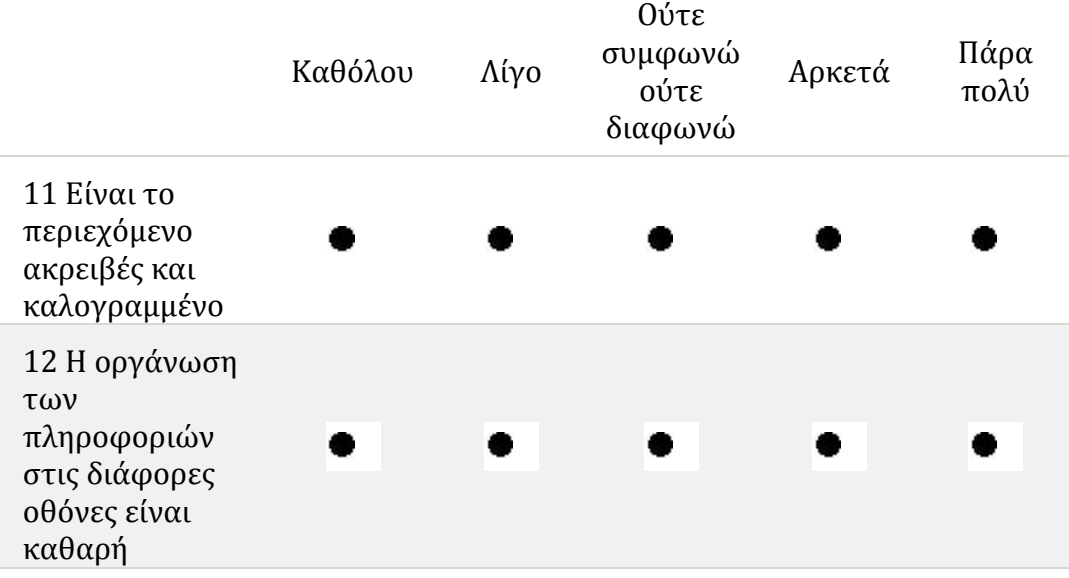

### **Γ. Προσβασιμότητα**

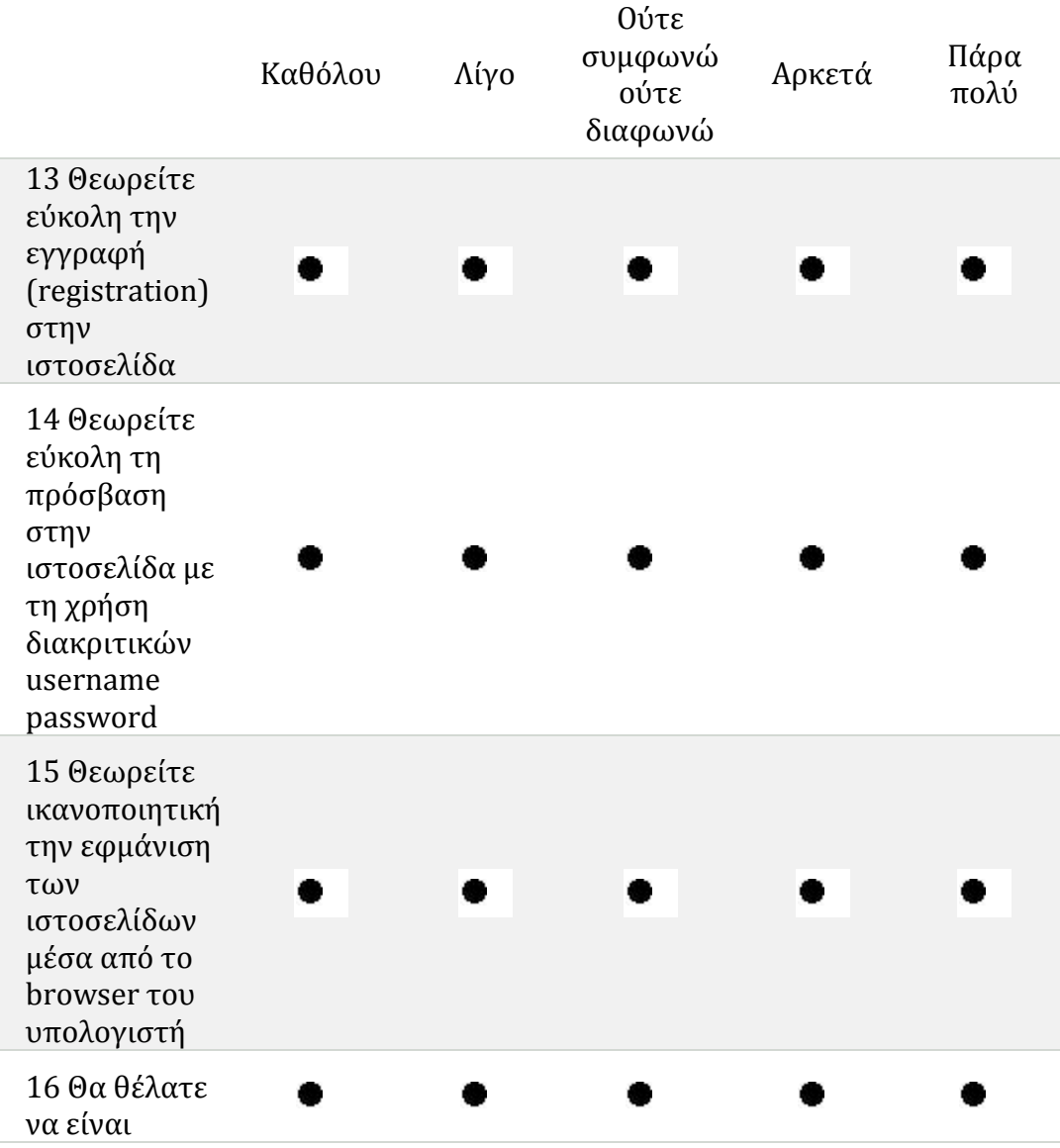

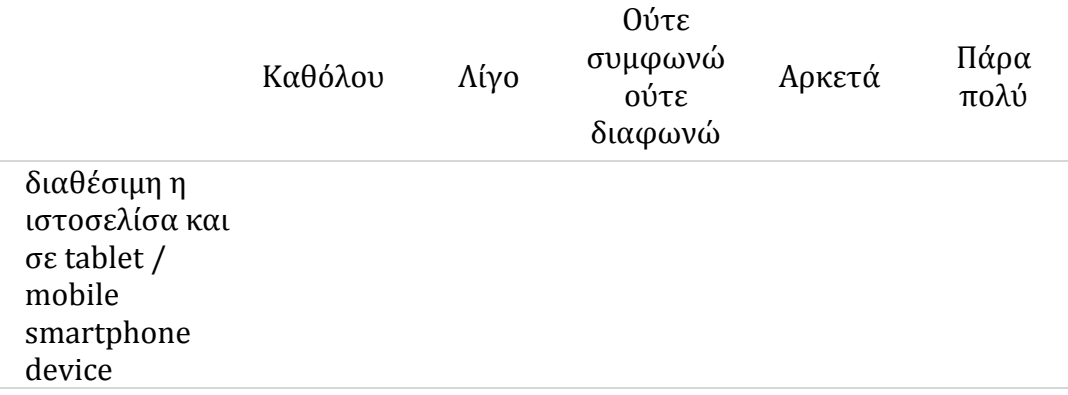

### **Δ. Πλοηγησιμότητα**

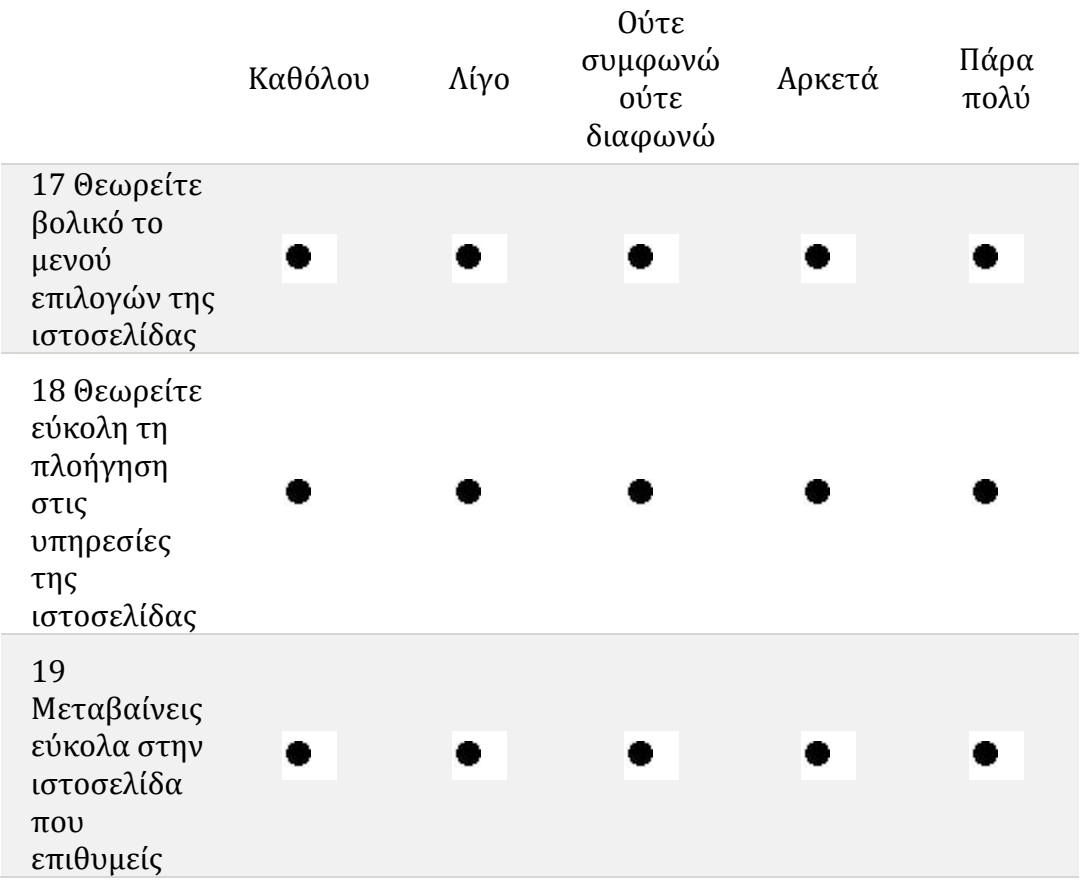

#### **Ε. Αποδοτικότητα – αξιοποίηση των πόρων του συστήματος**

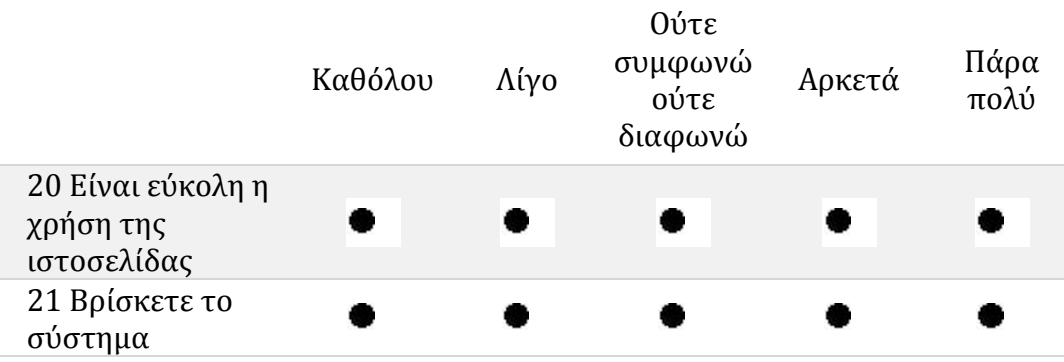

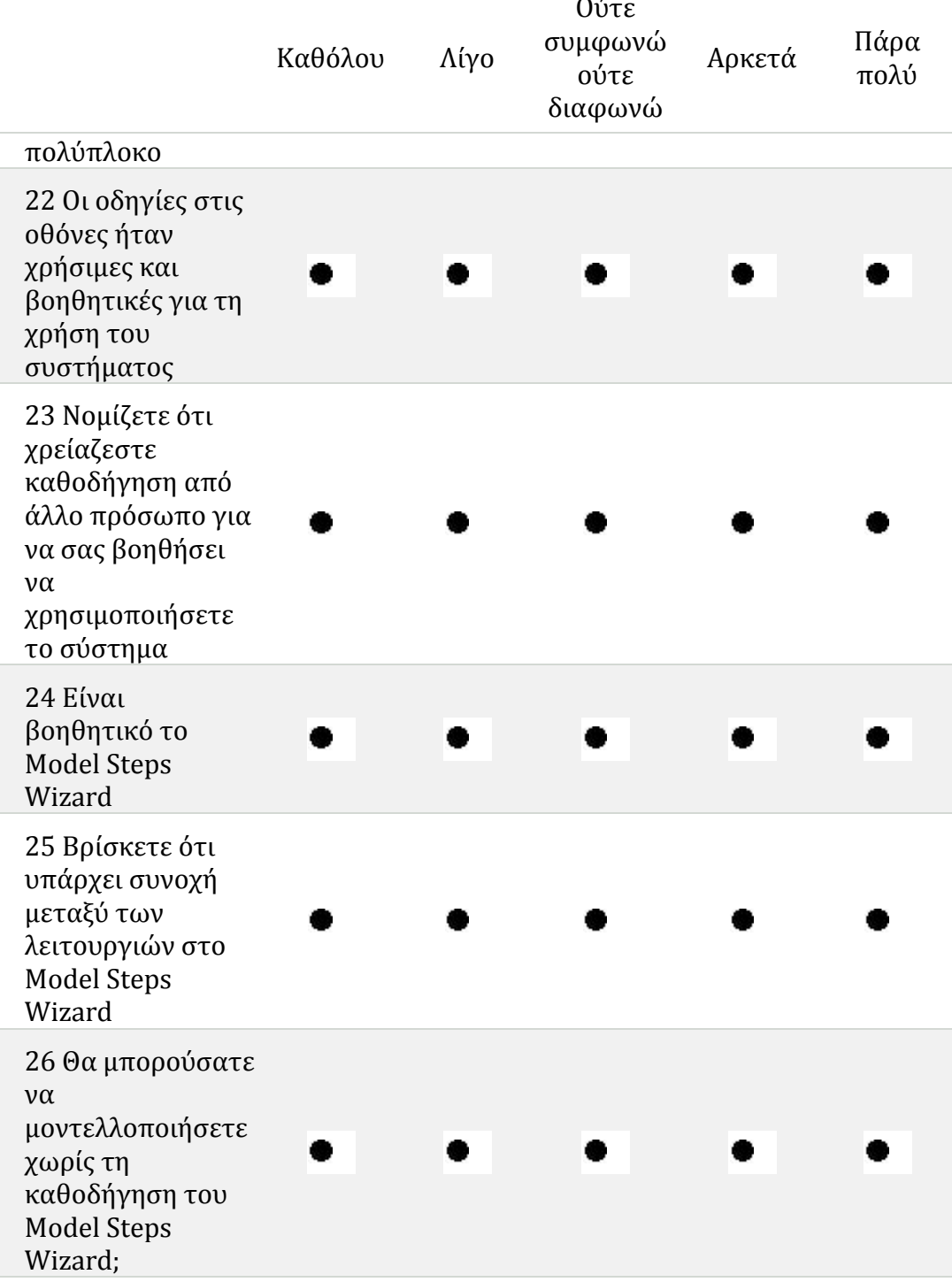

## **ΣΤ. Ταχύτητα ιστοσελίδας**

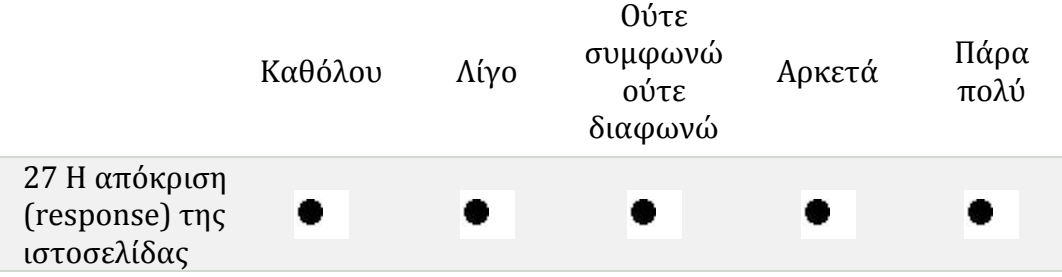

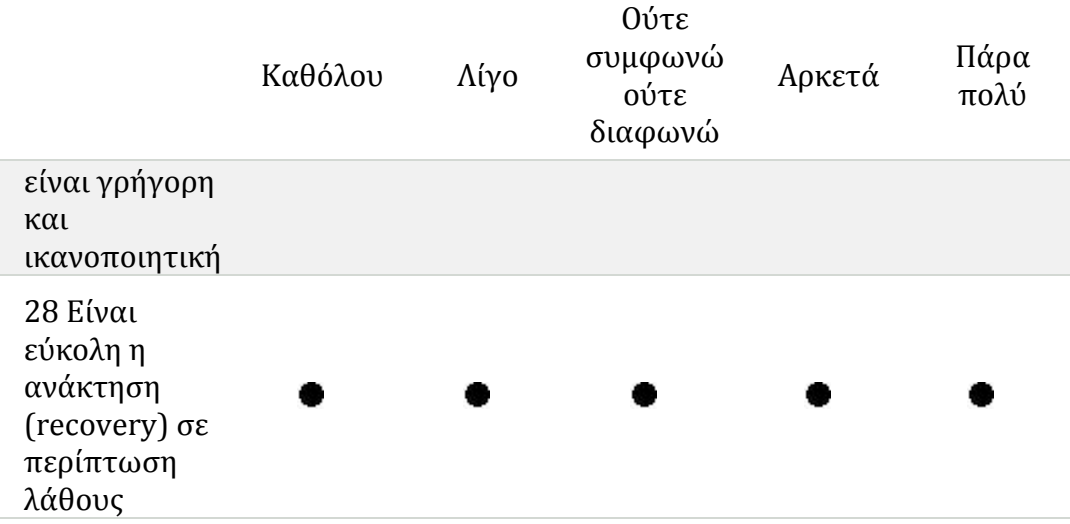

## **Ζ. Αποτελεσματικότητα – επίτευξη των στόχων**

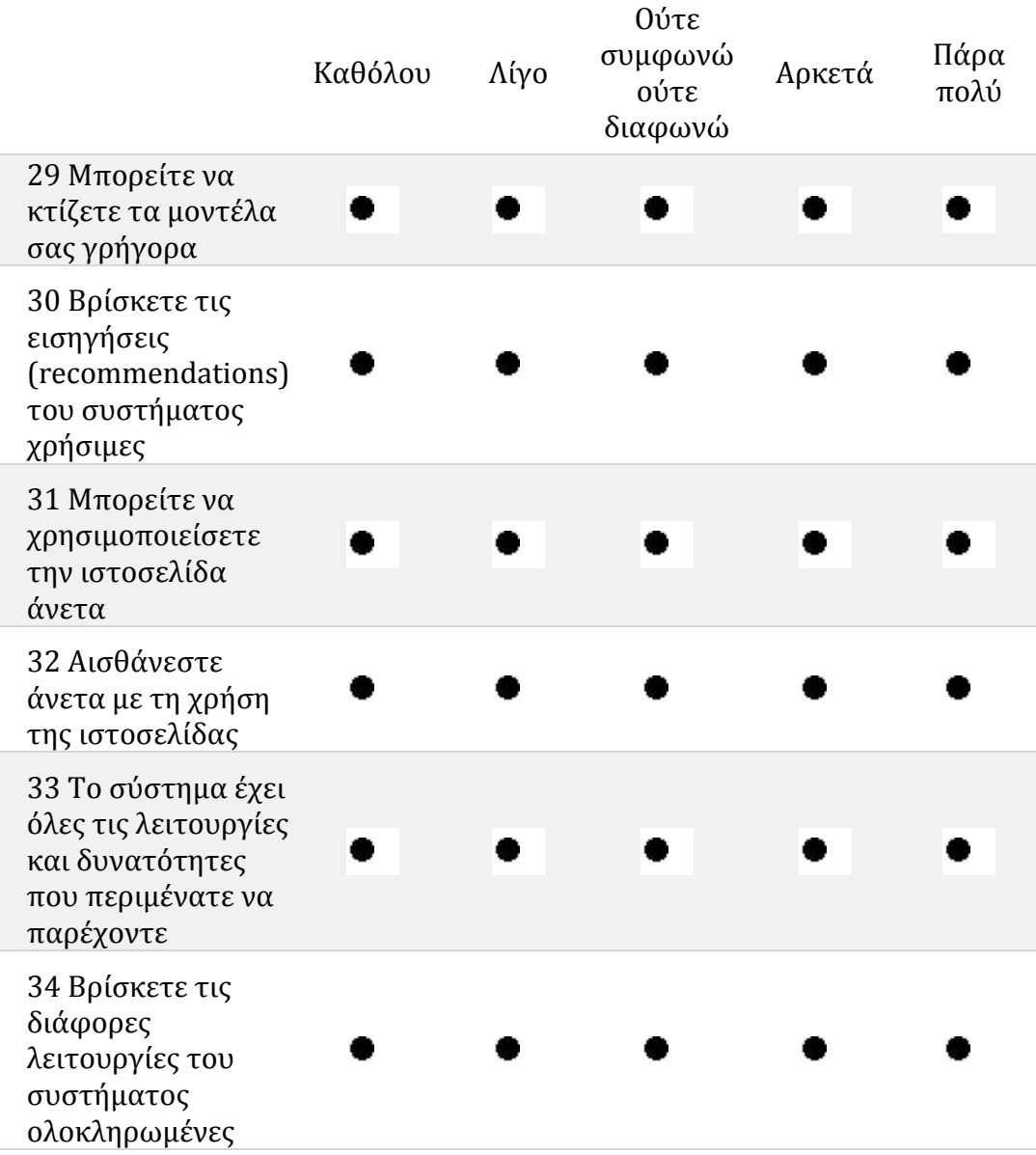

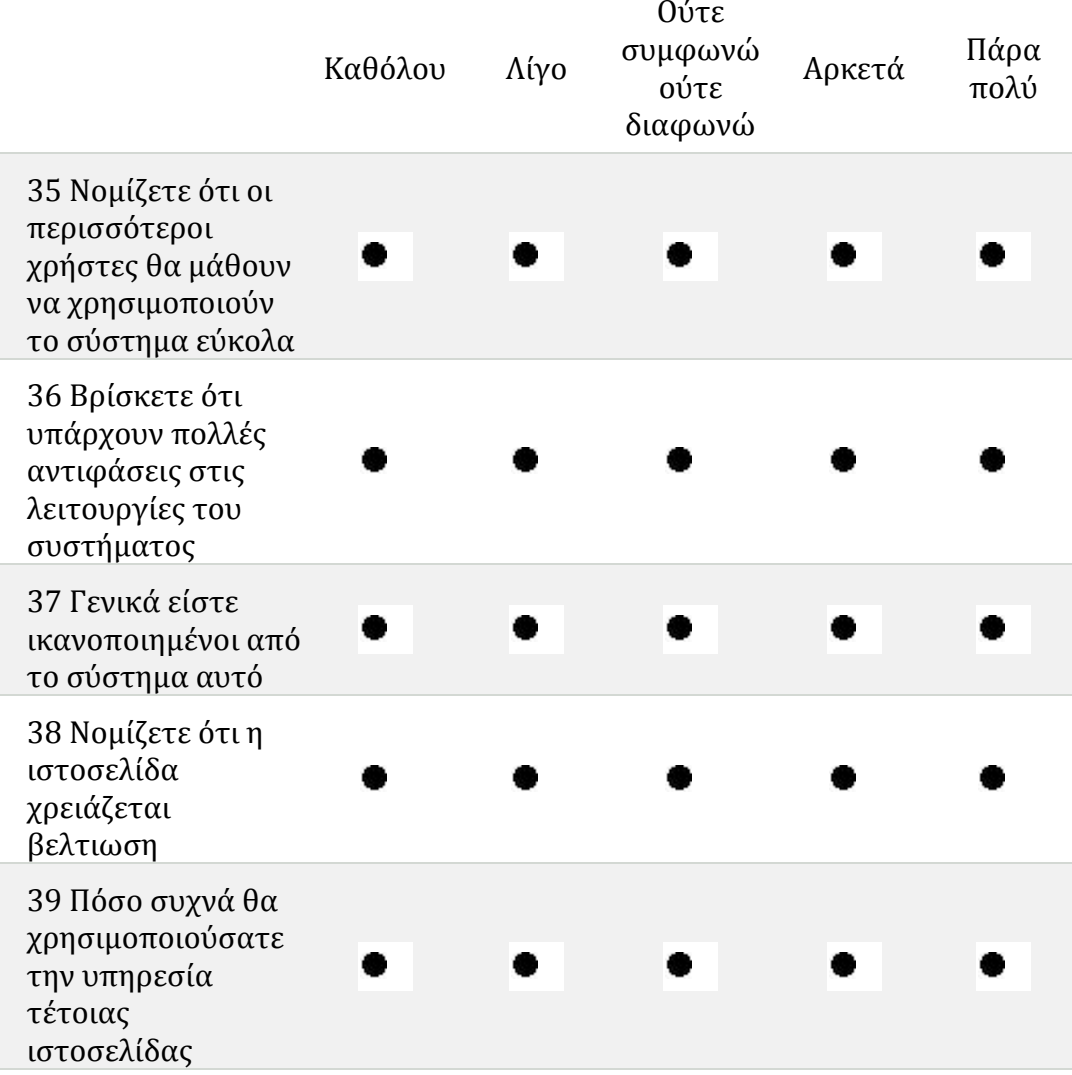